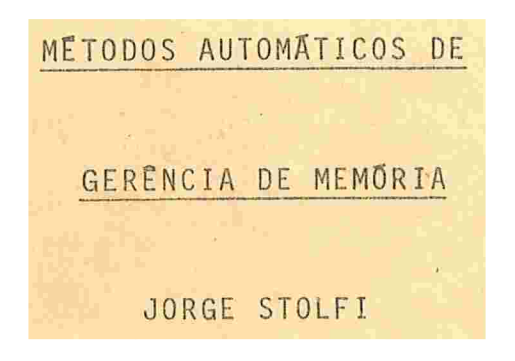

DISSERTAÇÃO APRESENTADA AO

INSTITUTO DE MATEMÁTICA E ESTATÍSTICA

**DA** 

UNIVERSIDADE DE SÃO PAULO

PARA OBTENÇÃO DO GRAU DE MESTRE

EM

MATEMÁTICA APLICADA

**ORIENTADOR** 

Prof. Dr. TOMASZ KOWALTOWSKI.

- São Paulo, julho de 1979 -

ao Augier e ao Geraldo, por essa doença chamada Computação.

Meus Agradecimentos

- ao Prof. Dr. Tomasz Kowaltowski, pela paciente e valiosa orientação;
- aos Profs. Drs. Valdemar Waingort Setzer, Imre Simon, Ivan de Queiroz Barros e Cyro de Car valho Patarra, pelo apoio recebido como do cente e aluno deste Departamento;
- aos colegas e alunos do Instituto, pelo constante estímulo
- e a minha esposa, pela compreensão, incentivo e inestimável auxílio,

sem os quais este trabalho não existiria.

#### ABSTRACT

The object of this work is to describe and analyze several techniques for the automatic management of memory space, in computer systems and languages that allow linked data structures and liberal allocation of storage areas.

We are mainly concerned with the recovery of inaccessible storage areas (better kown as "garbage collection") since this is usually the most complex and demanding function of any memory manager that doesn't rely on user-driven recovery

A special algorithmic notation is developped here for the description of memory management methods.

First, we study several algorithms that traverse and mark all accessible records of a data structure, and we classify them according to their behaviour. These algorithms are used in garbage collectors of the "mark and collect" type, that are described next. This class includes the "garbage compactors", that relocate accessible records in order to coalesce all available space in a single area.

The second class of garbage collectors studied con sists of methods that copy all accessible records to a fresh memory space, and reclaim the old.

Finally, "on-the-fly" garbage collectors, that can be run in parallel with the user program, are described and analyzed.

Special attention is paid throughout for data struc tures with overlapping and/or very small nodes, since they are very common in modern high-level languages, and pose serious problems garbage collectors.

### ÍNDICE

INTRODUÇÃO l CAPÍTULO I - NOÇÕES FUNDAMENTAIS 1.1 Variáveis 5 1.2 Memória, Áreas e Endereços 6 1.3 Memória Paginada 8 1.4 Registros e Campos 9 1.5 Gerência de Memória 12 <sup>1</sup>. 6 Referências e Apontadores 13 1.7 Variáveis Ativas e Inativas 15 1.9 Cadeias, Estruturas e Árvores 18 1.10 Classificação dos Recuperadores CAPITULO 11 - A REPRESENTAÇÃO DOS ALGORITMOS 2. 1 Generalidades 24 Condicionais, Repetições e Blocos 24 2. 2 2. 3 Áreas, Modos e Declaraçoés 25 2. 4 Modos Inteiro, Booleano e Dado 27 2. 5 Modo Endereço 28  $2.6$ União de Modos 28 2. 7 União Uniforme 29 2.8 Modos Compostos e Sequências 31 2. 9 Procedimentos 32 2. 10 Valores Simbólicos e Modos Degenerados 33 2. 11 Outras Características da Notação 34 2. 12 Analise da Eficiência dos Algoritmos 35 Definições de Modos e Áreas de Uso Geral 37 2. 13 CAPÍTULO III — ALGORITMOS DE PERCURSO E MARCAÇÃO Introdução 39 3. 1 3. 2 Ordem de Marcação e Árvore de Percurso 403 . 3 Algoritmos Horizontais 41

3.4 Espaço Usado pelo Algoritmo 44 3.5 0timização do Uso da Pilha 47 3.6 Otimização do Número de Falhas de Páginas 3.7 Marcação com Pilha Distribuida 52 3.8 Marcação com Pilha Insuficiente 54 3.9 Algoritmos Verticais 56 3.10 A Variante de Clark 59 3.11 0 Algoritmo de Deutsh, Schorr e Waite 61 3.12 Marcação de NÕs Amorfos e Sobrepostos 65 3.13 Marcação por Segmentos 69 3.14 0 Algoritmo Marcador de Zave 72 3.15 Outros Algoritmos de Marcação 74 3.16 Algoritmos de Marcação: Conclusões CAPÍTULO IV - MÉTODOS DE COLETA E COMPACTAÇÃO 4.1 Coleta de Nós de Tamanho Uniforme 81 4.2 Coleta de Nós de Tamanho Variado 83 4.3 Algoritmos de Compactação 87 4.4 Compactação por Tabela de Relocação 90 4.5 Compactação com Tabela nos Interstícios 4.6 Compactação de Nós Uniformes 96 4.7 Compactação de Estruturas com Poucos NÕs Ativos 99 4.8 Compactador Genérico Sem Tabela IOI 4.9 Compactação com NÓs e Campos Amorfos 105 4.10 0 Compactador de Zave 108 CAPÍTULO V - RECUPERADORES POR CÓPIA 5.1 Introdução lll 5.2 Cópia com Marcação Prévia 113 5.3 Cópia com Fila 115 5.4 O Algoritmo de Cheney 117 Algoritmos de Cópia Verticais 5.6 0 Algoritmo de Reingold 119 5.7 0 Copíador de Clark 121 5.8 NÕs Amorfos e NÓs Sobrepostos 125 49 78 92 118

CAPÍTULO VI - RECUPERADORES EM TEMPO REAL

6.1 Introdução 128

6.2 Sincronização de Processos 129

6.3 Sincronização Eficiente entre Recuperador e Usuário 132

6.4 O Algoritmo de Steele 134

6.5 Justificativa do Algoritmo de Steele 145

6.6 Análise do Recuperador de Steele 151

6.7 0 Algoritmo de Baker 155

6.8 Analise do Algoritmo de Baker 163

6.9 Técnicas Para Aumentar o Paralelismo 169

CAPÍTULO VIII - CONCLUSÕES FINAIS

7.1 Comparação dos Métodos de Recuperação 169

7.2 Pesquisas em Andamento e Problemas ern Aberto 171 BIBLIOGRAFIA 176

### INTRODUÇÃO

Este trabalho é uma descrição dos principais algorit mos para a recuperação de espaço inativo em sistemas com alo cação dinâmica de memória.

Tais algoritmos são conhecidos na literatura em in glês como "garbage collectors" (literalmente "coletores de lixo"), por localizarem as áreas da memória utilizadas e des cartadas por um programa (isto é, o "lixo") e recolherem-nas a um estoque de áreas livres, de onde elas podem ser extrai das e re-usadas pelo mesmo programa, quando necessário.

Procuramos dar maior ênfase neste trabalho aos aspeg tos práticos do problema, e nos preocupamos, na medida do possível, com detalhes da implementação dos algoritmos e do meio onde eles usualmente serão executados. Isso nos obrigou a sacrificar em alguns pontos a precisão matemática e o aprg fundamento dos problemas teóricos.

Em particular, muitas das definições adiante encontradas são incompletas e vagas, para os padrões matemáticos; os termos "quase", "geralmente", "aproximadamente", e simila res, ocorrem talvez com frequência excessiva. Entretanto, con siderando-se que os conceitos aqui tratados são oriundos do mundo real, e portanto naturalmente vagos e incompletos,acre ditamos que tais definições e afirmações são suficientemente precisas para serem usáveis com proveito.

Os algoritmos não são examinados em ordem cronológica, mas agrupados segundo suas características de estrutura e funcionamento. Embora o material tenha sido quase que total-

 $\mathbf 1$ 

mente obtido da literatura existente, este trabalho pretende ser uma análise de métodos, e não de artigos.

Assim, todos os algoritmos foram reescritos, com mo dificações mais ou menos profundas, de modo a revelar ao má ximo as semelhanças e diferenças em suas estruturas. Alguns deles foram desmembrados, sendo suas partes analisadas como algoritmos distintos, enquanto outros foram simplificados ou agregados

Considerada a exigüidade de espaço, decidimos omitir quase que totalmente as demonstrações dos algoritmos, e a de rivação das fórmulas que exprimem o tempo e espaço auxiliar exigidos pelos mesmos. Apenas nos casos mais complexos ou de licados, indicamos, sucinta e informalmente, os princípios es senciais da demonstração.

Acreditamos ser essa omissão justificável, em vista da simplicidade dos algoritmos, e do fato que as referências originais dos mesmos contem frequentemente tais demonstrações. O valor prático das mesmas é, além disso, bastante questioná vel: sabe-se que a demonstração manual de um algoritmo está também sujeita a erros, talvez mais que o próprio algoritmo, e teria que ser totalmente refeita em cada implementação des te.

Preferimos desenvolver uma notação própria para os algoritmos, em vez de recorrer a lingaguens de programação e xistentes. Fomos nisso motivados pelas restrições que as lin guagens de alto nível impõem à manipulação de endereços e áreas de memória, e pela existência nelas de mecanismos de ge rência de memória excessivamente sofisticados, cuja implemen tação ê justamente o objeto de nossos estudos.

O trabalho consiste de sete capítulos, além desta in trodução. No primeiro, definimos, ou precisamos, vários ter-

2

 $\frac{1}{\Delta t}$  ,  $\frac{1}{\Delta t}$  ,  $\frac{1}{\Delta t}$ 

mos e expressões que serão utilizados no decorrer do trabalho; os mesmos são sublinhados na ocorrência que os define. Deve-se observar que a nomenclatura dos conceitos aqui estudados não é universal, e a nossa pode diferir em pontos essenciais da usada por outros autores.

O capitulo II é uma descrição da notação utilizada para descrever os algoritmos, e a definição dos parâmetros u tilizados na análise de sua eficiência.

No capitulo III, apresentamos os algoritmos fundamen tais para o percurso e marcação das áreas potencialmente em uso. Como esses algoritmos são fundamentais para a tarefa de recuperação de espaço, dedicamos especial atenção a sua análise.

O assunto do capítulo IV são os recuperadores por co leta e compactação, que exigem a execução prévia de um dos algoritmos do capítulo 111, e recolhem as áreas não marcadas pelo mesmo ao estoque de áreas disponíveis. Os recuperadores por compactação rearranjam nesse processo o conteúdo da memõ ria, de modo a transformar o espaço disponível numa área con tinua.

No capítulo V, tratamos de outra classe de recuperadores, que copia as áreas potencialmente usãveis para novas posições consecutivas na memória, e incorpora as āreas origi nais (usáveis ou não) ao espaço livre.

capitulo VI descreve algoritmos e técnicas utilizadas para executar a recuperação simultaneamente com o programa usuãrio, evitando a suspensão deste por períodos muito longos.

Finalmente, apresentamos no capítulo VII algumas com parações entre as várias técnicas examinadas, e relacionamos

alguns dos problemas em aberto e áreas de pesquisa relaciona dos com o assunto deste trabalho.

CAPÍTULO I - NOCÕES FUNDAMENTAIS

### 1.1 Variáveis

O conceito de variável existe em quase todas as lin guagens de programação: um objeto que, durante o processamento de um programa, contem a cada instante uma informação , ou valor

A operação de consulta a uma variável produz seu va lor corrente; a atribuição substitui este por outro valor dado. Geralmente, variáveis podem ser criadas e destruídas no decorrer da execução de um programa.

Uma variável pode ser composta, Isto é, formada por duas ou mais variáveis, seus componentes, cada um dos quais pode ser manipulado Independentemente dos demais. Um componente de uma variável composta pode ser ele próprio uma variável composta. Componentes podem ser obtidos aplicando-se operações de seleção ou indexação às variáveis que os contem

Uma variável que não pode ser subdividida em componentes é dita simples. Em quase todas as linguagens de alto nível, duas variáveis simples distintas são sempre independentes, isto é, a atribuição de um valor a uma delas não afeta o da outra.

Toda variável. composta é no fundo formada por compg nentes simples. Duas variáveis compostas distintas podem não ser independentes; neste caso, elas possuem um ou mais componentes simples em comum .

Os valores armazenãveis numa variável estão sempre restritos, desde o momento de sua criação, a um conjunto fi nito ( o tipo da variável), definido pelo programador ou pe las regras da linguagem.

Em algumas linguagens, as variáveis podem ser dificeis de reconhecer. Em LISP  $1.5$  {Car  $4/60$ , Wei 67}, por exem plo, as variáveis podem ser identificadas com as "células " que constituem as S-expressões, e com os elementos das P-lis tas e da A-lista que contem os valores dos "átomos". A atri buição nas primeiras é feita pelas funções RPLACA e RPLACD, e nas demais por SET, CSET, DEFINE e pelo mecanismo de passagem de parâmetros.

Em ALGOL 68 '{Wij 75}, os objetos com "modo" ref ... podem ser interpretados como variáveis ,pois podem lhes ser atribuidos valores do "modo" µ.

Além disso, consideraremos variáveis todos os tempo rários, acumuladores, registradores, etc., criados e manipu lados implicitamente pelo compilador para armazenar resulta dos intermediários de operações complexas, ou "constantes " (como as do ALGOL 68) cujo valor é calculado no decorrer da execução do programa

### 1.2 Memória, Áreas e Endereços

A semântica de uma linguagem de programação de alto nível é usualmente descrita em termos de objetos abstratos, como variáveis, valores inteiros, reais, etc.. A implementação de uma linguagem num computador específico exige que se estabeleça uma correspondência entre esses objetos abstratos e os objetos existentes neste último.

 $.6$ 

Uma parte essencial de todo sistema de processamento de dados é um dispositivo de armazenamento de informações, ou memória. Em quase todos os sistemas, esta assume a forma de uma memória linear, constituída de uma sequência finita de unidades elementares; indivisíveis e uniformes, cada uma das quais, em cada instante, pode assumir um de um conjunto finito de estados possíveis. Uma sequência finita de tais estados será chamada de dado.

Na maioria dos casos, cada unidade elementar pode assumir apenas dois estados, sendo chamada de dígito binário ou bit. Entretanto, pode ser conveniente as vezes consi derar a memória subdividida em unidades maiores ( "digitos decimais", "caracteres", "palavras", etc.) e tratar tais u nidades como elementares.

Cada unidade elementar é identificada por um endere ço, único e exclusivo. Neste trabalho, vamos supor que o con junto dos endereços é um intervalo dos números inteiros.

A ordem natural dos endereços induz uma ordem sobre! as unidades elementares; podemos portanto dizer que uma pre cede ou segue outra, ou que duas delas são consecutivas, e assim por diante, se essas afirmações valerem para seus endereços.

Uma coleção de unidades elementares será chamada de espaço de memória. O tamanho do espaço S, denotado por tam(S), é o número de unidades elementares em S. O conteúdo de um espaço de memória num dado instante é o dado formado pela sequência dos estados correntes de suas unidades, na ordem natural destas. Dois espaços são superpostos se tem unidades em comum, e disjuntos caso contrário.

Uma área da memória é uma coleção não vazia de unidades elementares consecutivas. O endereço da área A, deno-

tado por end (A), é o endereço da primeira de suas unidades, e o limite de A, lim $(A)$ , é definido como sendo end $(A)$ +tam $(A)$ .

A área A precede a área B (e B segue A) se end(B)>lim(A).

Se valer a igualdade, diremos que A segue imediatamente B. As áreas  $A_1$ ,  $A_2$ , ... $A_k$  são ditas consecutivas se  $A_i$ precede imediatamente  $A_{i+1}$  (para  $1 \leq i \leq k$ ).

A memória é manipulada por meio de duas operações fundamentais: a consulta, que produz o estado corrente de uma unidade elementar, e a atribuição, que faz assumir um estado fornecido. Em ambas a unidade é especificada pelo seu endereço.

Essas operações podem ser estendidas a áreas de memória. Assim, dados o endereço e o tamanho de uma área, a consulta fornece seu conteúdo, e a atribuição permite substituí-lo por outro dado.

Neste trabalho não consideraremos memórias cuja estrutura não possa ser enquadrada na definição acima, como, por exemplo, memórias associativas e memórias de registro permanente ("write-once").

Quando nada for dito em contrário, estaremos supondo que o custo (ou tempo) para consulta ou atribuição de qual quer unidade elementar é constante, independendo de seu endereço ou conteúdo. Suporemos também que a manipulação de u ma área tem custo grosseiramente proporcional ao seu tamanho. Isso exclui, por exemplo, memórias de acesso sequencial (fitas e registradores de deslocamento)

## 1.3 Memória Paginada

A exceção mais importante da hipótese de custo uni

B

forme na manipulação da memória são os sistemas de memória paginada ou virtual. Neles, a memória linear, onde as infor mações são armazenadas, é formada por dispositivos como dig. cos e tambores magnéticos, cujo custo de consulta e armazenamento é elevado, mas praticamente independente do tamanho da área manipulada.

Para aumentar a eficiência dessa memória, ela é dividida em áreas relativamente grandes, chamadas páginas. Quan do uma unidade elementar tiver que ser manipulada, toda a página que a contem é copiada para uma memória menor, com custo de acesso reduzido e uniforme, e a manipulação é feita sobre essa cópia

Se já existir uma cópia da página em questão na memória rápida, a manipulação pode ser efetuada imediatamente evitando-se o acesso à memória lenta. Se tal não for o caso, e se a memória rápida estiver totalmente ocupada com cópias de páginas, uma ou mais destas são re-copiadas na memória lenta, abrindo espaço para a página desejada.

A eficiência deste esquema explica-se pela tendência que operações de consulta e atribuição tem de se concen trar em endereços próximos entre si. Isso eleva bastante a probabilidade de uma consulta ou atribuição usar unidades que estão nas mesmas páginas das usadas pela operação anterior, e que portanto já estão na memória rápida.

#### 1.4 Registros e Campos

Uma implementação de uma linguagem num computador es pecífico consiste de algoritmos que traduzem cada programa fonte escrito nessa linguagem para um programa objeto "equivalente" , na linguagem de máquina desse computador.

Esses algoritmos devem estabelecer uma correspondência entre as variáveis do programa fonte e espaços da me mória do computador. Os valores dessas variáveis devem corresponder aos conteúdos dos espaços. Comandos e formulas que manipulam essas variáveis e valores, no programa fonte, devem ser traduzidos para instruções da máquina que manipulam esses espaços e seus conteúdos.

O registro de uma variável, num dado instante, é o espaço de memória que estiver correntemente associado a ela. Os componentes de um registro são as partes do mesmo corres pondentes aos componentes da variável a ele associada.

Neste trabalhe) admitiremos que a duas variáveis Independentes correspondem sempre registros disjuntos.Para sim plificar a descrição dos algoritmos, nos capítulos que seguem, suporemos também que cada registro é formado por uma única área de memória.

Esta última hipótese nem sempre vale na prática.Por exemplo, um trecho de matriz (slice) do ALGOL 68, em qualquer implementação razoável, pode corresponder a uma coleção de áreas não adjacentes, intercaladas eventualmente com áreas associadas a outros slices da mesma matriz.

Muitos dos resultados aqui expostos podem ser aplicados, com poucas modificações, mesmo aos casos em que essa hipótese não vale. Por razões de espaço não nos preocuparemos em indicar, em cada caso específico e em cada algorit mo, quais seriam essas modificações.

Um registro correspondente a uma variável simples é dito um campo. O registro de uma variável composta pode con ter, além dos campos associados a seus componentes simples, uma ou mais áreas auxiliares, Invisíveis ao programador. Os

exemplos mais comuns são enchimentos, usados para ajustar en dereços e tamanhos de campos de acordo com as idiossincrasias da máquina; marcas, descritores ou indicadores,usados pelas rotinas e instruções do programa objeto para determinar as propriedades ou o estado do registro.

Suporemos essas áreas auxiliares disjuntas duas a duas, e completando com os campos todo o espaço ocupado pelo registro. Uns e outros serão chamados de itens do registro.

Embora uma variável simples seja indivisível para o programa fonte, pode ocorrer que apenas uma parte do campo associado seja usado para conter a codificação de seu valor, e o restante da área usado por enchimentos, marcas, descritores e indicadores referentes ao campo.

O formato de um registro é a especificação de seu ta manho, do número de itens que ele contem, e do tamanho e des crição de cada um

Apresentaremos graficamente registros e seus itens como ilustrado na fig. Fl.1. A é um registro formado pelos itens AI, A2 e A3; B ê outro registro, superposto a A e formado pelos itens A2, A3. A4 e A5. A figura Indica também que que A1, A2, A3, A4 e A5 são áreas consecutivas da memórias.

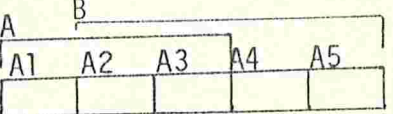

Figura Fl.1 - Representação de registros e seus ítens.

### 1.5 Gerência de Memória

A associação de espaços de memória às variáveis do programa (a gerência da memória) pode sér feita de várias ma neiras.

A técnica mais simples é a associação estática: a cada variável que o programa pode vir a usar, é associado um registro distinto, em tempo de compilação.

A alocação estática é muito ineficiente no uso da me mória, e só é possível nas linguagens mais rudimentares. Nas linguagens como o ALGOL 60 e seus derivados é impossível, du rante a compilação do programa fonte, estabelecer um limite para o número de variáveis usadas pelo mesmo.

Assim, hoje em dia usa-se universalmente a associação dinâmica: um espaço de memória é associado a uma variável só se, e quando,esta é criada; e a associação termina quando esta é destruída.

O espaço que, num dado momento, não está associado a nenhuma variável, e nem reservado para outros fins (p. ex., instruções), é chamado de espaço livre. Quando o programa es pecifica a criação de uma nova variável, o procedimento alocador escolhe uma área de tamanho adequado no espaço livre, e a associa à variável. A destruição de uma variável é realiza da por um procedimento recuperador, que recolhe ao espaço li vre o registro da mesma.

Nas linguagens com estrutura de blocos "puta" , como no ALGOL 60, as variáveis destruídas são sempre as mais re centemente criadas das que existem no momento. Esse fato sugere a implementação do alocador e do recuperador baseados numa estrutura de pilha: o espaço livre é sempre uma unica área, e o alocador extrai os registros sempre da mesma extre midade desta. Quando um registro tiver que ser recolhido, ele será adjacente ao espaço livre, e portanto os dois poderão ser agregados numa única área.

A dIscIplIna de pilha para criação e destruição de variaveis é excessivamente rígida para muitas aplicações.Em seu lugar, ou em paralelo a ela, as linguagens mais recentes possuem uma disciplina mais liberal: o programa pode criar novas variáveis independentemente da estrutura de blo cos, e estas continuam existindo enquanto forem Úteis ao programa.

Devido à ordem aleatória em que os registros são cria dos e destruidos, em sistemas com alocação liberal, o espaço livre pode ficar dividido em inúmeras áreas não adjacentes, o que complica a tarefa do alocador

Em alguns casos, pode ser necessário relocar um registro; isto é, mover seu conteúdo para uma nova área no espaço livre, recolher a antiga, e atualizar o que for necessário no estado da computação para que a respectiva variável passe a ser associada à nova posição. A relocação pode ser usada para compactar todos ou alguns registros, aglomerando as áreas livres entre eles numa área única. Outras aplicações são a concentração dos registros num número peque no de páginas de memória, ou a ampliação do tamanho detm re gistro após sua criação.

### 1.6 Referências e Apontadores

Um programa pode designar as variáveis a usar, em ca da operação, de diversas maneiras. Uma variável pode ser es pecificada implicitamente, pelas regras da linguagem; como resultante de uma operação de seleção ou indexação, aplicada a outra variável; ou por um valor especial (sua referência que, seguida, designa univocamente a variável.

Referências podem ter várias formas, e podem ser obtidas de diversas maneiras, dependendo da linguagem.Podem cons tar explicitamente do programa, podem ser atribuidas e obtidas por consulta de variáveis, ou, em certos casos, podem re sultar de operações envolvendo outros valores e de operações de leitura.

O acesso a variáveis por meio de referências complica bastante a gerência da memória. Se as operações permitidas pela linguagem puderem produzir a referência de qualquer variável, a recuperação liberal de espaço torna-se impossível: durante toda a execução, exceto talvez nos últimos instantes, é impossível garantir que uma variável nunca mais será usada pelo programa

Por esse motivo, as linguagens que permitem a criação e destruição liberal de variáveis impõem restrições à ma neira como as referências podem ser geradas.

A solução clássica para esse problema ê fazer com que as únicas operações que podem criar um povo valor do tipo "referência" exijam como operando a variável designada, ou criem na mesma ocasião. Veremos mais adiante como essas restrições permitem detetar algumas das variaveis que deixam de ser úteis, no decorrer da execução.

A representação interna de um valor de tipo referência é um apontador. Referências podem ser armazenadas em variáveis (simples, de tipo "referência"); um item de um regis tro que contem um apontador é dito um item apontador. Itens que não são apontadores são ditos atômicos. Um apontador designa, ou aponta o registro da variável designada pela referência que ele codifica. Um registro apontado por alguém é dito um nõ.

Apontadores são representados como na figura Fl.2. A,  $B e C$  são nós com itens [A1, A2, A3], [B1, B2] e [B2, C2, C3, C4 ], respectivamente (os nós B e C são superpostos). O item A2 aponta para o no B, A3 aponta para C, B1 aponta para A, e C4 aponta para o próprio C. Os demais i tens são atómicos.

A figura Fl.2 indica também que Al, A2 e A3 são ad jacentes e ocorrem nessa ordem dentro da memória; o mesmo vale para B1, B2, C2, C3 e C4. Nada se pode afirmar, entretan to, a respeito das posições relativas das áreas A e BuC, exceto que elas são disjuntas.

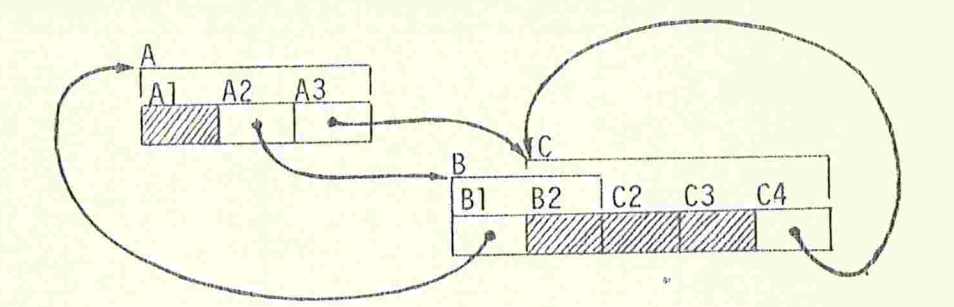

Figura F1.2 - Representação de nós e apontadores.

## 1.7 Variáveis Ativas e Inativas

Num momento qualquer durante a execução, algumas das variáveis podem ser potencialmente acessíveis ao programa por

serem variáveis internas, temporários, variáveis de manipula ção implícita, etc.; por serem mencionadas explicitamente nas instruções; ou ainda por serem componentes dessas. Em algumas linguagens, pode haver uma classe especial de variáveis, cujas referências podem ser geradas sem obedecer às restrições expostas acima (esse é o caso dos "átomos" na linguagem LISP 1.5, por exemplo, cujo nome pode ser lido ou gerado em tempo de execução)

Variáveis com as propriedades acima são ditas variáveis de base, e as demais são ditas flutuantes. O mesmo vale para os correspondentes registros .

Uma cadeia de variáveis e uma sequência de uma ou ma is variáveis, onde a primeira é de base, e cada uma das outras é componente da anterior, ou designada pelo valor desta. O término da cadeia é a última dessas variáveis.

Seja A o conjunto das variáveis que, em determinado instante, são términos de cadeias de variáveis, e l o das demais variáveis. Note-se que A contem todas as variáveis de base, e que uma variãvel em A não é componente e nem designada pelo valor de nenhuma variável em A (senão, a cadeia que termina nesta poderia ser estendida até a primeira).

Suponha por absurdo que, em algum Instante posterior, o programa manipule alguma variável de  $1$ , e considere a pri meira ocasião em que isso ocorre. Essa operação não pode se referir explicitamente ã variável ou ao seu nome, pois ela não é de base; não pode obtê-la por seleção a partir de outra, pois esta outra teria que estar em A ; deve portanto ob tê-la seguindo uma referência. Mas esta referência não pode ser extraída de uma variável (que seria de A ) e nem construída sem primeiro obter a variável que ela designa.Conclui mos portanto que as variáveis em l serão Inativas até o fim do processamento. Apenas as variáveis de A são ( potencial mente) ativas. As mesmas denominações serão usadas para seus registros.

Ao recuperador compete a tarefa de detectar as variáveis que se tormaram inativas e recolher os registros des tas. Como as cadeias de variáveis podem ser criadas, destruí das e modificadas pelo programa de maneira imprevisível, es sa tarefa é bastante complexa e trabalhosa, e tem que ser contínua, ou repetida periodicamente

A gerência das variáveis de base, que geralmente obedecem à disciplina de pilha, é relativamente simples, e não será tratada neste trabalho.

A relocação de registros também é complicada pela pre sença de referências: quando uma variável é associada a um novo registro, todos os campos apontadores que designavam o registro antigo, ou componentes deste, devem ser localizados e alterados, de modo a apontar para a nova área.

O espaço livre e os reglstros flutuantes constituem juntos o espaço de alocação, e os registros de base formam o espaço de base.

Note-se que a cadeia de variáveis mais curta que ter mina numa variável dada inclui apenas uma variável de base, a primeira da cadeia. Portanto, referências que designem va riáveis de base podem ser ignoradas na determinação das va Fiáveis ativas.

Como além disso não vamos tratar da gerência dos re gistros de base, adotaremos a hipótese de que todos os apor tadores designam nos flutuantes; os que apontariam para nos de base serão considerados átomos. Em consequência, "nÓ'' se rá sinônimo de "nó flutuante".

# 1.8 Cadeias, Estruturas e Árvores

Uma cadeia de apontadores (ou simplesmente cadeia) de comprimento m é uma sequência alternada de m itens aponta dores emnõs  $(A_1, X_1, A_2, X_2, \ldots A_m, X_m)$  ondem > 0, cada  $A_i$  éum item do no  $X_{i-1}$  (para  $1 \le i \le m$ ), e designa o no  $X_i$  (para  $1 \leq i \leq m$ ). O item  $A_1$  é o início da cadeia, e  $X_m$ término. Se  $A_1$  for um item de  $X_m$ , a cadeia é fechada.Duas cadeias são paralelas se forem distintas e tiverem mesmo iní cio e mesmo término. Se todos os itens forem distintos, a ca deia é uma trilha; se todos os nós o forem, ela é um caminho.

Os descendentes imediatos (ou filhos) de um registro são todos os nós apontados pelos itens não atômicos do registro, que por sua vez é um ascendente imediato (ou pai) de ca da um desses nÕs.

Um nó X diz-se atingivel ou acessível a partir de um item A se existir uma cadeia com início A e término X . Os descendentes de um item (ou registro) são todos os não atingíveis a partir do mesmo (ou dos itens do mesmo), e ele ê um ascendente desses nÕs. Note-se que um nó é descendente de si próprio se e somente se existir uma cadeia fechada na qual ele ocorre.

Note-se que um registro é ativo se e só se for um re gistro de base, ou for um nó atingível a partir de um campo de base, ou for um componente de um nó nestas condições.

A estrutura apontada por um item é a união de mesmo com todos os registros atingíveis a partir dêle. Se o item for atômico, diremos que a estrutura apontada pelo mesmo atômica.

Cada item de um nó aponta para uma estrutura, eventu almente atômica; essas são as sub-estruturas do nó.

A estrutura apontada por um item A é uma árvore se cada nõ da mesma tiver sub-estruturas duas a duas disjuntas.

Isso equivale a dizer que para cada nó da estrutura existe uma única cadeia com início em A e término nele; o comprimento dessa cadeia é a profundidade do nó. Uma floresta é uma coleção de arvores disjuntas.

A profundidade da árvore é zero se ela for atômica ; caso contrário é a maior das profundidades de seus nós. Os nós da árvore que estão à mesma profundidade k constituem o nível k da árvore. O único nó de profundidade 1, se existir, é a raiz, e os que não tem descendentes são as folhas da arvore. A largura da árvore é a cardinalidade do nível com mais nós.

Uma lista ligada é uma estrutura na qual cada nó tem no máximo um filho. A lista é linear se não contem cadelas fechadas, e circular se existe uma cadeia fechada que contem todos os nós.

# 1.9 Codificação do Tipo de Nós e Campos

Procuraremos ignorar, na medida do possível, os deta lhes da codificação dos valores da linguagem, e seu armazena mento nos registros da memória. Entretanto, teremos que nos preocupar com a maneira como o tipo dos nÕs e de seus campos são codificados.

Dizemos que a implementação utiliza nós auto-descritos se o tipo e formato de cada nó, incluindo o número de seus campos e os tipos destes, forem codificados por um ou mais descritores, localizados em posições fixas dentro do próprio  $n\overline{o}$ .

O tamanho dos descritores não precisa ser muito gran

de. Um dado programa usa sempre um número finito de tipos distintos de variáveis, de modo que um descritor pode se re duzir a apenas um inteiro (não muito grande) que identifica um desses tipos. Uma tabela separada pode conter o número de campos, e a descrição destes, para cada tipo de nó.

Se os nõs são auto-descritos, os apontadores podem consistir apenas do endereço do registro apontado.

Uma vantagem importante das implementações com nós auto-descritos é que nelas é possível o exame sequencial de dois ou mais nÕs adjacentes. De fato, dado o endereço de um no, seus descritores permitem determinar seu tamanho, e por tanto o endereço do registro imediatamente seguinte a ele na memória.

Ouando o tipo de cada nó não está completamente codificado no próprio nó, diz-se que a implementação usa nós amorfos. As linguagens de alto nível que permitem variáveis sobrepostas, como por exemplo, o ALGOL 68, exigem uma imple mentação desta espécie. Nestas linguagens, pode haver inúme ros nós, de tipos e tamanhos diferentes, começando no mesmo endereço da memória; portanto, não hã como colocar em cada um seu próprio descritor.

Mesmo em linguagens que permitem variáveis sobrepos tas, as variáveis simples (e portanto os campos) nunca o são Portanto, é sempre possível incluir em cada campo um descri tor que codifique seu tipo e formato, obtendo-se campos auto-descritos.

Em implementações com campos auto-descritos, um apontador precisa conter apenas informações sobre o endereço e o número de campos do nõ designado.Além disso, o percurso sequencial da memória ainda é possível, campo-a-campo em vez

de nõ-a-nó

Na linguagem ALGOL 68, e em outras similares, os cam pos podem ser bastante pequenos, reduzindo-se até mesmo a um único "bit". A inclusão de um descritor em cada campo po de ser nesses casos muito dispendiosa; o que torna aconselháveis, para essas linguagens, Implementações com nós e cam pos amorfos.

Em implementações com campos amorfos cada apontador de ve conter, além do endereço do nÕ apontado, o número de cam pos e a descrição dos tipos dos mesmos. Felizmente, no AL-GOL 68 ( e em muitas linguagens semelhantes), boa parte des sas informações é conhecida em tempo de compilação. Apenas o número de componentes de nÕs de modo row, e o indicador de sub-tipo dos objetos de tipo union, precisam ser incluídos nos apontadores; as demais informações, sobre o nó designado são dadas pelo tipo do apontador. Se este apontador corresponder a uma variável declarada, seu tipo é conhe cido pelo compilador; se tiver sido obtido seguindo-se outro apontador, o tipo deste permite determinar o tipo do pri meiro, e assim por diante.

Podemos ainda distinguir entre implementações com nós uniformes (isto é, que obrigam todos os nós a terem o mesmo tamanho) e as com nõs de tamanho variado. Ou, ainda , entre as com campos uniformes e as com campos de tamanho va Fiado.

A linguagem LISP 1.5 é o exemplo mais importante dos sistemas com nós e campos uniformes. Muitas implementações experimentais de linguagens de alto nível, e muitos programas de aplicação, usam nós de tamanho variado e campos de tamanho fixo, correspondendo estes últimos em geral às "palavras" da memória do computador. Finalmente, nós e campos

de tamanhos variados são quase que obrigatórios em implementações eficientes das linguagens como ALGOL 68 e PASCAL.

### 1.10 Classificação dos Recuperadores

Podemos dIvIdIr os recuperadores de espaço livre em duas grandes categorias: os métodos de marcação e coleta, e os de recuperação por cópia

Os primeiros consistem de uma etapa de marcação, que sequindo todas as cadeias emanantes dos campos de base, iden tifica todos os nós ativos; e de uma etapa de coleta, que re colhe ao espaço livre todas as áreas que não fazem parte dos nós encontrados na marcação.

Os recuperadores por cópia utilizam um espaço auxili ar, do mesmo tamanho do espaço de alocação, e, seguindo todas as cadeias que partem dos campos de base, relocam os nós ativos assim encontrados para posições consecutivas dentro des se espaço auxiliar. Ao fim dessa operação, o espaço auxiliar passa a ser usado como espaço de alocação; e este é ignorado até a próxima recuperação, quando será usado como auxiliar.

Ao fim da recuperação por cópia, o espaço livre é for mado por uma única área. Nos métodos de marcação e coleta,pe lo contrário, o espaço livre é obtido na forma de um grande número de áreas intercaladas com nós acessíveis. Em muitos casos, essa característica pode obrigar ao uso de um procedi mento de compactação, quer independente, quer combinado com a etapa de coleta.

Outra maneira de classificar os recuperadores é baseada na maneira como sua execução é distribuida. Um recuperador serial é invocado várias vezes ao longo do processamen

to, por exemplo quando o alocador não consegue encontrar espaço livre suficiente, ou quando o movimento de páginas da memória virtual se tornou excessivo. Durante a execução de um recuperador serial, o processamento do programa do usuário é suspenso, e só é retomado quando a recuperação de todo o espaço de alocação estiver completa.

Em contraste, a execução de certos recuperadores pode ocorrer simultaneamente com a do programa usuário, ou, pe lo menos, alternando-se à deste em intervalos muito menores que o tempo total da recuperação. O objetivo desta técnica é evitar a interrupção do programa usuário por períodos demasiadamente longos, o que justifica a denominação de recupera dores em tempo real dada a tais algoritmoã.

# CAPÍTULO II - A REPRESENTAÇÃO DOS ALGORITMOS

### 2.1 Generalidades

A notação usada neste trabalho para representar os algoritmos assemelha-se a uma linguagem de programação. Ela não pretende estar completa e rigorosamente definida, e nem ser facilmente implementada e eficientemente compilável. Acreditamos que ela seja razoavelmente auto-explicativa, de modo que sua descrição se limitará aos aspectos essenciais, e, mesmo assim, apenas àqueles que serão usados neste trabg Iho

A notação Imita o estilo e a estrutura das linguagens de programação da família do ALGOL. Sua semântica entretanto, é mais próxima às das linguagens de implementação de sistemas, como BLISS {Wul/Rus/Hab 12/71} e BCPL {Ric 69}, È importante notar que a linguagem não possui alocação dinâmica de varia veis, sistema rígido de tipos, e outras características sofisticadas de linguagens de alto nível, pois ela se destina a descrever a implementação dessas mesmas características. Em particular, admitiremos a manipulação de endereços por o perações aritméticas.

### 2.2 Condicionais, Repetições e Blocos

As construções se  $\alpha$  então  $\beta$  senão  $\gamma$ , e repete, en quanto  $\alpha$ ,  $\beta$ , equivalem respectivamente às contruções if  $\alpha$ then  $\beta$  else  $\gamma$  fi e while  $\alpha$  do  $\beta$  od da linguagem ALGOL 68. Blocos (comandos compostos) serão Indicados por colcha

tes. Por exemplo, a sequência begin  $\alpha$ ;  $\beta$ ;  $\gamma$  end seria escri ta como abaixo:

 $\beta$ Y

A construção repete  $\alpha$  até que  $\beta$  equivale em ALGOL 68 begin  $\alpha$ ; while  $\beta$  do  $\alpha$  od end. O correspondente ao comando iterativo for v from i step  $\sigma$  until  $\psi$  do  $\alpha$  od seria repete, para v desde  $\iota$  passo  $\sigma$  até  $\psi$   $\alpha$ . Como em ALGOL 68, su poremos que v é local ao comando iterativo; passo o pode ser omitido se  $\sigma = 1$ . O significado de repete indefinidamente  $\alpha$  é while true do  $\alpha$  od.

A instrução termina p, se executada dentro de um comando rotulado p, causa o término imediato deste, equivalen do a um goto para o comando seguinte ao mesmo.

A principal finalidade do comando termina é encerrar malhas que não podem ser escritas diretamente com repe' te, enquanto... Veja-se o exemplo abaixo.

MALHA: repete indefinidamente  $\alpha$ ; se β <mark>então termina MALHA;</mark>  $Y$ ; que, em ALGOL 68, seria escrito begin do  $\alpha$ ; if  $\beta$  then goto FIM fi;  $\gamma$  od; FIM: end

## 2.3. Áreas, Modos e Declarações

Os objetos manipulãveis na nossa notação são áreas e seus conteúdos (dados) . Um dado pode representar um inteiro,

valor lógico, um endereço, e assim por diante, oportunamente codificados.

O comando de atribuição tem a forma  $\alpha \leftrightarrow \beta$ , onde  $\alpha$  é uma fórmula que especifica uma área, e  $\beta$  outra fórmula que determina um dado. Seu efeito é armazenar o dado  $\beta$  na área  $\alpha$ .

Ocorre frequentemente que a informação codificada pe lo dado  $\beta$  deve ser recodificada, segundo outras convenções, antes de ser armazenada em  $\alpha$ . Para não ter que especificar ex plicitamente essas informações, introduziremos uma série de regras que, para cada fórmula, permitem determinar o modo de uso da área (ou dado) por ela denotada.

O modo de um.dado informa como o mesmo deve ser interpretado (inteiro, endereço, etc.), como foi codificado, e qual- o seu tamanho. O modo de uma área descreve os conteúdos que nela podem ser armazenados. Numa atribuição  $\alpha + \beta$  o dado  $\beta$  é implicitamente recodificado, se necessário, segundo o mo do de a, mantendo sua interpretação.

As áreas usadas pelos algoritmos serão declaradas no início dos blocos em que elas forem necessárias. Apesar da semelhança dessa convenção com as regras de escopo do ALGOL 60, não estamos supondo que a alocação das áreas seja dinâmica.

As declarações tem a forma área  $\alpha : \mu$  onde  $\alpha$  é o identificador da área e u seu modo. O modo pode ser re-especi ficado por ocasião do uso; a construção  $\alpha$  como v especifica uma área com mesmo endereço de a mas com modo de uso e ta manho dados por v. O modo e o tamanho especificados na decla ração de a são ignorados neste caso.

A especificação de uma área, num contexto onde seria necessário um dado, estará denotando o conteúdo corrente da mesma

### 2.4 Modos Inteiro, Booleano e Dado

O modo inteiro de  $\tau_1$  a  $\tau_2$  especifica que o dado por ele qualificado deve ser entendido como a codificação de um número inteiro, no intervalo de  $\tau_1$  a  $\tau_2$  (inclusive).

O tamanho de tal dado e os detalhes da codificação se rão deixados em aberto. Suporemos apenas que, em cada implementação ,ambos são univocamente determinados pelo Intervalo  $\tau_1 - \tau_2$ 

Uma regra de codificação que poderia corresponder a esse modo, numa implementação típica, representaria o inteiro k por uma sequência de "bits" de tamanho  $\lceil \log_2(\tau_2-\tau_1+1) \rceil$ , correspondente à codificação binária de  $k-r_1$ .

Se os modos de  $\alpha$  e  $\beta$  forem inteiro de  $\tau_1$  a  $\tau_2$  e in teiro de  $\tau_3$  a  $\tau_4$ , respectivamente, a atribuição  $\alpha \leftrightarrow \beta$  atri bui a  $\alpha$  um conteúdo que, interpretado segundo o modo de  $\alpha$ , cor responde ao mesmo valor numérico de B, Interpretado segundo o modo deste.

Fórmulas denotando dados de modos inteiros podem ser combinadas por operações aritméticas. As operações são efetuadas sobre os valores numéricos representados por esses da dos. O resultado de cada operação é codificado segundo um mo do inteiro de  $\tau_1$  a  $\tau_2$ , com  $\tau_1$  e  $\tau_2$  suficientes para abran ger todos os resultados possíveis da mesma.

Um dado de modo booleano é a codificação ( novamente, segundo regras dependentes da implementação) de um valores lógicos, 'verdadeiro' ou 'falso' dos

Um dado pode ter modo dado de tamanho  $\tau$ ; nesse caso, deve ser interpretado como ele próprio, sem codificação nenhuma. Este modo será usado sempre que o conteúdo de uma área for irrelevante para o algoritmo, importando apenas seu tamanho. A atribuição  $\alpha \leftrightarrow \beta$ , onde  $\alpha$  e  $\beta$  tem modo dado, só será usada quando os dois tiverem o mesmo tamanho.

#### 2.5 Modo Endereço

Um dado ß de modo endereço será interpretado como codificação do endereço de uma unidade de memória. Suporemos que o tamanho de  $\beta$  é constante em cada implementação.

Se  $\varepsilon$  é um endereço, a expressão  $\varepsilon$ + como  $\mu$  denota a área de endereço a cujo tamanho e modo são os dados por u.Se  $\beta$  for um dado de modo endereço de  $\mu$ ,  $\beta$  é um endereço; a ex  $presão 8+ equivalence a 8+ como  $\mu$ , e denota a área de modo$ u cujo endereço codificado é β.

Em operações aritméticas, os endereços são interpretados como inteiros. Por exemplo,  $\varepsilon+1$  é o endereço da unida de elementar de memória imediatamente seguinte à de endereço  $\varepsilon$ , e end(a)+tam(a) é o da área imediatamente seguinte à área a

### 2.6 União de Modos

Em certos contextos, uma mesma fórmula pode resultar em áreas ou dado de modos distintos, cada vez que for calculada. Para descrever essa situação, usaremos eventualmente um modo da forma união de  $(\mu_1,\mu_2,\ldots,\mu_n)$ , onde  $\mu_1,\mu_2,\ldots,\mu_n$ são os modos possíveis do resultado da fórmula.

A interpretação e o tamanhode um dado  $\beta$  com tal modo são indefinidas; sempre que for necessário usá-lo, indicaremos explicitamente, pela construção  $\beta$  como  $\mu_i$ , qual das interpretações deve ser considerada.

Um dado ou área  $\alpha$  com modo união disjunta de ( $\mu_1,\mu_2$ ,  $\ldots$ ,  $\mu_n$ ) é a codificação de um inteiro i entre 1 e n (o  $prefixo$  de  $\alpha$ ), seguida de um dado ou área de modo  $\mu_i$  (o cerne  $de \alpha$ ).

A conversão de um dado  $\beta$  de modo  $\mu_i$  para o modo união disjunta de  $(\mu_1, \mu_2, \ldots, \mu_n)$  será subentendida sempre que necessário. A conversão contrária, isto é, a obtenção do cer ne de um dado com este modo, será indicada pela construção cerne(B), ou implicitamente se necessário. Para áreas, só é aplicável a conversão neste sentido.

### 2.7 União Uniforme

As construções união e união disjunta permitem construir um modo que descreve dados ou áreas de tamanhos va Fiados. Em alguns casos, o tamanho de uw desses objetos pode ser determinado, no momento da execução, a partir do próprio; ê o caso, por exemplo, do modo união disjunta de (booleano; inteiro de l a 10). Para outros modos, nem isso é possível; considere-se o exemplo acima, com união em vez de união disjunta.

Somente usaremos a atribuição  $\alpha + \beta$  quando  $\beta$ , após as conversões implícitas do caso, tiver mesmo modo que a, e os tamanhos de ambos puderem ser determinados (no mínimo, duram te a execução) e forem iguais nesse momento. Esta regra ex-
clui, portanto, atribuições a áreas com modo união de(...), e as restringe bastante quando este modo é união disjunta  $de($ ... $)$ .

Para aliviar esse problema, usaremos eventualmente o modo união uniforme de  $(\mu_1,\mu_2,\ldots,\mu_n)$  que equivale a união de(u<sub>1'</sub>u<sub>2''''"n</sub>), exceto que dados e áreas desse modo são completados com um enchimento adequado, de modo a terem todos o mesmo tamanho (que depende apenas de  $\mu_1, \mu_2, \ldots, \mu_n$ da implementação considerada)

Analogamente, usaremos união uniforme disjunta de (u<sub>l'u2'</sub>...,u<sub>n</sub>), para descrever dados ou áreas de modo união disjunta de( $\frac{\mu_1,\mu_2,\ldots,\mu_n}{\mu_1,\ldots,\mu_n}$ , completados com enchimentos como descrito acima.

Um dado de modo  $\mu_{i}$ , cujo tamanho seja determinável, pode ser convertido implicitamente para os modos união uniforme de  $(\mu_1, \mu_2, \ldots, \mu_n)$ , ou união uniforme disjunta de  $(\mu_1, \mu_2, \ldots, \mu_n)$ , pela anexação de prefixos e enchimentos adequados.

A construção cerne(a) pode ser aplicada a um dado ou área a de modo união uniforme disjunta, com o stgnificado ób vio, e será subentendida se necessário.

A conversão de um dado ou área a, com modo união uni forme de  $(\mu_1, \mu_2, \ldots, \mu_n)$ , para qualquer dos modos  $\mu_i$ , deve ser indicada explicitamente pela construção  $\alpha$  como  $\mu_i$ .

Áreas de trabalho declaradas nos algoritmos devem ser reservadas com tamanho suficiente para o maior dos dados ad mitidos pelo modo usado na declaração.

### 2.8 Modos Compostos e Sequências

Se um dado ou uma área  $\beta$  for descrita por um modo da forma  $\left[\alpha_1:\mu_1, \alpha_2:\mu_2, \ldots, \alpha_n:\mu_n\right]$ , o mesmo deve ser interpretado como uma sequência de n dados ou áreas consecutivas, de modos  $\mu_1$ ,  $\mu_2$ , ...,  $\mu_n$ .

 $\c{c}$ da  $\alpha_i$  é um identificador, que é usado na construção  $\beta \cdot \alpha_j$  para denotar o i-ésimo desses elementos, com modo  $\mu_j$ .

Para que essa notação seja efetiva, só a usaremos se os tamanhos de todos os elementos de  $\beta$  que precedem  $\beta \cdot \alpha_i$  forem determináveis em tempo de execução.

O modo sequência de v u é usado para descrever dados ou áreas formados pela concatenação de v elementos de modo µ. Se  $\beta$  é um objeto desse modo, e i é um inteiro entre l e  $\nu$ , a  $\exp$ ressão  $\beta$ [i] denota o i-ésimo dos elementos de  $\beta$ . Novamente, essa notação só será usada se o modo µ especificar os tamanhos dos elementos, ou se os mesmos puderem ser determinados durante a execução.

Se o modo de um dado ou área  $\beta$  for  $\alpha_1:\mu_1$ ,  $\alpha_2:\mu_2$ ,  $\ldots$ ,  $\alpha_n:\mu_n$ , e um dos  $\mu_i$  mencionar um  $\alpha_j$  (com j<i), este deve ser lido como denotando  $\beta \cdot \alpha_j$ . Por exemplo, um dado de modo [t: inteiro de l a 10, b: dado de tamanho t] consiste da codi ficação de um inteiro, seguida de um dado cujo tamanho depen de desse Inteiro.

Se  $\beta_1$ ,  $\beta_2$ , ...,  $\beta_n$  forem dados de modos  $\mu_1$ ,  $\mu_2$ , ...,  $\mu_n$ , a expressão  $\bar{a}_1:\beta_1, \alpha_2:\beta_2, \ldots, \alpha_n:\beta_n$  denota o dado de modo  $\left[\alpha_1:\mu_1, \alpha_2:\mu_2, \ldots, \alpha_n:\mu_n\right]$  formado pela concatenação dos  $\beta$ ; na ordem dada.

A atribuição  $\alpha + \beta$ , se  $\alpha$  e  $\beta$  forem sequências com mes mo número de elementos, significa a atribuição de cada elemento de  $\beta$  ao correspondente de  $\alpha$ .

#### 2.9 Procedimentos

Procedimentos são definidos pela construção

procedimento  $\pi$ : recebendo  $\delta_1: \mu_1$ ,  $\delta_2: \mu_2$ , ...,  $\delta_n: \mu_n$ , e as areas  $\sigma_1: v_1$ ,  $\sigma_2: v_2$ , ...,  $\sigma_m: v_m$ ,  $efetua \theta$ 

onde  $\theta$  é um comando,  $\delta_1$ ,  $\delta_2$ , ...,  $\delta_n$  são parâmetros passados "por valor", e  $\sigma_1$ ,  $\sigma_2$ , ...,  $\sigma_m$  são os passados "por nome". A invocação de tal procedimento teria a forma

$$
\pi(\beta_1, \beta_2, \ldots, \beta_n, \alpha_1, \alpha_2, \ldots, \alpha_m)
$$

onde os  $\beta_i$  e  $\alpha_i$  são fórmulas que produzem dados e áreas, res pectivamente.

A chamada de tal procedimento corresponde à execução do comando

onde  $\theta'$  é obtido de  $\theta$  substituindo-se toda ocorrência de  $\sigma_i$ por (a<sub>j</sub> como v<sub>j</sub>). Estamos supondo, nesta explicação, que todos os identificadores declarados no algoritmo são distintos; é óbvio que, trocando-se adequadamente alguns identificadores, todo algoritmo pode ser reescrito nestas condições.

Note-se que uma atribuição a um dos o<sub>j</sub> altera o con teúdo da área a correspondente. Note-se também que pode haver recodificação dos dados  $\beta_{i}$ , se seu modo não coincidir exa tamente com u<sub>i</sub>, mas que o modo e o tamanho das áreas  $\alpha_j$  são ignorados.

## 2.10 Valores Simbólicos e Modos Degenerados

Os valores inteiros (0, 1, 2, ...) e booleanos ( 'ver dadeiro' e 'falso') são apenas casos particulares de valores simbólicos que tem um papel especial em certas operações e comandos. Podemos usar dados para representar muitos outros símbolos, além dessas duas classes, bastando estabele cer regras adequadas de codificação.

Nos algoritmos, tais valores simbólicos serão indica dos por identificadores entre apóstrofes. Tais valores pode rão ser armazenados em áreas de modos convenientes, comparados (com "=" ou "/") e passados como parâmetros a procedimen tos.

Para definiros modos de expressões e áreas que podem assumir valores simbólicos, teremos que começar definindo mo dos degenerados, que se restringem cada um a um único valor, e são escritos como este.

Assim, os modos 5 e 'falso' descrevem expressões cu jos valores estão restritos, respectivamente, aos valores 5 e 'falso'. Se o modo de uma expressão é degenerado, o resultado da mesma pode ser codificado em zero bits.As constan tes que ocorrem explicitamente nos algoritmos tem tais modos.

Modos degenerados são frequentemente usados em uniões disjuntas. Por exemplo, união disjunta de ('falso', 'verde', 5, 0) descreve um dado como sendo a codificação de um dos quatro valores mencionados. Se adotarmos, para os quatro modos degenerados, a codificação mais econômica (zero bits), tal dado reduz-se aos dois bits do prefixo da união.

Exceto pelo significado especial que a eles é atribu ido, os modos inteiro de t<sub>1</sub> a t<sub>2</sub> e booleano podem ser consi derados sinônimos de união uniforme disjunta de  $(\tau_1, \tau_1^+),$ 

r<sub>l</sub>+2, ..., τ<sub>2</sub>) e união uniforme disjunta de ('verdadeiro ' falso'), respectivamente.

## 2.11 Outras Características da Notação

Para evitar repetições desnecessárias, utilizaremos  $t$ ambém declarações de modos. A declaração modo  $\alpha:\mu$  permite que, no resto do bloco onde ela ocorre, o identificador  $\alpha$  se ja usado para denotar o modo

Recorreremos também, em alguns casos, à atribuição  $\frac{\sin\theta}{\sin\theta}$  ( $\alpha_1, \alpha_2, \ldots, \alpha_n$ ) + ( $\beta_1, \beta_2, \ldots, \beta_n$ ), cujo efeito é o do bloco

$$
\alpha_1 \leftarrow \beta_1;
$$
  
\n
$$
\alpha_2 \leftarrow \beta_2;
$$
  
\n
$$
\vdots
$$
  
\n
$$
\alpha_n \leftarrow \beta_n
$$

exceto que todas as expressões  $\beta_{\texttt{i}}$  são calculadas antes a da primeira atribuição ser efetuada. Assim,  $(\alpha, \beta) \leftarrow (\beta, \alpha)$  troca os conteúdos das áreas a e ß entre si; esta operação também denotada por  $\alpha \leftrightarrow \beta$ . será

A instrução move ß tamanho t para a equivale à atribuição ( $\alpha$  como dado de tamanho  $\tau$ ) + ( $\beta$  como dado de tamanho  $\tau$ ). Se tamanho  $\tau$  for omitido, deve-se entender tamanho tam $(\beta)$ .

A instrução move  $\beta_1$  tamanho  $\tau_1$  para  $\alpha_1$ ,  $\beta_2$  tamanho  $\tau_2$ para  $\alpha_2$ ,..., $\beta_n$  tamanho  $\tau_n$  para  $\alpha_n$ , é definida, de modo análo go, como equivalente a uma atribuição simultânea.

Uma declaração da forma

 $\bar{a}$ rea  $\alpha$ :  $\mu$  inicialmente  $\beta$ 

especifica que uma atribuição implícita  $\alpha + \beta$  deve ser efetu ada em algum momento, antes de todos os comandos que seguem.

Comentários explicativos, delimitados por chaves ({}), serão inseridos ocasionalmente nos algoritmos, sem nenhum efeito em sua execução.

A construção erro $\{\sigma\}$  será usada para indicar condições excepcionais detectadas num algoritmo, que o obriguem a encerrar prematuramente o processamento. O comentário {a} descrevera a condição detectada.

Usaremos livremente as flexões de gênero, número e tempo da língua portuguesa, nos termos e identificadores usa dos nos algoritmos, para melhorar a legibilidade destes.

Outras construções e operações, de uso mais restrito, serão definidas quando forem necessárias.

## 2.12 Análise da Eficiência dos Algoritmos

Para dar uma idéia da eficiência (em têrmos de tempo de execução) de cada método, colocaremos à extrema direi ta de cada comando, o número de vezes que este será executa do em cada aplicação do algoritmo

Esses números, e muitas das análises feitas no texto, dependem de vários parâmetros da implementação e do estado corrente do espaço de alocação. Os mais importantes são:

- M Tamanho total do espaço de alocação
- N Número total de nós flutuantes
- C Numero total. de campos flutuantes
- P Número total de campos apontadores em nõs flutuan tes
- <sup>Q</sup> Número total de campos atómicos desses nós (=C-P)

Os símbolos acima, com a afixação do índice "A", representam os parâmetros análogos, referentes apenas aos nós cativos. Com o índice ''B", representam os mesmos parâmetros, referêntes porém aos registros de base

Por exemplo,  $M_A$  é o tamanho total dos nós ativos,  $C_A$  o número total de seus campos,  $P_B$  o número de apontado res de base, e assim por diante

Usaremos também os parâmetros:

- ê (ê) Número máximo (médio) de campos por nõ
- m (m) Tamanho máximo (médio) dos nó
- $\widehat{p}$  ( $\widetilde{p}$ ) Número máximo (médio) de campos apontadores por no
- $\tilde{q}$  ( $\tilde{q}$ ) Numero máximo (médio) de campos atômicos por  $n\overline{0}$ .

Suporemos que as médias  $\tilde{c}$ ,  $\tilde{m}$ ,  $\tilde{p}$  e  $\tilde{q}$  são as mesmas quando calculadas sobre todos os nós flutuantes e apenas sobre os ativos.

O tempo exigido para a execução dos algoritmos será estimado supondo-se que o tempo consumido numa única instrução elementar (comparação, atribuição ou calculo aritmético)

é limitado por uma constante, ou por uma função linear do ta manho total dos dados envolvidos. Como as operações aritméti cas mais complexas que usaremos são multiplicações e divisões por constantes pequenas, tal hipótese é justificável.

Diremos que uma quantidade *t* relevante para a análise de um algoritmo (tempo, espaço auxiliar, número de operações, etc.) é no máximo 0(ε), se, para cada implementação do mesmo, existirem constantes K e K', tais que τ < K + K'ε, sempre que os parâmetros que ocorrem em a sejam suficiente mente grandes.

Diremos que  $\tau$  é no minimo (ou pelo menos)  $0(\epsilon)$ , se, para toda imlementação do algoritmo, existirem constantes k e k' tais que, para toda combinação suficientemente grande dos parâmetros de ε, existir uma situação em que τ > k + k'ε.

Por exemplo, se  $\tau = 3N + 6(C_B)^2 + 2$ , podemos dizer que  $\tau$  é no máximo  $0(N + (C_B)^3 + P_A)$ , pelo menos  $0(\sqrt{N} + C_B)$ , e que  $\tau \in O(N + (C_R)^2)$ .

# 2.13 Definições de Modos e Áreas de Uso Geral

A descrição formal dos modos átomo, apontador, campo, etc., poderá variar de um algoritmo para outro, conforme as necessidades. Se não forem redefinidos, no texto ou nos algoritmos, estaremos adotando as seguintes definições para os mesmos:

> modos campo: união disjunta de (átomo, apontador), apontador: endereço de no, atomo: união disjunta de (µ1, µ2, ..., µn)

onde  $\mu_1, \mu_2, ..., \mu_n$  são um ou mais modos, dependendo da instalação, que não incluem endereços de áreas internas ao espaço de alocação.

Admitiremos que este último é uma sequência de N nos, e que as áreas INI e LIM, de modo endereço, contém seu endereço e seu limite, respectivamente, Suporemos que o espa ço de base é uma sequência de C<sub>B</sub> campos, de nome R.

O modo no será definido, em cada caso, no texto ou nos algoritmos.

#### CAPÍTULO III - ALGORITMOS DE PERCURSO E MARCAÇÃO

### 3.1 Introdução

Neste capítulo, estudaremos os algoritmos mais importantes para o percurso e a marcação de estruturas. O percurso consiste em localizar todos os nós atingíveis a partir dos campos de base, seguindo todos os seus campos apontadores. A marcação consiste em armazenar em cada nõ a informação "acessível" ou "inacessível", em itens especialmen te reservados para esse fim (marcas).

Além de importantes em si próprios, os algoritmos de percurso e marcação interessam-nos por constituírem a pri- meira etapa de muitos recuperadores.

Essas duas operações são inseparáveis. Por um lado, é aparentemente Impossível determinar se um nõ é acessível ou não sem seguir todos os apontadores de todos os nÕs aces síveis a partir do espaço de base. Por outro, estruturas com ciclos e cadeias paralelas sÕ podem ser. percorridas com segurança e eficiência por algoritmos que sejam capazes de de terminar se um nó foi visitado anteriormente, ou não; e a marcação dos nos visitados é a solução mais natural para es te problema.

Trataremos inicialmente o caso de implementações que não permitem nós sobrepostos. Para tais implementações, podemos supor sem perda de generalidades que os nÕs são auto- -descritos.

Sem nÓs sobrepostos, é suficiente ter uma Única mar

ca, com dois estados possíveis, cada nó. Para maior simplicidade, suporemos ainda que a marca é um dos itens do nó, e ocupa uma posição fixa dentro do mesmo.

Nos algoritmos que se seguem, se não for explicitamente declarado de outra forma, estaremos considerando o modo no como descrito abaixo:

> modos nõ: marca: marca-de-nõ, c: inteiro de la  $\hat{c}$ , corpo: sequência de c campos, marca-de-nõ: união uniforme disjunta de ('ūtil', 'inūtil')

Se os nÓs tiverem tamanho uniforme, as marcas podem ser agrupadas numa área separada, fora do espaço de alocação, na forma de uma area marcas: sequência de N marcas-de-nõs. A marca do nó de endereço ε será, então, marca [(ε - INI)/m].

Como as marcas são usadas apenas durante a recuperação, sua alocação numa área separada pode resultar em economia de memória. Por exemplo, o espaço para elas pode ser pro videnciado transferindo-se temporariamente o programa objeto para um dispositivo auxiliar de armazenamento.

No InÍcIo da recuperação, todas as marcas devam con ter o valor 'inutil'. Quando um algoritmo de percurso e marcação determina que um no é acessível, a marca deste recebe o valor 'útil', permanecendo assim até o fim do algo $ritmo.$  Um nó com marca = ' $ūtil'$  será dito marcado.

### 3.2 Ordem de Marcação e Árvore de Percurso

Um algoritmo de marcação (para implementações com nos

disjuntos) define uma ordem de marcação sobre os nõs percor ridos, que é a ordem em que os mesmos são marcados como 'úteis',

Para marcar um nó, o algoritmo deve obter seu endereço a partir de um campo apontador, situado no espaço de base ou em outro nÕ. Os campos que foram realmente usados dessa forma pelo algoritmo são ditos primários, e os demais secundários.

Na maioria dos algoritmos que veremos neste capítulo, todo nõ é marcado apenas uma vez, logo que é obtido pelo algoritmo. Se substituirmos idealmente todos os campos secundários por átomos, é fácil verificar que todo no marca do continua atingível a partir de um campo de base por uma única cadeia. A estrutura apontada por cada campo de base, com essa transformação, é dita uma árvore de percurso, e a coleção dessas árvores é a floresta de percurso. Indicaremos por N<sub>Al</sub> o número dessas árvores, que é também o número de raízes da floresta. O número de apontadores primários da floresta de percurso é portanto  $N_A - N_{A1} = N_{A+}$  = número de nÓs que não são raízes da floresta de percurso.

A relação entre a floresta de percurso e a ordem de marcação permite dividir os algoritmos deste capítulo em duas grandes classes: horizontais e verticais.

#### 3.3 Algoritmos Horizontais

Estes algoritmos caracterizam-se pelo fato que todos os descendentes diretos de um mesmo nó, na floresta de percurso, ocorrem em posições consecutivas na ordem de marcação.

O algoritmo A3.1 é um exemplo típico. Ele utiliza

```
procedimento MARCA-HORIZONTAL:
```
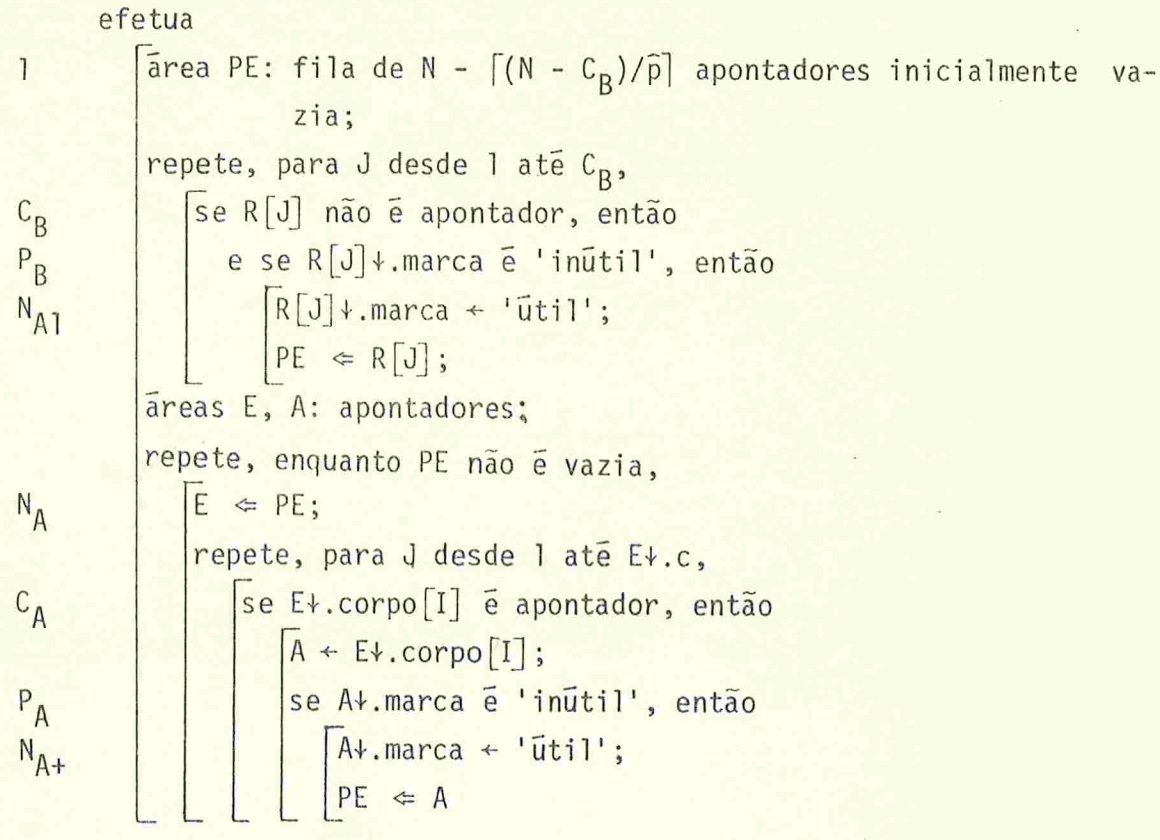

Algoritmo A3.1 - Marcação Horizontal de estruturas.

uma área de armazenamento auxiliar, na forma de uma fila PE, {Knu 68 - 2.2.1}, cada elemento ocupado da qual contém o en dereço de um nõ que jã foi marcado, mas cujos campos apontadores ainda não foram seguidos. A operação PE  $\Leftarrow$   $\varepsilon$  insere o endereço  $\epsilon$  na fila PE, e  $\alpha$   $\Leftarrow$  PE retira o elemento que esta em PE hã mais tempo e o coloca na área a. O teste PE está vazia tem o significado óbvio.

Diremos que um nó X é marcável a partir de uma área apontadora A, se existir uma cadeia com início A e tér mino X que contenha apenas nós com marca 'inutil'. Podemos então afirmar que, no início de cada lteração da segunda malha de A3.1, todo nó ativo ou está marcado, ou é marcável a partir de um elemento de PE.

Se esse algoritmo for aplicado à estrutura da figura F3.1 a ordem de marcação será ABCDEFGHIJK. (As setas em negrito indicam os apontadores primários). Note que a árvore de percurso é marcada "nível por nível", o que justifica o nome "horizontal".

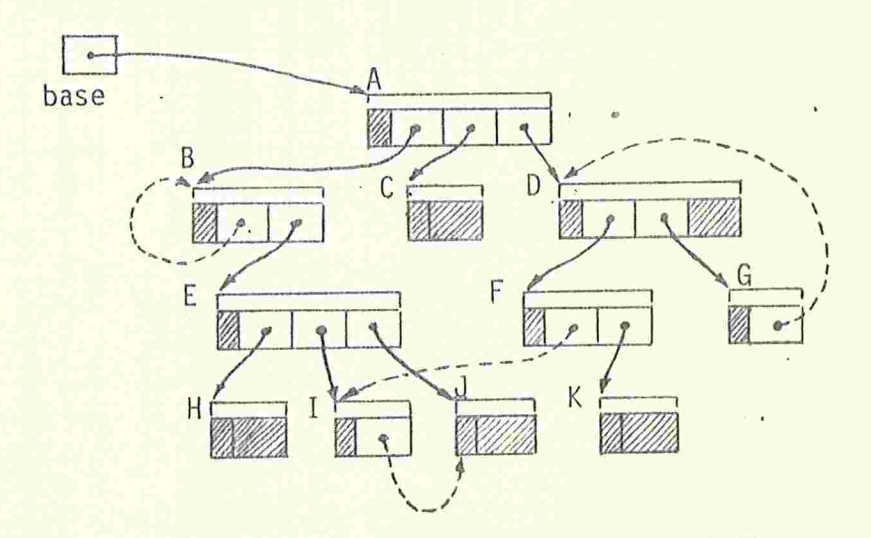

Figura F3.1 - Árvore de percurso induzida pelo algoritmo  $A3.1$ .

A fila PE pode ser substituída por uma pilha, que é muito mais fácil de implementar. O resultado final é o mesmo (todos os nÓs acessíveis são marcados) ,. e o número de operações também; porém a ordem de marcação e a árvore mudam. Para a estrutura da figura F3.1, obteremos a ordem ABCDFGIKJEH, e a árvore da figura F3.2.

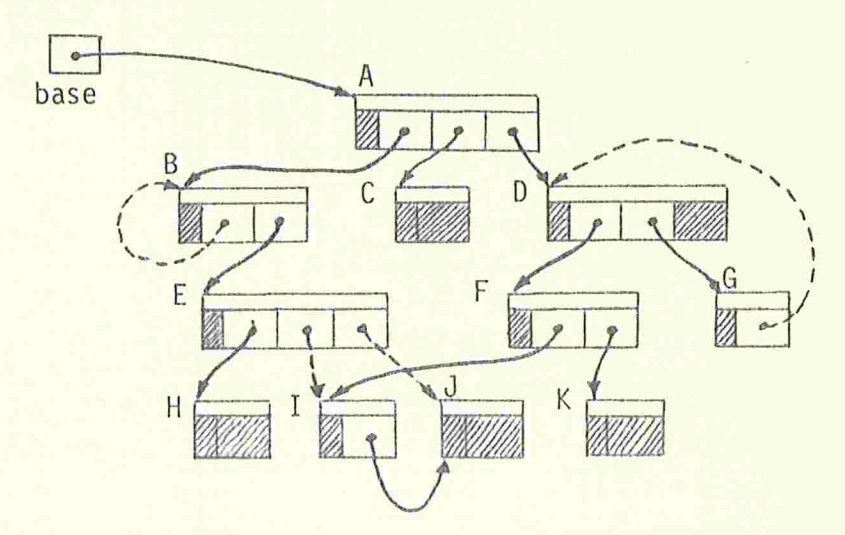

Figura F3.2 - Árvore de percurso do algoritmo A3.1 com uma pilha an lugar da fila PE

## 3 . 4 Espaço Usado pelo Algoritmo

A principal desvantagem deste método é a necessidade de espaço para a fila ou pilha PE; tanto mais que o recupe rador é geralmente ativado quando o espaço livre está esgota do

Um limite superior para o número de elementos que po dem estar armazenados ao mesmo tempo na fila ou pilha PE  $N_A$  -  $[N_{A+}/\tilde{p}]$ . De fato, note-se que cada vez que um elemento é retirado de PE, são inseridos no máximo  $\hat{p}$  outros. Por indução, verifica-se que depois de inserir k elementos, não haverá em PE mais que  $N_{A1}$  + k - $\lceil k/\hat{p} \rceil$ . Como nenhum endereço de nõ é inserido duas vezes em PE, temos k  $\leq N_{A+}$ , donde segue o limite acima enunciado.

Este lImIte pode ser atingido. Se PE for uma fila, o pior caso é dado por uma estrutura de "árvore completa", co mo a da figura F3.3A. A figura F3.3B ilustra o pior caso quan do PE é uma pilha.

Para a maioria das estruturas, o número de entradas realmente necessárias em PE é sensivelmente menor que esse limite. Se PE for uma fila, esse número é exatamente a lar gura da arvore de percurso; se PE for fila, esse número nun ca é mais que  $\hat{p}(l-1)+1$ , onde  $l$  é a profundidade da árvore.

Ora, sabe-se {Knu 68, } que a profundidade média de uma árvore aleatória com  $N_A$  nós é  $0(1$ og $N_A)$ . Uma árvore com N<sub>A</sub> nõs e essa profundidade tem largura pelo menos  $0(N_A/\log N_A)$ , que cresce mais depressa que  $0(\log N_A)$  quando  $N_A$ aumenta.

Isso parece justificar a utilização do algoritmo A3.1 com uma pilha PE (e não uma fila) de bem menos que  $N_A - [N_{A+}/\hat{p}]$ entradas, recorrendo-se a unidades auxiliares de armazenamento (discos e tambores magnéticos) nos raros casos em que a mesma for insuficiente.

Infelizmente, uma análise rigorosa dos dois métodos pa rece ser muito difícil. Um fato que complica a análise, e tira um pouco do peso da conclusão acima, é que, numa estrutura genérica, a árvore de percurso induzida pelo algoritmo com pi Iha é diferente (e mais profunda, em geral) do que a obtida com fila

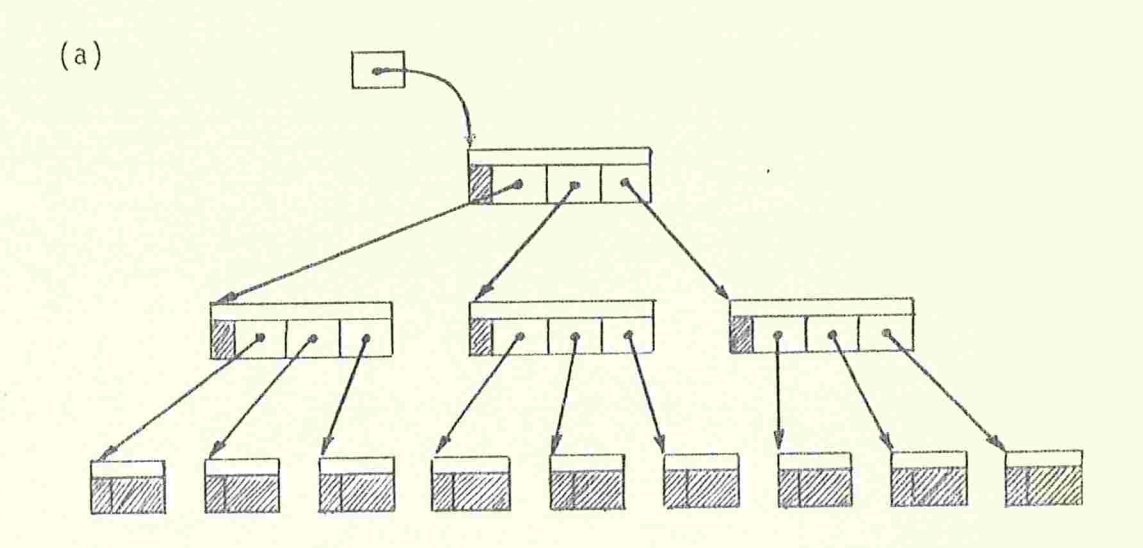

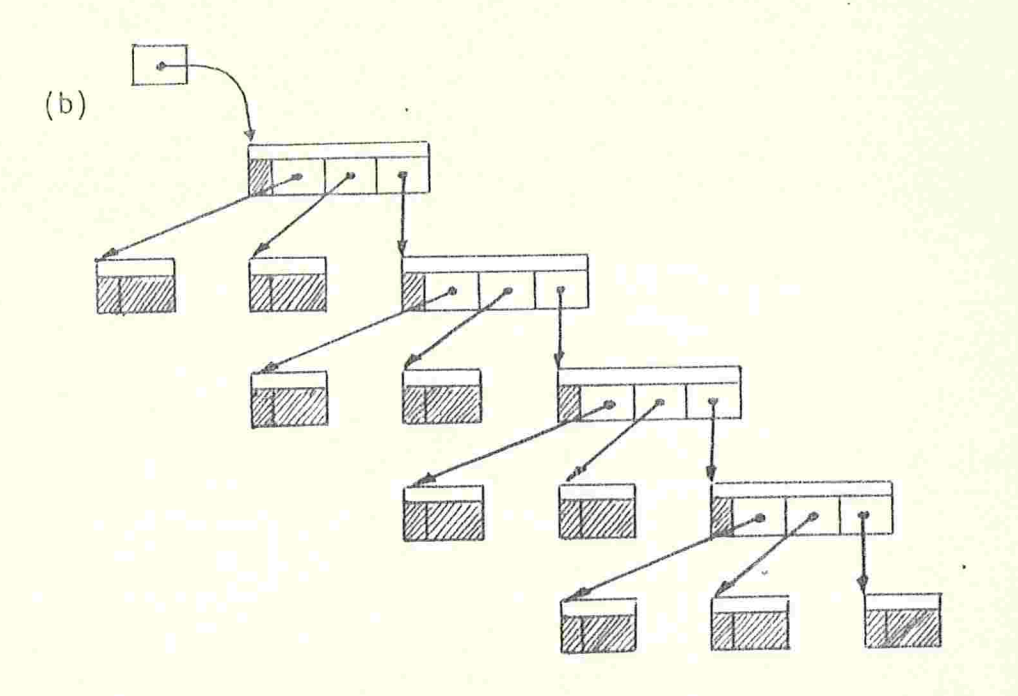

Figura F3.3 - Exemplos de estruturas com  $N_A = 13$ ,  $\hat{p} = 3$ que exigem  $N_A - N_{A+}/\bar{p} = 9$  elementos em PE:<br>(a) quando PE é fila, (b) quando PE é pilha.

Mesmo assim, o uso de uma pilha parece ser mais aconselhãvel. Se analisamos o outro caso, foi porque o mesmo ilustra melhor a "horizontalidade" do percurso, e por ter grande semelhança com certos recuperadores por cópia do capítulo V

#### 3.5 Otimização do Uso da Pilha

Pode-se Indagar até que ponto a escolha adequada da ordem de inserção e retirada de elementos na área auxiliar PE pode otimizar o uso da mesma. Isto é, suponha que a ope ração  $E \text{ } \Leftarrow$  PE do algoritmo A3.1, em vez de retirar o elemento mais recente ou mais antigo dos armazenados em PE, retira o escolhido por uma função (ou "oráculo") arbitrária. Será que existe então um oráculo "ótimo", que, na marcação de qualquer estrutura, minimiza o número máximo de entradas de PE contemporaneamente ocupados? E como é esse oráculo? Estamos supondo que o oraculo dispõe de quaisquer recursos necessários para tomar sua decisão, de modo que ele não pre cisa ser eficiente, nem mesmo computável.

O oráculo ótimo para árvores é facilmente descrito, embora não seja eficiente. Considere a função  $S(\epsilon)$ , defini da, para cada endereço e de nós da árvore, pela fórmula

 $S(\epsilon) = \max({\text{ll}} \cup {\text{k}-i+s(\epsilon_i) | 1 \leq i \leq k})$ 

onde  $\epsilon_1, \epsilon_2, \ldots, \epsilon_k$  são os endereços dos filhos do nó  $\epsilon_+, \text{or}$ denados de modo que  $s(\epsilon_1) \leqslant s(\epsilon_2) \leqslant \cdots \leqslant s(\epsilon_k)$ 

O oráculo ótimo é o que escolhe, para ser retirado de PE, o endereço c que tiver menor S(c). Não é difícil verificar que, com tal oráculo, se inicialmente PE contém apenas o endereço  $\varepsilon$ , o número máximo de elementos simultâneamente em PE é exatamente  $S(\epsilon)$ . Verifica-se também que nenhum outro oráculo exige menos espaço em PE.

Uma característica da função S é que se  $\varepsilon'$  é filho de  $\varepsilon$ , então  $S(\varepsilon') \leq S(\varepsilon)$ . Portanto, da segunda vez em diante, o oráculo descrito acima sempre retira de PE um dos descendentes do nó cujo endereço foi escolhido na vez anterior. Esse efeito pode ser conseguido inserindo-se sempre os endereços c:{ dos filhos de cada nõ examinado em ordem decrescente de  $S(\epsilon_j)$ , e usando-se PE com disciplina de pilha.

A função S(e) pode ser interpretada como a quantidade máxima de "ramificações colaterais" encontradas ao longo de uma cadeia que comece com  $\varepsilon$ . Essa função não pode ser cal culada sem percorrer a estrutura apontada por  $\varepsilon$ , de modo que o oráculo ótimo acima é impraticável.

Além do mais, a determinação da escolha ótima para es truturas genéricas, com circuitos e cadelas paralelas, é um problema muito mais difícil. Não podemos sequer garantir que o tempo necessário para essa determinação seja limitado por um polinômio no número de nõs da estrutura.

Porém, a análise acima oferece algumas heuristicas que diminuem em média o número de entradas necessárias em PE. Por exemplo, se os nós da estrutura apontada por um endereço e em PE tiverem todos no máximo um campo apontador, então E é uma escolha Ótima em qualquer caso. Tal condição pode ser determinada, às vezes, pelo tipo do nó  $\varepsilon$ +; por exemplo, em ALGOL 68, objetos com o ''modo"

mode list =  $(int a, ref list b)$ 

tem essa propriedade.

Outro exemplo é a linguagem LISP 1.5 {Cla/Gre 2/77}. Devido à notação usada para a representação das S-expressões, o campo CAR de cada no geralmente aponta para uma estrutu ra menor e mais simples que a apontada pelo CDR. Portanto, um uso mais eficiente da pilha PE . pode ser obtido retirando-se sempre campo CAR de cada nÕ antes do campo CDR, ou seja, empilhando-se este antes daquele.

# 3.6 Otimização do Número de Falhas de Páginas

Em implémentações com memória virtual, a economia de espaço geralmente é um aspecto secundário dos algoritmos. Mui to mais importante do que isso é o número de falhas de páginas, isto é, o número de vezes que o algoritmo tenta consul tar ou alterar uma página que não está na memória rápida.Tais falhas causam a transferência da página em questão para a memória rápida, e eventualmente a de outra página para a me mória lenta; são portanto operações consideravelmente demoradas.

Para estimar o número de falhas de páginas (ou núme ro de falhas, apenas) faremos algumas hipóteses simplificadoras.

Em primeiro lugar, suporemos qye o espaço. de base , o algoritmo, e as áreas de trabalho usadas por ele estão per manentemente na memória rápida. O espaço de alocação é dividido em G páginas, e cada nó está integralmente contido numa única página.

Admitiremos que os nõs ativos estão aleatoriamente distribuidos entre essas G páginas, e que a probabilidade de dois campos apontadores (de base ou das estruturas) distintos designarem nõs na mesma página é desprezível.

Suporemos também que a cada instante o sistema pode

manter simultaneamente na memória rápida um número de páginas razoável, embora muito menor que G. Admitiremos que as transferências só ocorrem quando uma falha é causada pelo al goritmo, e que a escolha da próxima página a ser recolocada na memória lenta leva em conta, a medida do possível, o funcionamento do mesmo.

Por exemplo, podemos supor, no algoritmo A3.1, que o sistema mantém na memória rápida a página que contém o nó E+, enquanto a marca de cada um de seus filhos (que estarão geralmente em páginas distintas) é examinada. Portanto, com memória rápida suficente para duas páginas, o número de falhas geradas é menor ou igual a  $(P_B+P_A)+N_A$ , sendo o primeiro termo causado pelo exame das marcas, e o segundo pelo exame dos campos de cada nÓ.

É possível diminuir sensivelmente esse número de falhas, com ligeiras modificações no algoritmo. Uma solução ime diata é armazenar na fila, em vez dos endereços dos nós, os conteúdos dos mesmos; desta forma poupam-se N<sub>a</sub> falhas de pāginas.

Uma solução mais praticável, por não consumir tanto espaço na pilha, consiste em adiar o teste da marca para quan do o endereço do no for retirado de PE (algoritmo A3.2). O número de acessos reduz-se igualmente a  $P_A+P_B$ , às custas de um aumento no número de entradas na fila.

No algoritmo A3.2, a fila pode chegar a conter  $P_{B}$  +  $P_{A}$  -  $\lceil P_{A}/\bar{p} \rceil$  entradas, em vez de  $N_{A}$  -  $\lceil N_{A+}/\bar{p} \rceil$ . Se as estrutu ras forem arvores disjuntas, esses limites são iguais; caso contrário, o primeiro é sempre maior.

Note-se que estamos supondo, em ambos os casos, que a fila é mantida toda na memória rápida, de modo que seu uso não gera falhas adicionais. Mesmo quando ela compartilha o

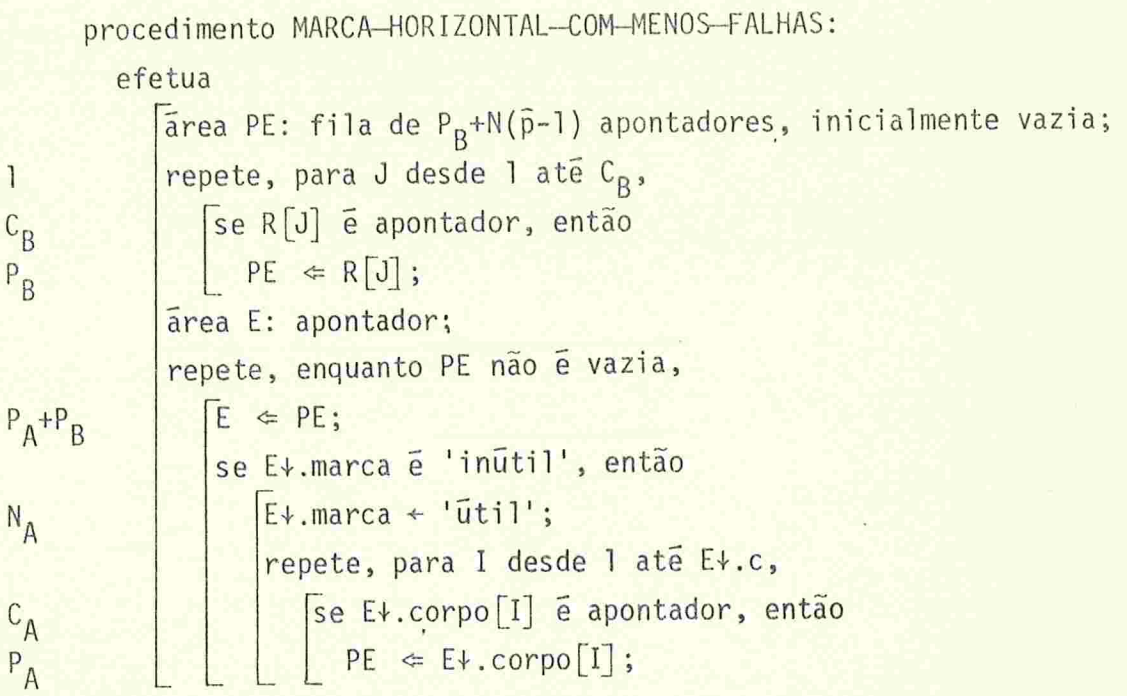

Algoritmo A3.2 - Marcação Horizontal com menos falhas de páginas.

mecanismo de memória virtual, entretanto, as falhas de páginas causadas por ela são em geral desprezíveis, face ao total

O uso de uma pilha, em lugar da fila PE, diminui um pouco o número de falhas, pois assim o nõ E+ será frequentemente o que teve sua marca consultada por último. Uma redu ção maior pode ser conseguida se, na retirada de endereços de PE, for dada preferência aos que apontarem para páginas que estejam presentemente na memória rápida. A economia de trans ferências que isso proporciona, embora difícil de ser quantificada, pode ser considerável, pois constata-se na prática que a probabilidade de um nó ter um ou mais filhos na mesma página é bastante elevada.

## 3.7 Marcação com Pilha Distribuida

A pilha ou fila do algoritmo A3.1 pode ser substituí da por um item auxiliar em cada nó, com tamanho suficiente para conter um endereço. Os nós já marcados que ainda não ti veram seus campos examinados são ligados entre si por essa á rea auxiliar. Se desprezarmos os demais apontadores desses nos, os mesmos formarão uma lista ligada, que pode ser usada como pilha ou como fila, sem maiores dificuldades {Knu 68 -2.2.3}

Esta versão do algoritmo A3.1 não tem mais o problema de encontrar espaço suficiente para a pilha PE. Pelo contrário, seu problema é o desperdício de espaço, pois N a reas auxiliares devem ser reservadas, contra as  $N_A - [N_{A+}/\tilde{p}]$ do algoritmo A3.1

Este algoritmo é recomendável quando idiossincrasias da máquina ou da aplicação obrigarem a reservar em cada nó uma área de tamanho suficiente, que não esteja em uso no mo-

```
modos ligação: união uniforme disjunta de ('nada', apontador),
             no: [marca: marca-de-no,
                    prox: ligação,
                    c: inteiro de l a \hat{c}_2corpo: sequência de c campos];
      procedimento MARCA-COM-PILHA-DISTRIBUIDA:
        recebendo área L: ligação {que apontará para a lista de todos os
                               nos marcados},
        efetua
            area PE: ligação, inicialmente 'nada';
            repete, para J desde l até C<sub>p</sub>,
                se R[J] é apontador
c_Be R[J] +.mar.ca e 'inutil', então
P_B\sqrt{R[J]+.marca + 'ūtil';}N_{A1}R[J]+.prox + PE; PE + R[J];
            areas E, A: apontadores;
            repete, enquanto PE # 'nada',
N_AE \leftarrow PE; PE \leftarrow E + \text{. provi};
                E+, prox \leftarrow L; L \leftarrow E;
                repete, para I desde l até E+.c,
                   Se E+.corpo[I] e apontador, então
C_{\mathsf{A}}A \leftarrow E\cdot \text{corpo}[\text{I}];P_Ase A+. marca e 'inutil', então
                           A\longleftarrow marca \leftarrow 'util';
N_{A+}A\longleftarrow prox \leftarrow PE; PE \leftarrow c
```
Algoritmo A3.3 - Marcação horizontal com pilha distribuida.

mento da recuperação. Algumas implementações da linguagem LISP 1.5, em computadores com palavras grandes, por exemplo, tem enchimentos adequados em cada nõ.

Na versão apresentada a aqui (A3.3) a área PE ē o endereço do primeiro nó marcado e não examinado, e prox a área auxiliar em cada no. Como um bônus adicional, o algoritmo A3.3 encadeia pelo campo prox, ao fim da marcação, todos os nõs da estrutura, e devolve o endereço do primeiro nõ da cadeia no parâmetro L. Caso isso não seja conveniente no contexto em que a marcação é realizada, basta eliminar o argumento L e as instruções L<sup>+'nada'</sup> e E+.prox<sup>+</sup>L; L<sup>+E</sup> de A3.3.

O número de falhas de páginas com este algoritmo é no máximo  $(P_B+P_A)+N_A$ , como no algoritmo A3.1. A otimização que resultou no algoritmo A3.2, infelizmente, não pode ser a plicada neste caso.

## 3.8 Marcação com Pilha Insuficiente

Quando não hã espaço suficiente para uma pilha com  $N_A - \lceil N_{A+}/\bar{p} \rceil$  entradas, pode-se recorrer ao algoritmo A3.4. Es te algoritmo usa uma pilha PE com um número reduzido k de entradas, e funciona como A3.1 enquanto houver espaço nela.

Quando a pilha PE estiver lotada, e for necessário inserir outro endereço, este é simplesmente ignorado. Portan to, quando a pilha PE ficar vazia, ainda poderá haver nÕs marcados com filhos não marcados. O algoritmo A3.4 procura localizar esses nós percorrendo sequencialmente o espaço de alocação; quando um candidato provável é encontrado, seu endereço é empilhado em PE, e seus descendentes não marcados (se os houver) serão percorridos, repetindo-se todo o processe

procedimento MARCA-COM-PILHA-LIMITADA: efetua áreas PE: pilha de k apontadores inicialmente vazia,  $\overline{1}$ LESQ: apontador inicialmente LIM; repete, para J desde l até  $C_B$ , se R[J] õ apontador,  $C_B$ e R[Jl+.marca é 'inútil' , então  $P_B$  $R[J]$ \*.marca ← 'ūtil';  $N_{A1}$  $PE \Leftrightarrow R[J]$ ; áreas E,A: apontadores:  $\mathbf{1}$ repete, enquanto PE não está vazia ou LESQ < LIM,  $K_{3}+1$ se PE esta vazia, então  $K_{3}$  $E + LESQ;$  $K_3+K_1-N$ repete  $LESQ + LESQ + tam(LESQ+)$  $\begin{array}{|l|c|c|c|c|}\n\hline\n\text{até que LESQ} > \text{LIM ou LESQ+.marca = "ūtil' \text{ }}\n\end{array}$ senão  $E \Leftrightarrow PE;$  $N-K_1$ repete, para J desde l até E+.c,  $K_3$ <br> $\tilde{c}$ . $K_3$ se E+.corpo [J] é apontador, então  $A \leftarrow E + \text{corpo} \big[ J \big];$  $\tilde{p}$ . $K_2$ se A+.marca é 'inútil', então  $\sqrt{\mathsf{A} \cdot \mathsf{marca}}$  + ' $\mathsf{u\ddot{\iota} \mathsf{u}'}$ ;  $N_{A+}$ se PE esta cheia, então  $LESQ \leftarrow min(LESQ, A)$  $K_1$ senão  $PE \leq A$  $N_{A+}-K_1$ 

Algoritmo A3.4 - Marcação horizontal com pilha limitada. Os parâmetros  $K_1$ ,  $K_2$  e  $K_3$  dependem da estrutura, e são comentados no texto.

A variável LESQ destina-se a tornar mais eficiente a localização dos nós descartados sem exame. No início de cada iteração da segunda malha de A3.4, garante-se que todo nó ativo está marcado, ou é marcavel a partir de um elemento de PE, ou a partir de um campo de um nó marcado com endereço  $\geq$  LESQ.

É difícil dar uma análise precisa da eficiência de A3.4. Pode-se dizer apenas que é bastante Inferior à dos vía tos anteriormente. Se a pilha PE for muito reduzida, os os parâmetros  $K_2 eK_3$  podem chegar no pior caso a  $0(N - N_A)$  e  $0((N_A)^2)$ , respectivamente. Mesmo com uma pilha pouco menor que a necessária para A3.1, o algoritmo A3.4 pode ser obrigado a percorrer muitas vezes todos os nõs do espaço.

Este algoritmo tende a produzir muito mais falhas do que A3.1, o que torna seu uso desaconselhável em sistemas de memória virtual. De qualquer forma, nestes sistemas o tamanho da pilha PE não é um problema.

### 3.9 Algoritmos Verticais

Na segunda classe de algoritmos de percur.so e marca ção, que chamaremos de algoritmos verticais, os filhos de um mesmo nÓ da floresta de percurso podem ocorrer, na ordem de marcação, intercalados com outros nõs.

Após marcar um dos filhos de um dado nõ, esses alga ritmos podem suspender o exame dos demais campos deste, pros seguir examinando outros nÕs, e retomar mais tarde o exame do nó "suspenso". Para tanto, o algoritmo precisa "lembrar" o endereço do nó, e quais de seus campos já foram examinados

O protótipo dos algoritmos verticais (A3.5) . também usa uma pilha PE, cada entrada da qual contém o endereço de um nõ, e uma pilha paralela PI cujas entradas são inteiros de l a  $\hat{c}$ . Cada um desses inteiros é o índice do últi mo campo examinado do nÓ correspondente em PE. PE e PI funcionam na verdade como uma única pilha, PEI.

No algoritmo A3.5, a ordem de marcação dos nos de u ma estrutura pode ser definida da seguinte maneira, a partir da arvore de percurso: a raiz da arvore, seguida da con catenação da ordem de percurso de suas sub-arvores. Esta a "pré-ordem", definida por Knuth  ${Knu}$  68 - 2.3.2}, exceto pelo fato das sub-arvores serem percorridas na sequência inversa (da última para a primeira).

No início de cada iteração de MALHA, o conteúdo das pilhas PE e PI, lido do fundo para o topo, descreve os nõs e campos da cadela que, na arvore de percurso, val de R ao nõ E+

Conclui-se portanto que o número máximo de entradas simultaneamente ocupadas de PEI é um a menos da profundidade da árvore de percurso, e portanto sempre menor que N.

A utilização de uma fila, em lugar da pilha PEI , não traz nenhuma vantagem importante, è sua implementação é um pouco mais complexa. Portanto, não nos preocuparemos com essa possibilidade.

O número de falhas causadas pelo algoritmo A3.5 pode ser limitado por  $P_A+P_B+N_{A+}$ , sendo que, destas,  $N_{A+}$  ocorrem nos acessos a nós que acabaram de ser desempilhados de PE. Na verdade, muitos destes acessos não causam falhas de paginas, graças à disciplina de pilha usada em PE. Neste aspecto, portanto, o algoritmo A3.5 é comparável ao de marcação horizontal A3.1

```
procedimento MARCA-VERTICALMENTE:
```
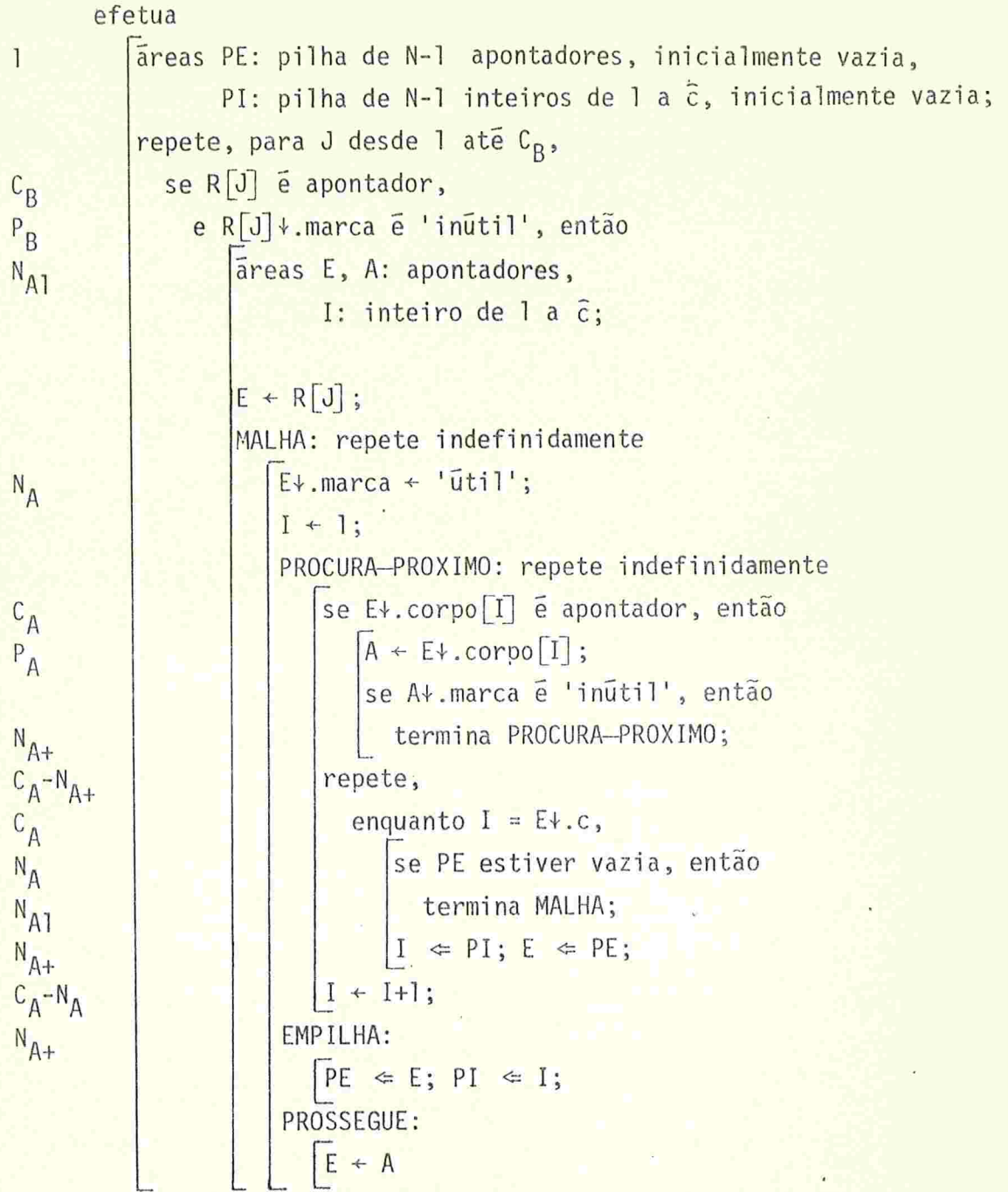

Algoritmo A3.5 - Marcação vertical com pilha.

## 3.10 A Variante de Clark

É possível melhorar o uso da pilha, no algoritmo A3.5, evitando inserir nela endereços de nÕs que não contêm mais campos apontadores a examinar. Esta variante (A3.6) parece ser devida a D.W.Clark, que a usou num algoritmo para cópia de estruturas {Cla 6/76}.

A floresta de percurso e a ordem de marcação de A3.6 são as mesmas de A3.5. Todos os comandos de A3.5 são executa dos em A3.6 exatamente o mesmo número de vezes; excetuam-se os comandos de inserção/remoção de PE e PI (executados K<sub>2</sub> vezes contra N<sub>A+</sub> ), o teste "PE esta vazia" (efetuado N<sub>A1</sub>+K<sub>2</sub> vezes em vez de  $N_A$ ), e, eventualmente, instruções de desvio. Note que os parâmetros K<sub>1</sub> e K<sub>3</sub> não influem no tempo total do algoritmo A3.6

O parâmetro K<sub>2</sub> é o número de apontadores primários que são seguidos por campos apontadores, dentro do mesmo nõ. Esse número é portanto sempre menor ou igual a  $N_{A+}$ . Embora em algumas estruturas ocorra a igualdade (p. ex., na da figu ra F3.4), em geral K<sub>2</sub> é sensivelmente menor. Por exemplo, se a estrutura original é uma floresta, K<sub>2</sub> é o número de folhas menos o número de raizes.

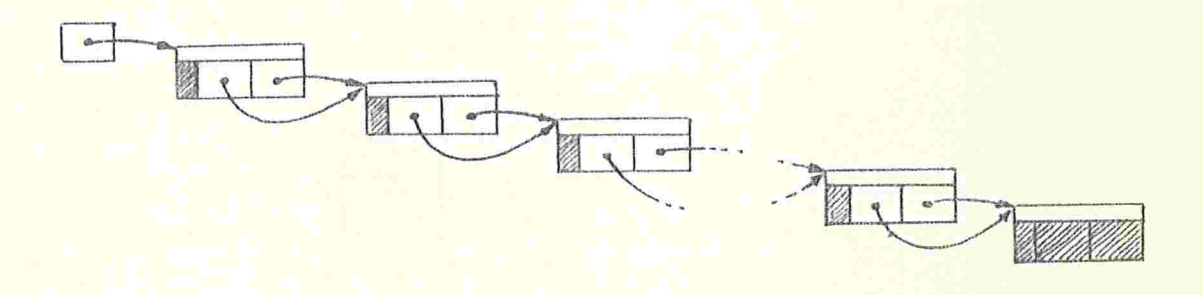

## Figura F3.4 - Uma estrutura com K<sub>2</sub> = N<sub>A+</sub>.

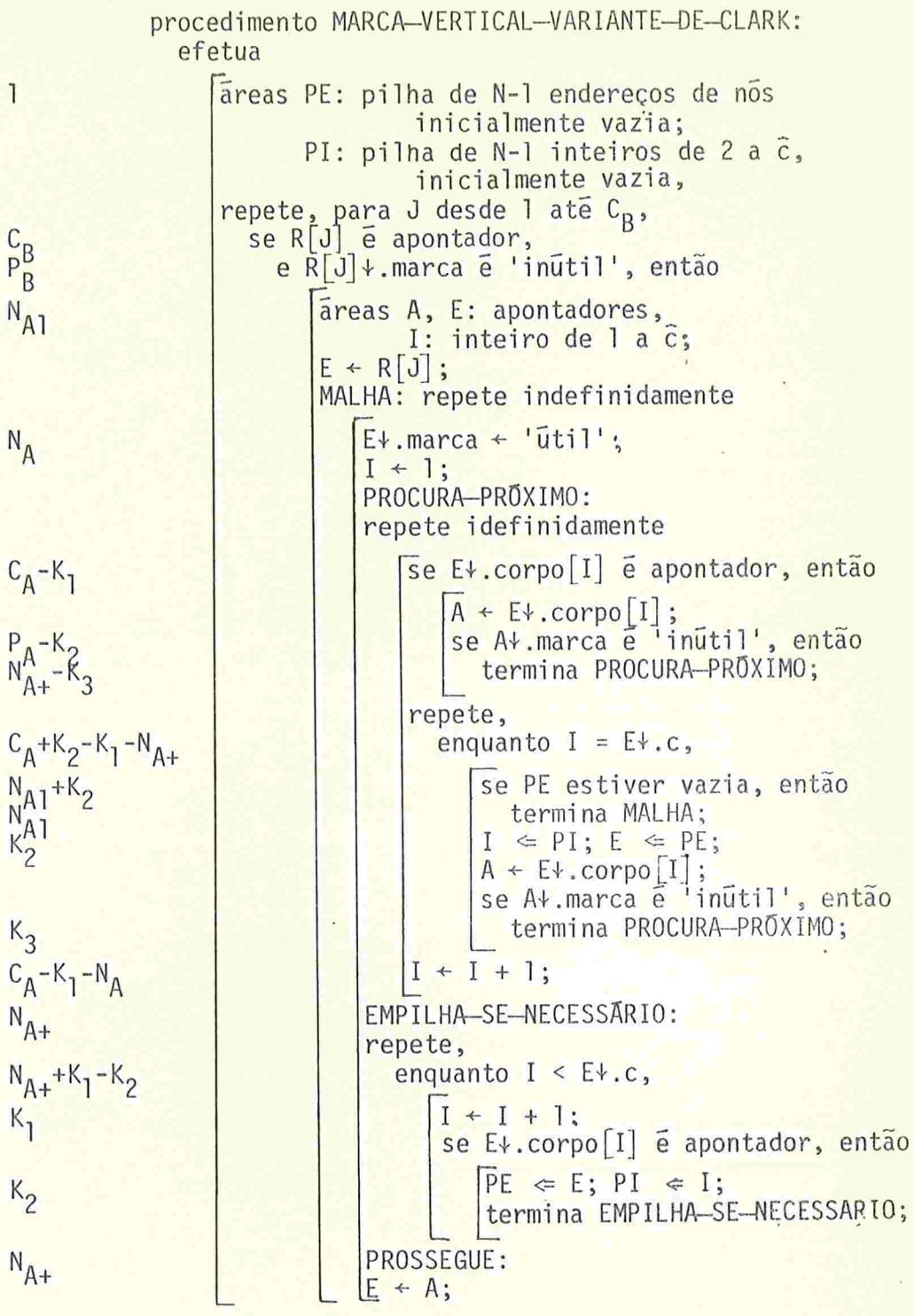

Algoritmo A3.6 - A variante de Clark.  $K_1$ ,  $K_2$  e  $K_3$  são parâmetros das estruturas.

Na variante de Clark, a pilha não descreve mais a ca deia que leva de R a E+. O número de entradas nas pilhas PE e PI é geralmente menor que com A3.5, e o tamanho das entradas de PI é ligeiramente menor (inteiro de 2 a  $\tilde{c}$  em vez de inteiro de la  $\hat{c}$ ). Se  $\hat{c}$   $\leq$  2, a pilha PI pode ser dispensada, e o algoritmo simplifica-se bastante.

O número de falhas geradas por este algoritmo é no  $m\bar{a}x$ imo  $P_A+P_R+K_2$ , menor que o de A3.5, pois cada nõ é revisado só se contiver mais algum apontador a examinar.

# 3.11 O Algoritmo de Deutsch, Schorr e Waite

A grande desvantagem dos algoritmos verticais é a ne cessidade de uma pilha maior que a exigida pelos horizontais. Entretanto, em 1967 H. Schorr e W. M. Waite {Sch/Wai 8/67} publicaram uma versão de A3.5 que dispensa totalmente a pilha PE. Esse algoritmo (A3.7) foi descoberto independentemente por L.Peter Deutsch, na mesma época.

Suponha que  $\epsilon_1$ ,  $\epsilon_2$ .... $\epsilon_n$  são (do fundo para o topo) os endereços de nós armazenados na pilha PE, em algum ponto da execução de A3.5. Como dissemos, existe um campo  $\varepsilon$ <sup>+</sup> que aponta para  $\varepsilon$ <sub>j+l</sub><sup>+</sup>, onde i=1,2,...,n-l, e  $\varepsilon$ <sub>n</sub> apon. ta para E+. A idéia do algoritmo de Deutsch, Schorr e Waite ê substituir temporariamente o conteúdo desse campo do nõ €1+ por  $\varepsilon_{i-1}$ , para i=2,3,...,n.

Desta forma, conhecido  $\varepsilon_n$  e o índice do campo invertido,  $\varepsilon_{n-1}$  pode ser determinado; e quando  $\varepsilon_n$  tiver que ser retirado da pilha, seu campo invertido pode ser restaurado can o valor de E. Como nessa ocasião E passa a conter  $\varepsilon_n$ , as mesmas operações podem ser repetidas para retirar  $\varepsilon_{n-1}$ , e as sim por diante. A pilha PE então é supérflua, sendo substi

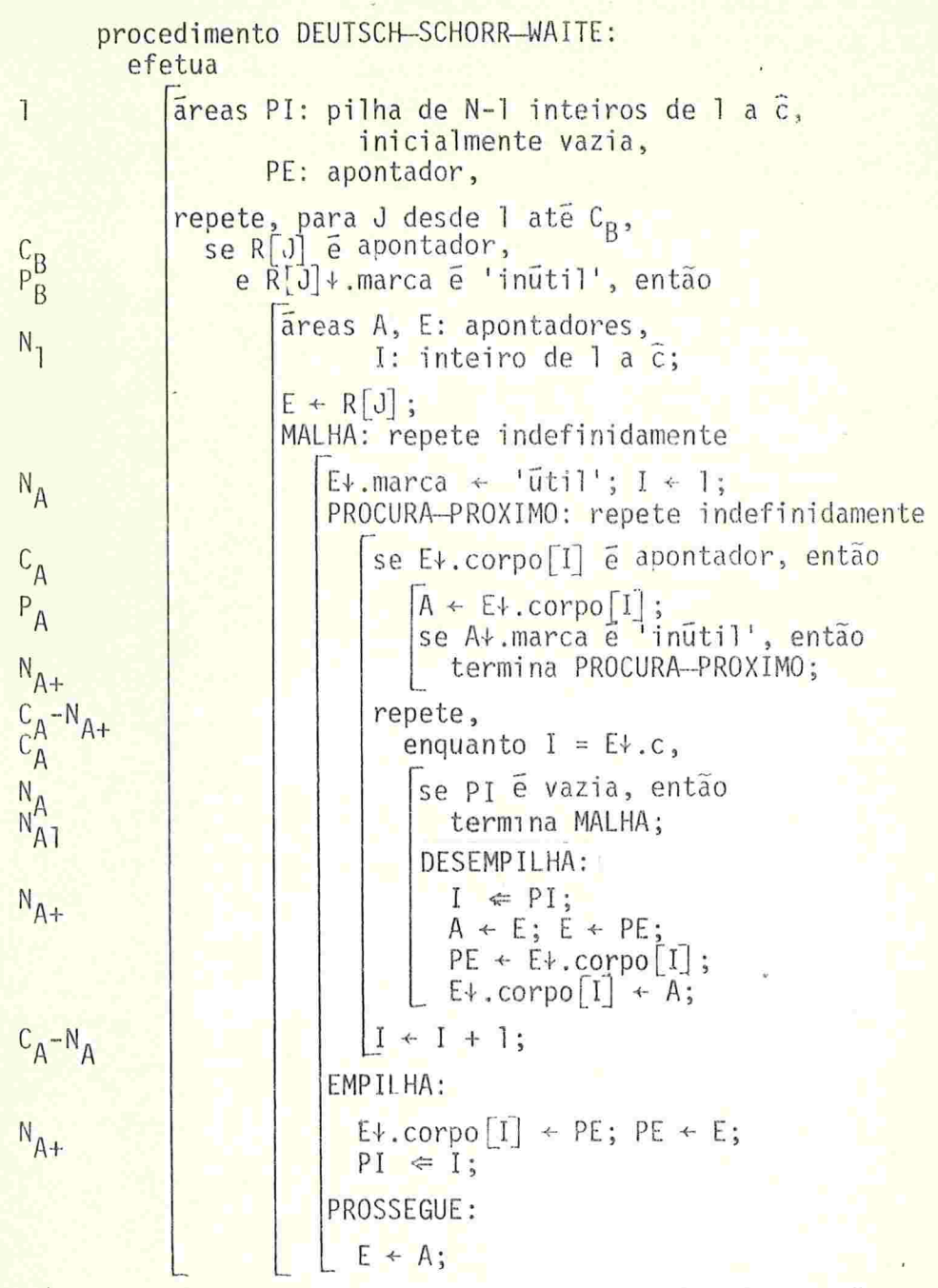

Algoritmo A3.7 - O marcador de Deutsch-Schorr-Waite, com a pilha PI explícita.

62

 $\mathbf{r}$ 

pela "inversa" da cadeia que levaria de R até E+ (fig  $F3.5$ ).

Quando o algoritmo termina, todos os campos invertidos nesse processo terão sido restaurados, e a estrutura estará intacta (porém marcada)

Note-se que o tamanho total da pilha PI não precisa ser maior que (N-l)log<sub>2</sub>ê. Para o caso do LISP 1.5, por exemplo, que tem  $\hat{c} = 2$ , cada entrada fica reduzida a um bit. Note-se ainda que, para um valor fixo de M, o tamanho total de PI diminui quando c aumenta.

Se o número de campos variar bastante de um nó para outro, pode ser conveniente usar entradas de tamanho variável. A entrada correspondente ao nó E é um inteiro de la E+.c, e pode ser codificada usando apenas log<sub>2</sub>E+.c bits.

Uma economia adicional pode ser obtida notando-se que os índices enl PI correspondem sempre a campos não atómicos do no. Em vez de I, pode-se empilhar o número I' de apon tadores entre os I primeiros campos. O intervalo de varia ção de I' é bem menor que o de I, ocupando portanto menos espaço em PI

Note-se que se um nó não tem filhos, ele nunca é empilhado; e se tiver um único filho, sua entrada I' em PI sõ pode ser 1, e portanto ocupa zero bits.

Naturalmente, esse esquema só é praticavel se os nós tiverem em geral poucos campos, ou se todos os campos aponta dores ocorrerem em posições consecutivas; caso contrário, o tempo gasto para localizar o I'-ésimo apontador dentro do nó pode ser considerável.

Essas otimizações, e o uso de uma pilha PI separada, são devidas a B. Wegbreit {Weg 9/72}. A versão original

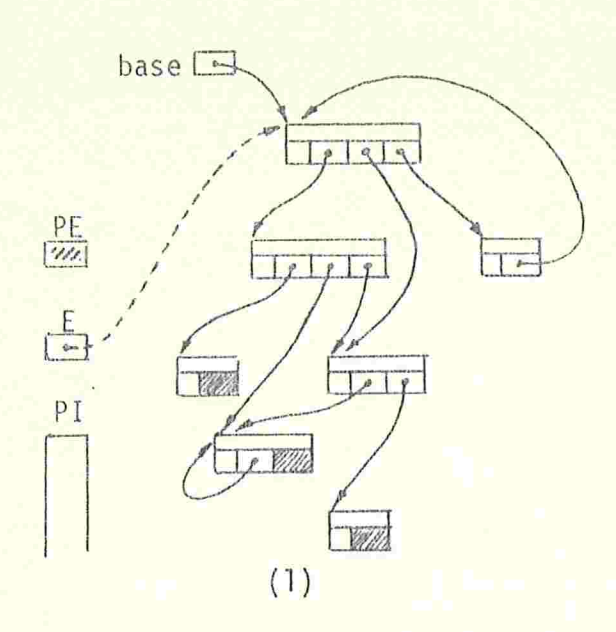

 $\mathbf{v}^{-1}$ 

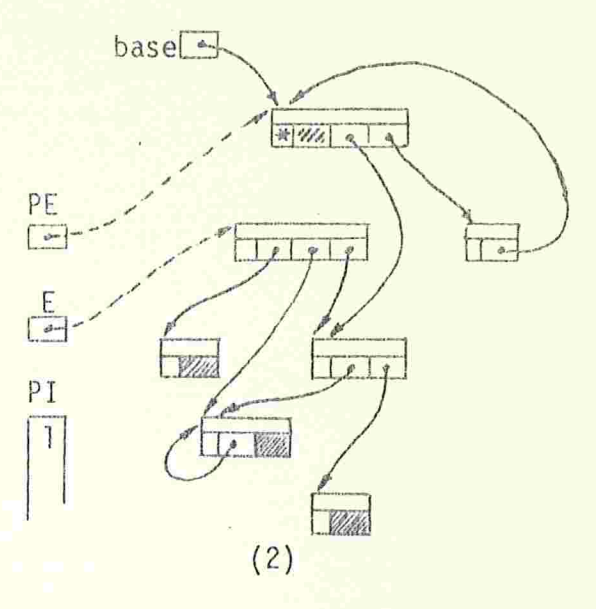

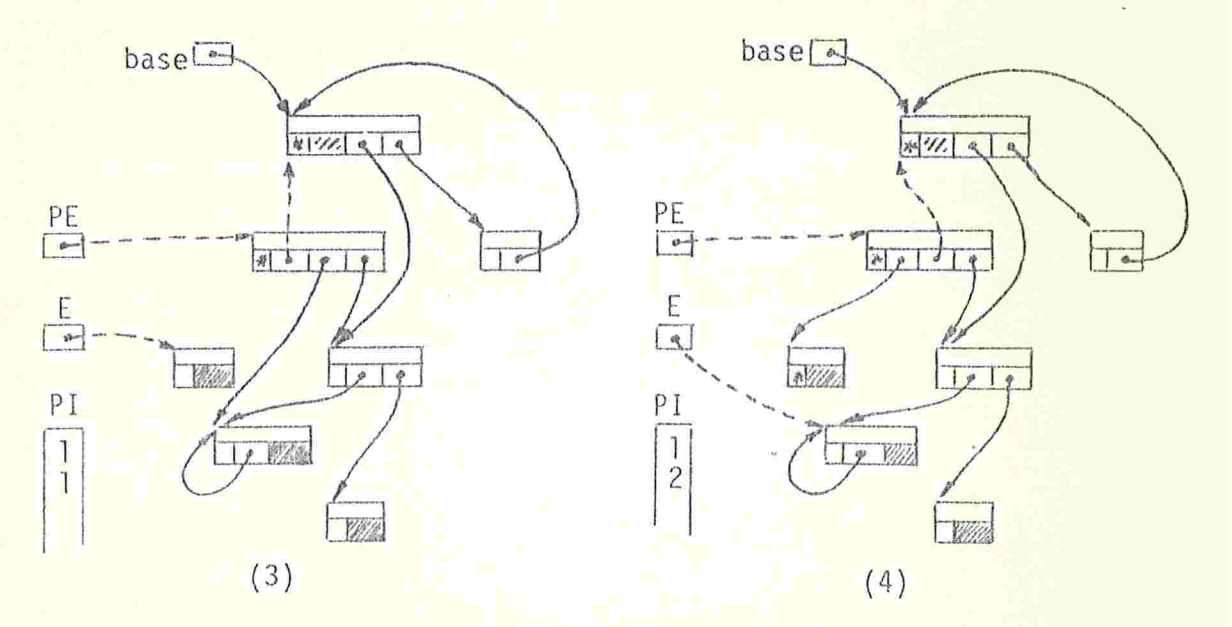

Figura F3.5 - Exemplo do funcionamento do algoritmo de Deutsch, Schorr e Waite (A3.7). De (1) a (7) - situação no início de cada iteração de MALHA; (8) - situação final. (continua)

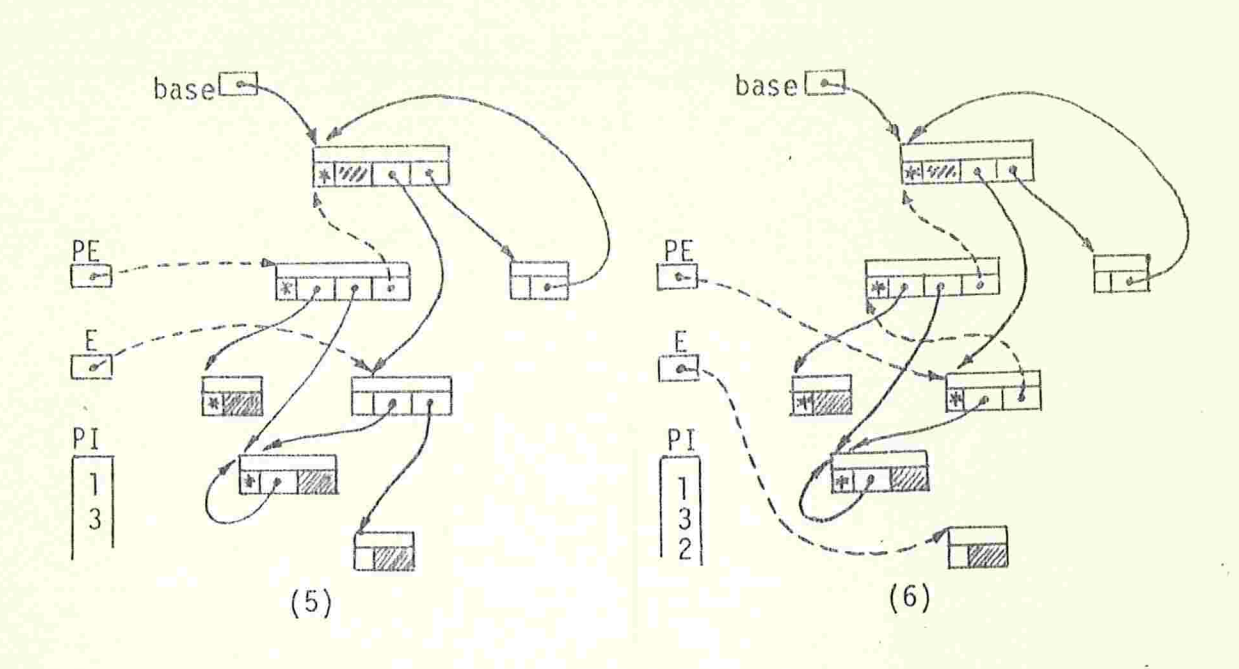

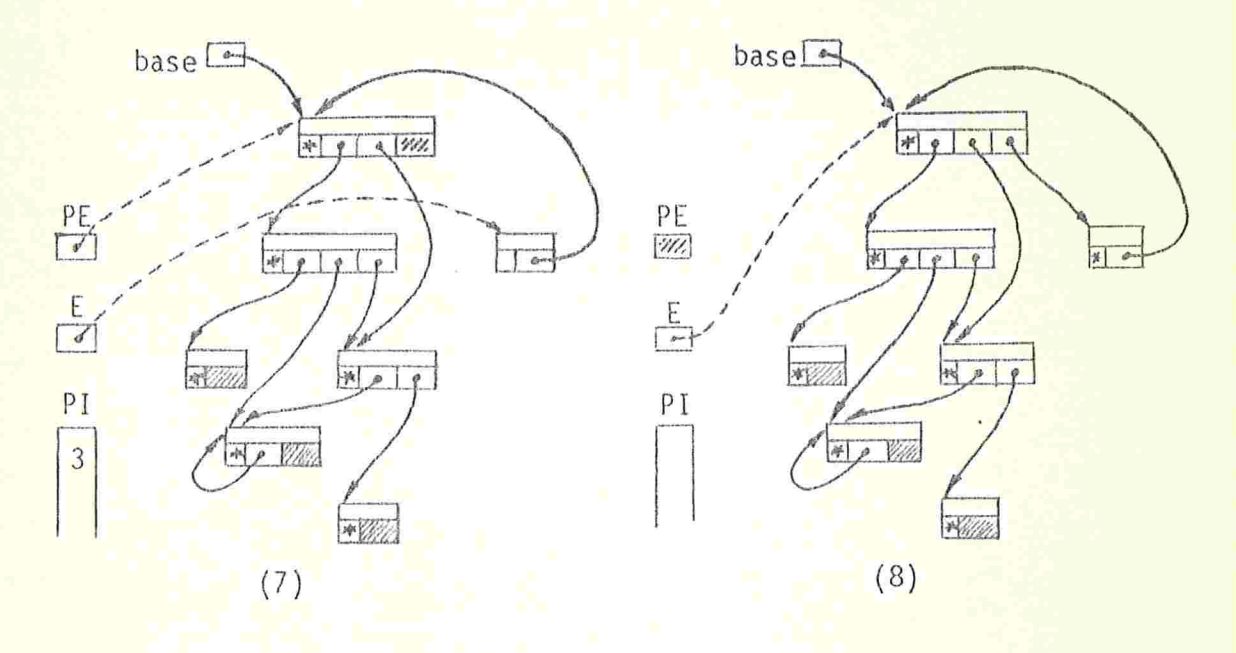

# Figura F3.5 (conclusão)

64A
de Deutsch, Schorr e Waite substituía a pilha PI por um campo adicional ind: inteiro de la c em cada nó, para guar dar o Índice do campo invertido (se fosse o caso) desse nÕ. Isto é, a pilha PI não existia, e os comandos  $I \Leftarrow PI$  e  $PI \leftarrow I$  eram substituídos por I + PE+.ind e PE+.ind + I, res pectivamente. Essa versão é aconselhãvel quando houver espa ço disponível em cada no, devido a idiossincrisias da máqui na e da aplicação. Note-se que se  $\hat{c} = 2$ , como era o caso da versão original de A3.7, o campo ind ocupa um único bit.

O número de falhas de páginas do algoritmo de Deutsch-Schorr-Waite é o mesmo do algorltmo vertical com pilha A3.5, isto é, menos de  $(P_B+P_A)+N_{A+}$ .

## 3.12 Marcação de Nõs Amorfos e Sobrepostos

Em todos os algoritmos de marcação anteriores, supu semos nõs disjuntos dois a dois e auto-descritos. Se os nõs forem amorfos, todo apontador devera conter, além do endere ço do nó apontado, um descritor que dá o formato do mesmo. Neste caso, os algoritmos vistos até agora podem ser usados, com ligeiras modificações: basta carregar sempre, junto com cada endereço de no, o descritor correspondente, e consultar este sempre que necessário.

Nós amorfos, porém, são geralmente usados em implementações que permitem nós sobrepostos; e esta é uma característica mais problemática. A própria idéia de marcar os nõs atingíveis tem que ser abandonada, pois não é possível Incluir a marca como um Item do nÕ.

Em vez de uma marca em cada nõ, pode-se associar uma a cada campo. O algoritmo de percurso deve marcar todos os campos dos nõs atingíveis; campos que não estiverem marcados, ao fim do mesmo, poderão ser recolhidos, ao espaço li vre. Esta coleta, exige um exame sequencial de todos os campos, e, por conseguinte, exige que os mesmos sejam auto-des critos.

Muitos dos algoritmos que vimos nas seções anteriores podem ser adaptados para esta situação. A título de exem plo, daremos apenas as versões dos algoritmos horizontal (A3.2) e o de Deutsch-Schorr-Waite (A3.7). Estas versões são dadas a seguir (A3.8 e A3.9).

Comparado com a versão original (A3.2) , uma caracte rística do algoritmo A3.8 é que, ao encontrar um novo aponta dor acessível, ele é obrigado a examinar todos os campos do nó apontado, quer esse nó já tenha sido visitado quer não. Portanto, a eficiência fica um pouco comprometida; a indexação de um campo é executada  $c_{A*}$  vezes (em lugar de  $c_{A}$ ), o teste da marca é efetuado C<sub>A</sub>, vezes (contra N<sub>A</sub>), e sua atribuição  $C_A$  vezes (em lugar de  $N_A$ ). O parâmetro  $C_{A*}$  é o número aparente de campos acessiveis, isto é, a soma E.c para todo apontador acessível ou de base E. Esse total é aproximadamente  $(P_A+P_B)$ . $\tilde{c}$ 

Observações análogas valem para todos os outros alga ritmo que podem ser adptados a estruturas com nós superpostos. Nos algoritmos verticais, o tamanho da pilha tende a au mentar, pois nela pode ser inserido várias vezes o endereço de um mesmo nõ. Assim, por exemplo, no algoritmo de Deutsch--Schorr-Waite modificado (A3.9) o tamanho da pilha PI sõ pode ser limitado, na prática, por P. A estrutura da fig. F3.6 é um exemplo que exige P<sub>A</sub> entradas.

NO algoritmo A3.9, a pilha PI não pode mais substituída por um item extra em cada nó, pelas mesmas ser ramodos campo: [marca: marca-de-no,

 $\mathbf{1}$ 

núcleo: união disjunta de (atomo, apontador)]; apontador: [c: inteiro de l a  $\hat{c}$ , en: endereço de sequência de c campos]; procedimento MARCA-HORIZONTALMENTE-NOS-AMORFOS: area PE: pilha de P<sub>R</sub>+N(1-p) apontadores, inicialmente vazia; repete, para J desde l até C<sub>R</sub>,  $c_{B}$ se R[J].nucleo e apontador, então  $PE \Leftrightarrow R[J];$  $P_B$ repete, enquanto PE não é vazia.  $E \Leftrightarrow PE;$  $P_A+P_B$ repete, para I desde l até E.c, se E.en+[I].marca e 'inutil', então  $c_{A*}$  $E.\mathsf{en}\{I\}$ .marca + 'ūtil';  $C_A$ se E.en+[I].nucleo e apontador, então  $PE \leq E.\text{en}+[I].$ nucleo;  $P_A$ 

Algoritmo A3.8 - Marcação horizontal de nos sobrepostos. O parâmetro  $C_{\Lambda\star}$  é definido no texto.

modos campo: [marca: marca-de-no, nucleo: união disjunta de (atomo, apontador)], apontador: [c: inteiro de l a c, en: endereço de sequência de c campos; procedimento D-S-W-PARA-NOS-AMORFOS: efetua  $\mathbf{1}$ areas PI: pilha de C inteiros de l a  $\hat{c}$ , inicialmente vazia,<br>PE: apontador, I: inteiro de l a  $\hat{c}$ , A, E: apontadores; repete, para J desde 1 até  $C_B$ ,<br>se R[J].nucleo e apontador, então  $c_{B}$  $P_B$  $E \leftarrow R[J]$ . nucleo: MALHA: repete indefinidamente  $P_A+P_B$  $I + 1$ ; PROCURA-PROXIMO: repete indefinidamente  $c_{A*}$ se E.en+ [I].marca e 'inutil', então  $E.\nent[I].marca \nightharpoonup \nightharpoonup \n$  $C_A$ se E.en+[I].nucleo e apontador, então  $P_A$  $A \leftarrow E . en \{I\} . n\bar{u}$ cleo termina PROCURA-PROXIMO;  $\frac{C_A *^{-p}A}{C_A *^{-p}}$ repete, enquanto  $I = E.c$ ,  $P_A + P_B$ se PI e vazia, então termina MALHA; DESEMPILHA:  $P_A$  $I \Leftarrow PI;$  $A \leftarrow E$ ;  $E \leftarrow PE$ ; PE + PE.en+ [I].nucleo; PE.en+ $[I]$ .nucleo  $\leftarrow A$ ;  $C_{A*}-P_A-P_B$  $I + I$ ; EMPILHA:  $P_A$ E.en+[I].nucleo + PE;<br>PE + E; PI = I; PROSSEGUE:  $E \leftarrow A$ 

Algoritmo A3.9 - Marcador de Deutsch, Schorr e Waite para nós amorfos e superpostos.  $C_{A*}$  é definido no texto.

68

zões que não se pode associar a este uma marca. Entretanto, é possível substituí-la por um Item extra em cada apontador,ao lado do item c, sem nenhuma dificuldade.

O número de falhas do algoritmo A3.8 é o mesmo da ver são original,  $P_A+P_B$ . No algoritmo A3.9, o número de falhas é menos de  $(P_B+P_A)+P_A$ , se a memória rápida for suficiente para duas ou mais páginas.

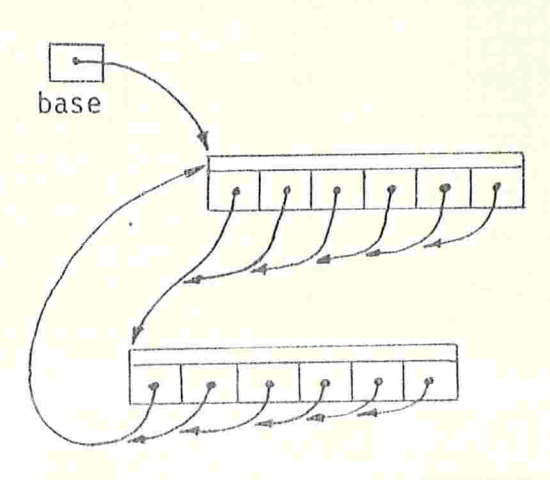

Figura F3.6 - Uma estrutura que exige  $P_A$  entradas na pilha de A3.9.

## 3.13 Marcação por Segmentos

Campos amorfos não trazem por si próprios nenhuma di ficuldade adicional ao problema de marcação: as técnicas aplicáveis a nÕs amorfos podem ser facilmente estendidas a es se caso.

Entretanto, implementações com campos amorfos são ge ralmente recomendáveis quando os campos podem ter tamanhos multo reduzidos (booleanos, Inteiros pequenos, etc.) e o nümero de campos é muito maior que o de apontadores. Nestas con dições, incluir um descritor em cada campo é um desperdício considerável de espaço, e o mesmo pode ser dito do uso de uma marca individual em cada campo.

Um problema mais sério é a impossibilidade de percur so sequencial dos campos. Como veremos, tais percursos são indispensáveis na etapa de coleta, e portanto a marcação só terá utilidade se esse problema puder ser contornado de algu ma forma.

Uma solução, sugerida por B. Wegbreit {Weg 3/72}, con siste em ignorar parcialmente as fronteiras dos campos, e di vidir o espaço de alocação em segmentos de tamanho uniforme, sendo a marcação feita ao nível destes. Isto é, cada segmento recebe uma única marca, que é ligada se e somente se o mesmo contiver algum nõ ou campo ativo, ou partes deles.

Desta forma, o número de marcas õ mantido dentro de limites razoáveis, e, na coleta, o percurso sequencial da me mõría pode ser feito segmento-a-segmento. O preço pago por esta solução é um certo desperdício de espaço, pois uma área inativa situada no mesmo segmento que uma ativa não será recolhida.

Além de serem usadas na coleta, as marcas tem uma se qunda finalidade, como jã ressaltamos: indicar ao algoritmo marcador quais os nõs ou apontadores jã examinados, para evi tar circularidades e repetições inúteis.

Se houver dois ou mais apontadores num mesmo segmento, entretanto, a marca deste último não permitira determinar qual dos dois já foi percorrido. Portanto, para que esse tes te possa ser feito, é preciso usar uma outra marca em cada g pontador, ou garantir (pela escolha adequada do tamanho dos segmentos, ou pelo uso de enchimentos convenientes) que cada

apontador ocupe pelo menos um segmento completo.

Com estas precauções, não é difícil adaptar os alga ritmos jã vistos à marcação por segmentos. Por exemplo, para adaptar o algoritmo de Deutsch-Schorr-Waite (A3.7) para marcação por segmentos, precisaremos redefinir os modos cam po e apontador como segue:

> modos campo: união de (átomo, apontador), apontador: [desc: descritor, en : endereço de nõ]

onde um dado de modo descritor consiste de uma descrição do número de campos de um nõ, e dos modos destes, oportunamente codificada.

Toda expressão da forma e.en+[I].nucleo deve ser substituída pela operação seleciona(E.en, E.desc, I) que devolve o I-ésimo campo (com modo correto)do nõ de endereço E.en e descritor e.desc. A expressão e.c deve ser substituída por num--campos(e .desc), que dã o número de campos de um no com descritor  $\varepsilon$ . desc.

Se o tamanho de cada segmento for  $\ell$ , as marcas podem ser representadas por um vetor marcas: sequência de M/2  $marcas-de-n\tilde{o}s$ , sendo marca $[(\epsilon-INI)/\ell]$  a marca do segmento de endereço  $\varepsilon$ .

O teste da marca de um campo deve ser substituído pela conjunção das marcas de todos os segmentos sobrepostos ao campo. A marcação do campo consistira então em tornar 'uteis' todas essas marcas.

O tamanho do segmento deve ser o menor possível, pa ra diminuir ao máximo o desperdício de espaço causado por seg mentos parcialmente inativos. O espaço disponível para o vetor de marcas, o tempo gasto em testá-las e modificá-las, e as peculiaridades dos algoritmos de coleta, são alguns fatores que se opõem a essa consideração.

## 3.14 O Algoritmo Marcador de Zave

Uma solução diferente para o problema da marcação de estruturas com nós sobrepostos e campos amorfos é a oferecida pelo algoritmo de D.A. Zave {Zav 7/75}. Seu algoritmo e xige uma área adicional em cada campo apontador, com tamanho suficiente para um endereço, e uma marca binária; em compensa ção, não exige nenhuma marca nos nós, nem nos campos atômicos. É portanto recomendável em implementações onde a relação P/C é pequena.

Em vez de marcar todos os nõs ou campos ativos, o al goritmo de Zave marca apenas os apontadores acessíveis, e forma uma lista ligada com os mesmos. O algoritmo de coleta, tam bém proposto por Zave, pode percorrer esta lista, em vez de efetuar o percurso sequencial da memória, como veremos no cap. IV.

Na descrição que apresentamos deste marcador (A3.10), suporemos campos auto-descritos, para maior simplicidade. A versão para campos amorfos pode ser facilmente obtida a partir de A3.10.

O algoritmo tem a mesma estrutura que o marcador horizontal A3.8. A pilha PE daquele é substituída por uma lista ligada linear, formada pelos apontadores para nós ainda não examinados, encadeados pelo item prox; PE contem o en dereço do primeiro desses campos.

```
modos ligação: união uniforme disjunta de('nada', endereço
             de apontador),
    campo: união disjunta de (atomo, apontador),
     apontador: [c: inteiro de l a c,
                  en: endereço de sequência de c campos,
                  marca: marca-de-no,
                  prox: ligação];
procedimento MARCADOR-DE-ZAVE:
  recebendo área LAP: ligação,
  efetua
```
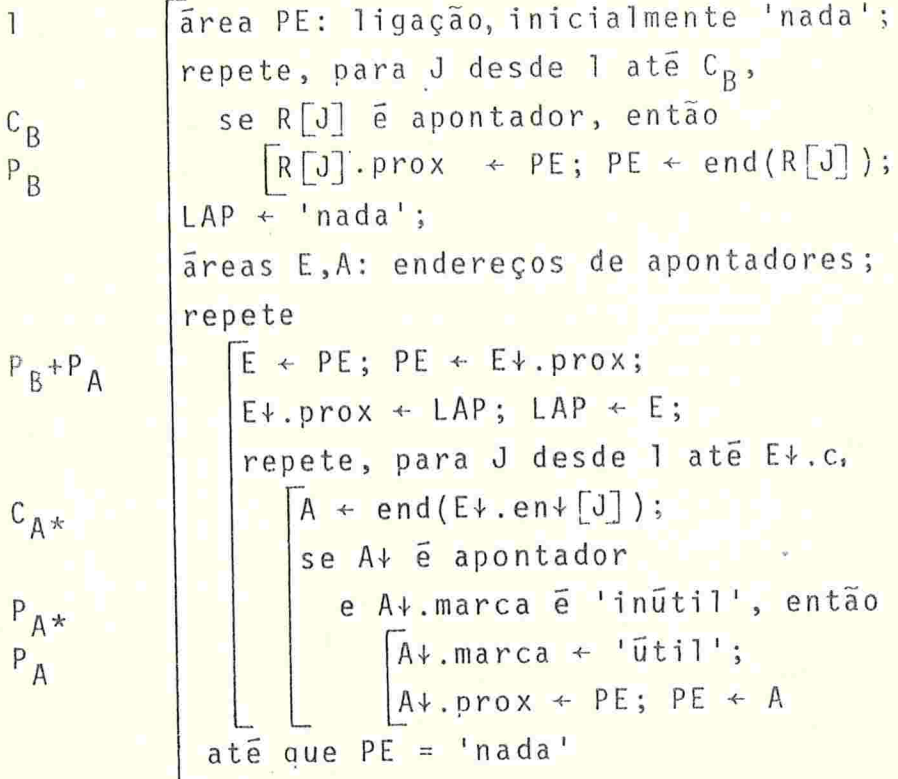

Algoritmo A3.10- O marcador de Zaye.

 $73$ 

Os apontadores retirados da "pilha" são concatenados pelo mesmo item prox, à lista ligada dos apontadores aces síveis, o primeiro dos quais será LAP+. Note-se que esta lista contém os apontadores de base.

O parâmetro  $P_{A*}$  é definido, de maneira análoga - ã  $C_{A*}$ , como sendo a soma do número de apontadores em E+, pa ra E percorrendo todos os apontadores de base e ativos; is to  $\tilde{e}$ ,  $P_{A*} \tilde{=} (P_A + P_B) \cdot \tilde{p}$ .

O número de falhas deste algoritmo pode ser estimado em menos de  $(P_R+P_A)+P_A$ .

## 3.15 Outros Algoritmos de Marcação

Além dos algoritmos de marcação vistos nas seções anteriores, existem muitos outros destinados a estruturas com características peculiares, como florestas e estruturas sem circuitos. As particularidades das estruturas a marcar geralmente permitem aumentar a eficiência (de tempo e espaço) dos algoritmos.

Por exemplo, o algoritmo A3.11 a seguir, devido a G. Lindstrom {Lin 1/73} é aplicável quando as estruturas a marcar são árvores, e não exige nenhuma memória adicional; nem mesmo a marca em cada nõ é consultada pelo algoritmo.

A marcação de cada nó ESTE+ é executada ESTE+.c+l vezes; na primeira, ANT aponta para seu pai (ou é 'nada' se ESTE. for raiz); em cada uma das seguintes, ANT apon ta para uma sub-árvore de ESTE+ que acabou de ser marcada.

Após cada uma dessas marcações de ESTE+ o algorit mo retira o próximo campo a examinar, coloca em seu lugar o campo ANT, e permuta ciclicamente os campos de ESTE+. Na

```
modo campo: união uniforme disjunta de (atomo,
                         apontador, 'nada');
         procedimento MARCA-FLORESTAS-POR-ROTACAO:
            efetua
               areas ANT, PROX, ESTE: campos, inicialmente
\overline{1}'nada'
                      I: inteiro de la c,
               repete, para J desde 1 até Co,
                 se R[J] é apontador, então
C_RESTE \leftarrow R[J];
P_Brepete
C_A + N_A + Q_A + Q_Bse ESTE é apontador, então
                           ESTE .marca \leftarrow 'ūtil';
C_A + N_APROX + ESTE+corpo[1];I + 1repete
K_{1}enquanto I < ESTE.c,
K_1 + C_A + N_AESTE*.corpo[T] \leftarrow ESTE*.corpo[T+1];I + I + 1;C_A + N_AESTE+.corpo[I] + ANT
                        senão
Q_A + Q_BPROX + ANT;
C_A + N_A + Q_A + Q_BANT \leftarrow ESTE;
                        ESTE + PROX
                      até que ESTE = 'nada'
```
Algoritmo A3.11 - Marcação de árvores por rotação.

primeira vez, essa operação equivale (a menos da permutação dos campos) à inversão do primeiro campo para incluir ESTE+ na cadeia invertida que leva da raiz a ele, tal como no algoritmo de Deutsch, Schorr e Waite

A permutação dos campos garante que o prÓxImo campo a examinar será sempre o primeiro do nÕ. Na Última vez que o nó é visitado, o primeiro campo conterá o endereço do pai de ESTE+; a mesma operação descrita acima tem o efeito de restaurar completamente os campos de ESTE+, e o algoritmo re torna para o exame de seu pai (Figura F3.7). O algoritmo, portanto, não precisa saber quantos campos do nó já foram e xaminados, e portanto a pilha PI de A3.7 não é necessária

A constante K, que ocorre na análise do algoritmo A3.11 é a soma de  $(ESTE+, c) \cdot (ESTE+, c + 1)$ , para todo nó atingível ESTE+. Se ESTE+.c for constante (= $\hat{c}$ ) teremos K<sub>1</sub>= (C<sub>A</sub>+N<sub>A</sub>)ê. Como se pode ver, este método é conveniente apenas para estruturas com c pequeno.

Este algoritmo é ótimo sob o ponto de vista de economia de espaço, mas, além de ser em geral mais demorado que os outros que vimos, está restrito a estruturas de árvores. Se houver cadeias paralelas (mas não fechadas), o algoritmo ainda é aplicável; porém, o número de vezes que um nó é mar cado passa a ser multiplicado pelo número de cadeias que levam de R a ele, que pode crescer exponencialmente com  $N_A$ .

Se a estrutura tiver cadeias fechadas, A3.11 em geral termina antes de marcar todos os nós, e deixa de restau rar os nós alterados. Não se conhece nenhuma modificação que permita aplicá-lo a estruturas genéricas; mas tampouco se conhece uma demonstração de que isso seja impossível.

A marca não pode ser usada para evitar o exame de um mesmo nõ pela segunda vez, pois o algoritmo é incapaz de

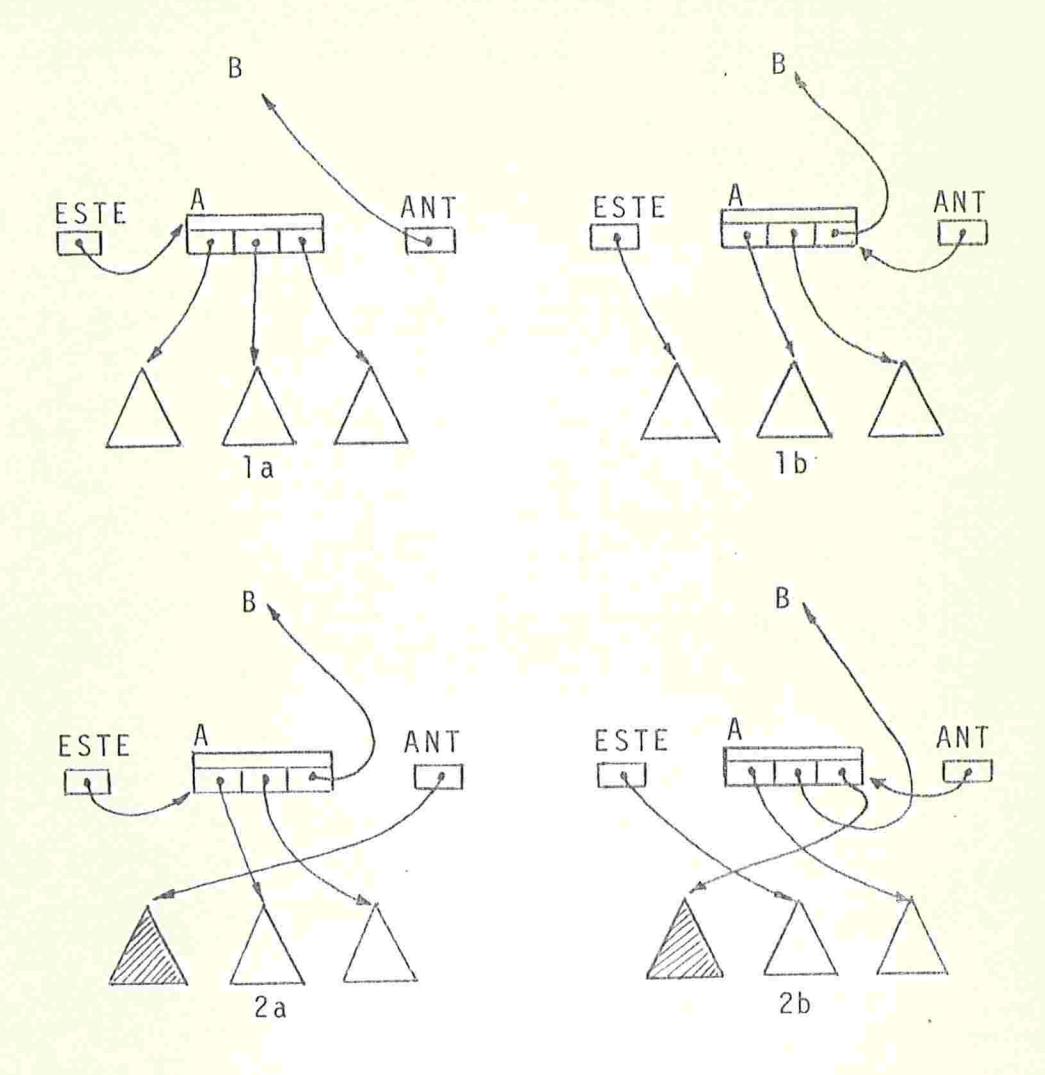

Figura F3.7 - Situações imediatamente antes da atribuição ESTE+.marca + 'ūtil' (a), e após ESTE + PROX (b), no algoritmo A3.11, nas quatro "visitas" ao nó A, filho de B. Legenda:  $\triangle$  = sub-arvore a percorrer,  $\triangle$  = sub-arvore percorrida. (continua)

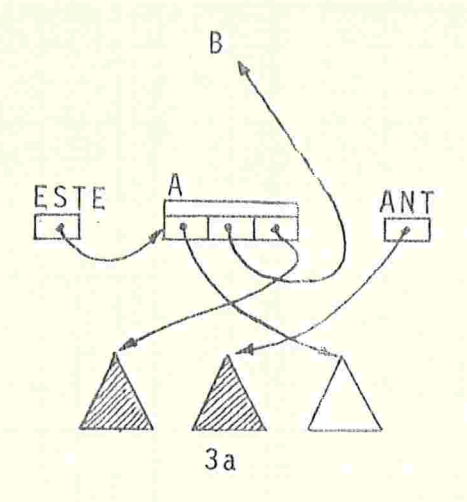

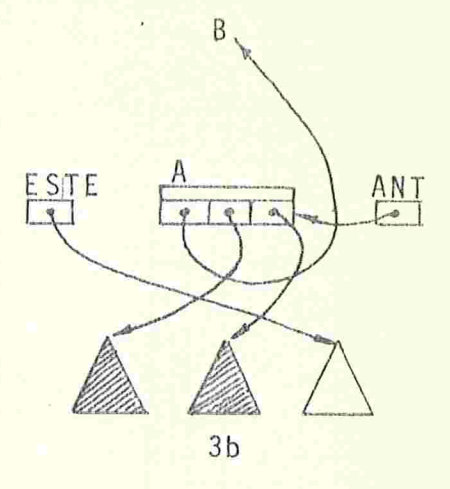

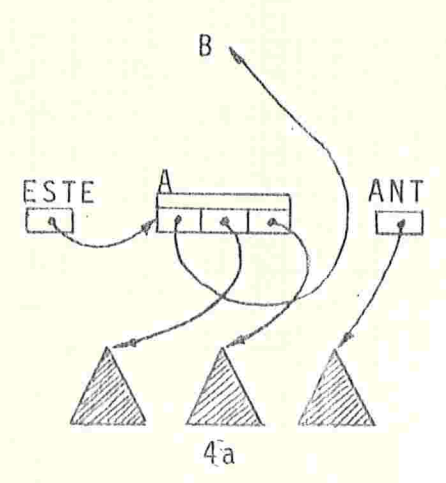

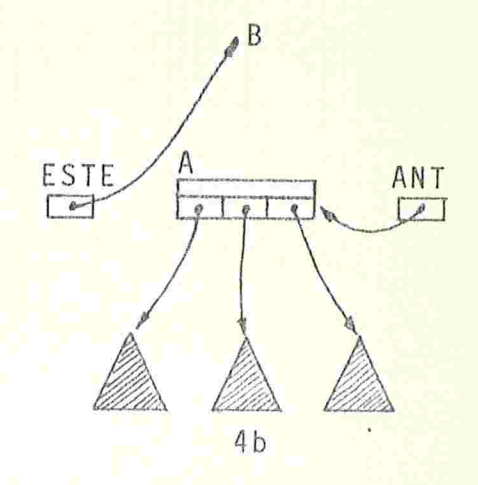

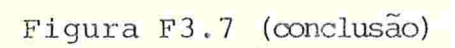

decidir se o nõ ESTE+ foi encontrado "descendo" na arvore (isto é, se ele é filho de ANT+) ou "subindo" (isto é, se ANT+ é filho dele). Assim, se ESTE+.marca já for 'ūtil', é impossível dizer se se trata ou não de um caso de cadeias paralelas.

Essa distinção é possível, entretanto, se a estrutura for coerente, isto é, se os endereços dos filhos de um nó forem consistentemente maiores que o do próprio nõ. Nestas condições, pode-se decidir se ANT+ era filho ou pai de ESTE<sub>+</sub>; se se tratar deste último caso, e ESTE+.marca já for 'ūtil', trata-se de um nó já atingido por outra cadeia, e ESTE pode ser tratado como um átomo por A3.11.

## 3.16 Algoritmos de Marcação: Conclusões

O algoritmo de Deutsch, Schorr e Waite (DSW) é prova velinente o mais popular dos algoritmos de percurso. Seu rival mais próximo parece ser o algoritmo de marcação horizontal com pilha (A3.1). Embora usando mais espaço, este algoritmo tem a vantagem de ser mais simples e um pouco mais rápido que o DSW

Para uma comparação mais concreta dos dois algoritmos, tentamos codificar ambos na linguagem de máquina de um computador hipotético, com estrutura e repertório de Instruções similares aos dos computadores reais mais comuns. Em am bos os casos foram usadas a mesma representação interna para os nós, e as mesmas técnicas de programação.

O tempo (em ciclos da máquina hipotética) necessário para a execução de cada um desses programas foi determinado como sendo

$$
T_{\text{HOR}} = 3C_{\text{B}} + 3P_{\text{B}} + 6C_{\text{A}} + 3P_{\text{A}} + 13N_{\text{A1}} + 13N_{\text{A+}}
$$
  

$$
T_{\text{DSW}} = 3C_{\text{B}} + 3P_{\text{B}} + 6C_{\text{A}} + 3P_{\text{A}} + .6N_{\text{A1}} + 25N_{\text{A+}}
$$

se  $C_B$ ,  $P_B$  e  $N_{A1}$  forem despreziveis face a  $C_A$ ,  $P_A$  e

 $N_{A}$ teremos

e

 $T_{HOR}$  = (13+6 $\tilde{c}$ +3 $\tilde{p}$ ) N<sub>A</sub>  $T_{DSW}$  = (25+6 $\tilde{c}$ +3 $\tilde{p}$ ) N<sub>A</sub>

Para a linguagem LISP 1.5, por exemplo, onde  $\tilde{c} = 2$  $\tilde{p}$   $\tilde{e}$  tipicamente 1.8 {Cla/Gre 2/77}, temos  $T_{DSW}/T_{HOR} \approx 1.4$ . e

T<sub>DSW</sub> foi calculado para a variante origi-O tempo  $PI$ substituída por um campo extra em cada nal, com a pilha no. Com a pilha PI separada, o tempo T<sub>DSW</sub> seria ligeira mente maior: uns dois ou três ciclos adicionais por no.

Em sistemas com memória virtual, onde em geral o es paço ocupado pela pilha não é um problema, o algoritmo hori zontal A3.2 (ou similar) é o mais recomendável, por minimizar a movimentação de páginas.

Os algoritmos de marcação conhecidos exigem todos tempo no mínimo  $0(N_A+P_A+P_B)$ . Os que exigem no máximo tempo  $0(N_A+C_A+C_R)$ , como o DSW e o horizontal com pilha, exigem além disso, espaço auxiliar de tamanho  $0(N_A)$ .

Embora a necessidade de tempo  $0(N_A+P_A+P_B)$  seja facilmen te demonstrável, o mesmo não ocorre em relação ao espaço.Pa rece impossível efetuar a marcação de uma estrutura arbitrá ria, nesse tempo e usando um espaço auxiliar de tamanho ape 0(1) ou 0(logNA), por exemplo. Entretanto, essa nas  $im-$  possibilidade ainda não fol provada, e pode bem ser que es sa impressão seja falsaEX.

 $\epsilon$ 

#### CAPÍTULO IV - MÉTODOS DE COLETA E COMPACTAÇÃO

#### 4.1 Coleta de Nós de Tamanho Uniforme

Recordemos que os recuperadores por marcação e cole ta, após marcarem todos os nõs ativos, percorrem\l o espaço de alocação e reincorporam os nõs não marcados ao espaço livre.

Os algoritmos usados nessa etapa de coleta são bas tante influenciados pela organização do espaço livre e pelo formato dos nÕs. Essas parâmetros também são determinantes para escolha do algoritmo alocador.

Quando os nós tem tamanho uniforme, o esquema mais simples consiste em dividir o espaço livre em áreas com o tamanho de um nó, e encadear essas áreas na forma de uma lis ta linear, a lista livre. A cada invocação, o algoritmo alo cador pode obter a área de que necessita simplesmente retirando o primeiro elemento dessa lista.

A coleta dos nós inativos é igualmente simples: os nõs do espaço de alocação são examinados sequenciálmente, e cada nó não marcado é inserido nessa lista.

Neste método (algorítmo A4.1) suporemos que os nõs são disjuntos, que o espaço de alocação é uma sequência de N nÕs, e que o procedimento MARCA torna 'úteis' as marcas de todos os nÕs ativos (excluindo os da lista livre) ,usando um algoritmo adequado dentre os vistos no capítulo III.

Normalmente, a marcação e recuperação são atlivadas quando o alocador encontra a lista livre vazia. Não esta ex cluida porém a possibilidade das mesmas serem iniciadas em

```
modos ligação: união uniforme disjunta de ('nada', apontador)
              no: [marca: marca-de-no,
                   corpo: sequência de c campos],
       área LIVRE: ligação (primeiro no da lista livre)
       procedimento COLETA-NOS-UNIFORMES:
         efetua
             area E: apontador:
7
             E \leftarrow INI:
             repete,
               enquanto E < LIM,
N+1se E+.marca e 'inutil', então
N
N-N_Amove LIVRE para E+
                     LIVE \leftarrow E;senão
N_AE\ddot{+}. marca \leftarrow 'inutil':
                  E \leftarrow E + \tan(E+1)procedimento ALOCA-NOS-UNIFORMES:
          recebendo área E: apontador,
         efetua
            se LIVRE = 'nada', então
               MARCA-NOS-ATIVOS;
               \left\{ \frac{1}{2}se LIVRE = \frac{1}{2} nada', então erro {espaço esgotado};
             E + LIVRE;
            LIVRE \leftarrow E + como ligação; E + marca + 'inutil'
```
Coleta e alocação de nós de tamanho uniforme. Algoritmo A4.1 -

outras circunstâncias (por exemplo, quando o programador ou as rotinas de execução desconfiarem que houve umaredução substancial no número de nõs ativos).

O primeiro nõ da lista livre é apontado pela área LIVRE, e cada um dos seguintes é apontado por um endereço armazenado no nó anterior

A gerência da memÓrIa por lista livre tem a vantagem de permitir a recuperação imediata de um nó, quando for possível determinar com certeza que o mesmo se tornou inativo. Isso pode ocorrer com nõs criados internamente pelas rotinas do sistema, fora do alcance do programador: tais nós tem fre quentemente vida útil de duração conhecida, e portanto podem ser recolhidos à lista livre sem esperar pela próxima ativacão do recuperador.

O número de falhas de páginas causadas por este algo ritmo é igual ao número de páginas do espaço de alocação, G em vez do número de consultas a nós  $N_A$ . Isto é devido ao fato de que, no percurso sequêncial da memória, cada nó consultado está na mesma página do nó anterior, exceto quando ele é o primeiro nó da pagina.

#### 4.2 Coleta de Nos de Tamanhos Variados

Nós de tamanhos variados dificultam bastante a aloca ção e a coleta com lista livre. As áreas que fazem parte des ta última terão também tamanhos variados; para criar um novo nó de tamanho t dado, é preciso localizar um elemento da lista livre com tamanho t'>t, "recortar" dele uma área de tamanho t, e deixar o restante (se houver) na lista livre

Na coleta, deve-se determinar se cada no não marcado é adjacente a outro nas mesmas condições, ou a uma área da

```
modos elemento: união disjunta de (no, no-livre);
                nõ-livre: [desc: descritor-de-nõ-livre,
                            lixo: dado de tamanho desc.compr];
                ligação: união disjunta uniforme de ('nada', endereço
                          de no-livre),
                descritor-de-nõ-livre: [prox: ligação,
                                           compr: inteiro de 0 a M ;
          área LIVRE: ligação {primeiro elemento da lista livre};
          procedimento COLETA--NOS-NAO-UNIFORMES-COM-LISTA-LIVRE:
            efetua
               áreas E: endereço de elemento, A: ligação,
                    T: inteiro de l a M;
                E \leftarrow INI; LIVRE \leftarrow 'nada';
                repete,
                  enquanto E < LIM,
                     se E+ ê nõ,
                       e E+.marca é 'útil', então
                         E+.\text{marca} + 'inutil'; E + E + \text{tam}(E+)senão
                       T + \tan(E+);se LIVRE \neq 'nada',
                          e LIVRE + LIVRE\downarrow.desc.compr = E, então
                            LIVRE*.\ndesc.compr + LIVRE*.\ndesc.compr + Tsenão
                           A \leftarrow LIVRE;
                           LIVERE \leftarrow E;LIVRE*.desc \leftarrow [prox: A,compr: T - tam(descrittor-de-nõ-livre)];E + E + TN+N_1+1N+N_1N+N_L-N_AN+N_1-N_A-N_L*N_{L*}
```
l

N

 $N_A$ 

Algoritmo A4.2 - Recuperação de nós com tamanhos variados, usando lista livre. Os parâmetros  $N_1$  e  $N_{\perp *}$  são o número de elementos na lista livre, antes e depois da recuperação.

84

lista livre; em caso afirmativo, as duas áreas devem ser con sadas numa sõ.

Existe uma grande variedade de algoritmos para a implementação de tais recuperadores e alocadores. O algoritmo A4.2 é um exemplo dos mais simples, e, por razões de espaço, será o único que aqui veremos. Outros algoritmos, e sua discussão, podem ser encontrados em {Knu 68 - 2.5}.

Em A4.2, o espaço de alocação é considerado uma sequência de N nós (marcados ou não), intercalados com zero ou mais elementos da lista livre. Esses dois tipos de áreas são supostos distinguíveis. O modo no, aqui e no restante do capítulo, pressupõe, a menos que seja dito de outra forma, a declaração.

> modo nõ: [marca: marca-de-nõ,  $c:$  inteiro de la  $\hat{c}$ , corpo: sequência de c campos]

Os elementos da lista livre são nos-livres, cada um dos quais contêm informação sobre seu tamanho e o endereço do elemento seguinte da lista.

O algorltmo alocador (A4.3) supõe que o tamanho do nó a alocar é pelo menos o de um nó-livre. Isto é necessário, para que o recuperador possa recolher à lista livre o nó alocado, quando este se tornar inativo.

Uma análise detalhada da eficiência do algoritmo alo cador, e do comportamento dos parâmetros  $N_1$  e  $N_{\perp *}$ , está além das pretensões deste trabalho. Pode-se notar, entretanto, que o tempo para a alocação de um único nó não é constan te, e pode ser considerável.

A lista livre pode conter inicialmente um único ele-

```
procedimento ALOCA-NOS-NAO-UNIFORMES-COM-LISTA-LIVRE:
   recebendo T: inteiro de tam(descritor-de-no-livre) a M {tamanho
                  do no a alocar}
              E: campo {que apontara para o no alocado};
   e area
   efetua
      areas A, UA: ligações;
      procedimento LOCALIZA-ELEMENTO-LIVRE-ADEQUADO:
         efetua
            UA \leftarrow 'nada'; A \leftarrow LIVRE,repete.
              enquanto A \neq \text{'nada'},e (T < A+.desc.compr ou T \neq tam(A+));
                    UA \leftarrow A;
                    A \leftarrow A + \text{prox};LOCALIZA-ELEMENTO-LIVRE-ADEQUADO;
      se A e 'nada', então
         MARCA NOS ATIVOS;
          COLETA NOS NÃO UNIFORMES COM LISTA LIVRE;
          LOCALIZA-ELEMENTO-LIVRE-ADEQUADO;
         se A é 'nada', então erro{não ha espaço para este no};
      se T = \tan(A\sqrt{t}), então
         se UA = 'nada', então
           LIVE \leftarrow A+.desc.prox
         senão
            UA+.desc.prox \leftarrow A+.desc.prox;E \leftarrow Asenão
         A*.compr \leftarrow A*.compr - T;
          E \leftarrow \text{lim}(A\downarrow)
```
Algoritmo A4.3 - Alocação de nós de tamanho variado a partir de uma lista livre.

mento; porém, após as primeiras recuperações, ela tende a se fragmentar num grande número de elementos pequenos. Essa frag mentação, além de diminuir a eficiência do alocador, pode cau sar o término prematuro do programa por falta de espaço; pode ocorrer que nenhum dos elementos da lista livre seja sufi cientemente amplo para a alocação de um novo nó, embora a união de todos eles o seja.

Embora existam multas técnicas para aumentar a efici. ência do alocador, e diminuir a fragmentação da lista livre, todas as que se conhece produzem apenas melhoramentos marginais

## 4.3 Algoritmos de Compactação

Em vista dos problemas que a gerência da lista livre apresenta para nós de tamanhos variados, usam-se em geral nes te caso algoritmos de compactação para recuperar o espaço li vre.

O objetivo desses algoritmos é deslocar todos os nÕs atingíveis de modo que eles ocupem áreas consecutivas num dos extremos da memória, agregando assim todo o espaço livre numa Única área.

O alocador reduz-se então ao algoritmo A4.4. O algo ritmo compactador deve ser tal que, após sua aplicação a es trutura apontada por cada um dos campos de base seja "equiva lente" à que o mesmo apontava antes da compactação. Mais exa tamente, deve existir uma correspondência biunívoca entre os nõs e itens das estruturas originais e os das 'compactadas, de tal forma que

> (1) nós correspondentes contenham campos correspondentes, na mesma ordem;

```
áreas LIVRE: endereço {da área livre, suposta no fim do espaço de
             alocação },
      TAMLIV: inteiro de O a M;
procedimento ALOCA-NOS-SEM-LISTA-LIVRE:
  recebendo T: inteiro de la M,
  e area
            E: campo
    efetua
       se T > LIM - LIVRE, então
         MARCA-NOS-ATIVOS;
          COMPACTA-NOS;
         Se T > LIM - LIVRE, então {erro espaço esgotado};
       E \leftarrow LIVRE;
       LIVER \leftarrow LIVER + T;
```
Algoritmo A4.4 - Alocador para nos não uniformes, com espaço li vre. O procedimento COMPACTA-NOS pode ser qualquer dos descritos a sequir.

- (2) itens atômicos correspondentes contenham o mesmo conteúdo;
- (3) apontadores correspondentes designem nõs corres pondentes;
- (4) os nõs apontados por um campo da base, antes e depois da compactação, sejam correspondentes.

A compactação envolve portanto duas operações: o des. locamento dos nõs, que copia o conteúdo de cada nõ das estru turas originais na nova área que lhe corresponde; e a atualização de cada apontador desses nós e da base, de modo que o mesmo passe a designar a nova posição do nó originalmente apontado. Essas duas operações podem ser efetuadas em duas fases distintas, ou simultâneamente

Como pode ser intuido, a compactação é um processo relativamente demorado e complexo, de modo que, em algumas im plementações com nós de tamanho variado, pode ser mais conveniente usar a gerência por lista livre, reservando-se a com pactação para quando aquela falhar. Em tal caso, os elementos da lista livre devem ser tratados pelo compactador como nõs Inativos.

Os algoritmos compactadores podem ser úteis mesmo quan do os nós tem tamanho uniforme, para, por exemplo, abrir es paço para a pilha de alocação, em sistemas que a utilizam.

Outra função importante dos algoritmos compactadores é diminuir o número de falhas de páginas em sistemas com memória virtual. Os algoritmos de alocação e coleta por lista livre tendem a distribuir aleatõriamente os nõs ativos, enquanto que, nos que usam compactação, nós relacionados ten dem a estar na mesma página. Este fato tende a diminuir o

89

número de falhas causadas pelo programa do usuãrio, ao se quir os apontadores das estruturas.

# 4.4 Compactação por Tabela de Relocação

Para a atualização dos apontadores, o método mais simples consiste em construir uma tabela, numa área separada da memória, contendo, para cada nó atingível, seu endere ço original e o de sua nova área.

Numa primeira fase, um percurso sequencial do espaço de alocação permite deslocar todos os nós marcados para posições consecutivas no início da memória. Assim que um nõ é deslocado, é construída a entrada correspondente da ta bela

Numa segunda fase, percorrem-se os campos de base e os dos nÕs compactados. Cada apontador encontrado é localizado na tabela, obtendo-se desta o novo endereço do nõ designado. Este endereço substitui então o apontador original.

Vamos definir um bloco como sendo uma área maxlmal, formada pela reunião de nÕs atlvos, precedida por uma área inativa do espaço de alocação (considerando-se eventuais elementos da lista livre como áreas inativas). Definamos tam bém um interstício como sendo uma área inativa maximal do espaço de alocação.

Denotaremos por B o número de blocos. Note-se que pode haver nós que não fazem parte de nenhum bloco; isso ocorre quando os primeiros nós do espaço de alocação forem  $marcados. Denotaremos por N<sub>AD</sub> o número de nós (e por  $C<sub>AD</sub>$$ o número de campos) situados em blocos. Apenas esses N<sub>AD</sub> nos são realmente deslocados na compactação.

modo entrada: [end: endereço de no, des: inteiro de 0 a M-1]; procedimento COMPACTADOR-COM-TABELA: efetua areas NB: inteiro de O a B, TAB: sequência de B entradas; E: apontador, MANT: marca-de-no; {constroi tabela e compacta}  $NB \leftarrow 0$ ; MANT  $\leftarrow$  'util';  $E \leftarrow INI$ ; LIVRE  $\leftarrow INI$ ; repete, enquanto  $E < LIM$ , se EV.marca e 'util', então se MANT e 'inutil, então  $N_A$  $NB + NB + 1;$ TAB[NB] + [end: E; des: E-LIVRE]; MANT + 'ūtil'; move E+ para LIVRE+;  $N_A$  $LI VRE + LI VRE + tam(E+)$ senão MANT  $\leftarrow$  'inutil';  $N-N_A$  $E \leftarrow E + \tan(E+);$ 

ī

N

B

N

Algoritmo A4.5 - Compactador com tabela de relocação. A invocação do procedimento BUSCA localiza J tal que (J = 0 ou TAB [J], end < A) e (J=NB ou TAB  $[J+1]$ , end > A), usando um método eficiente (por exemplo, busca binária). Os parâmetros B, B e N<sub>AD</sub> são descritos no texto.

91

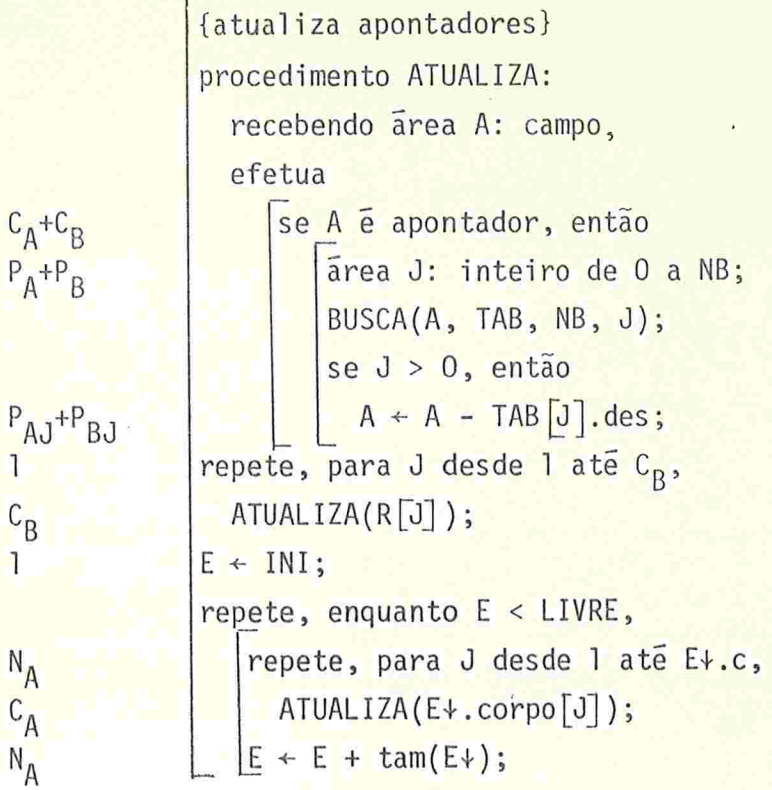

Algoritmo A4.5 - (Continuação)

 $91A$ 

O deslocamento é em geral efetuado de forma a conser var as posições relativas dos nós pertencentes a um mesmo blo co (na verdade, Isto é Indispensável no.caso de estruturas com nós superpostos). Isto significa que todos os nós de um bloco sofrem o mesmo deslocamento; portanto, é suficiente guardar na tabela o endereço de cada bloco e seu deslocamento. O algoritmo A4.5 usa esse princípio.

O número B de blocos é limitado por  $\widehat{B} = min(N_A, N-N_A)$ , e este é o número de entradas a reservar na tabela TAB.

O tempo exigido por esse algoritino é pelo menos  $0((P_A + P_B)logB)$ , devido às  $(P_A + P_B)$ consultas à tabela TAB, cada uma das quais exige tempo no mínimo 0(logB).

Os símbolos  $P_{A,j}$  e  $P_{BJ}$  denotam o número de apontadores ativos e de base, resp., que precisam ser ajustados (is to é, que apontam para nós realmente deslocados)

Os endereços E e LIVRE percorrem sequencialmente a memória, de modo que o número de falhas de páginas causadas pelo algoritmo pode ser estimado em  $G + 2G_{AC}$  ( $G_{AC}$  é o número de páginas ativas após a compactação). A elas devem ser a dicionadas as falhas geradas pela etapa preliminar de marcação, que são no mínimo  $P_R+P_A$ .

Note que referências à tabela TAB não foram contadas como falhas de páginas.

#### 4.5 Compactação com Tabela nos Interstícios

A tabela do algoritmo A4.5 pode ser armazenada nos interstícios entre os blocos. Essa idéia foi proposta por B. K. Haddon e W. M. Waite em {Had/Wai 6/67}, e nela baseia-se o.algoritmo A4.6.

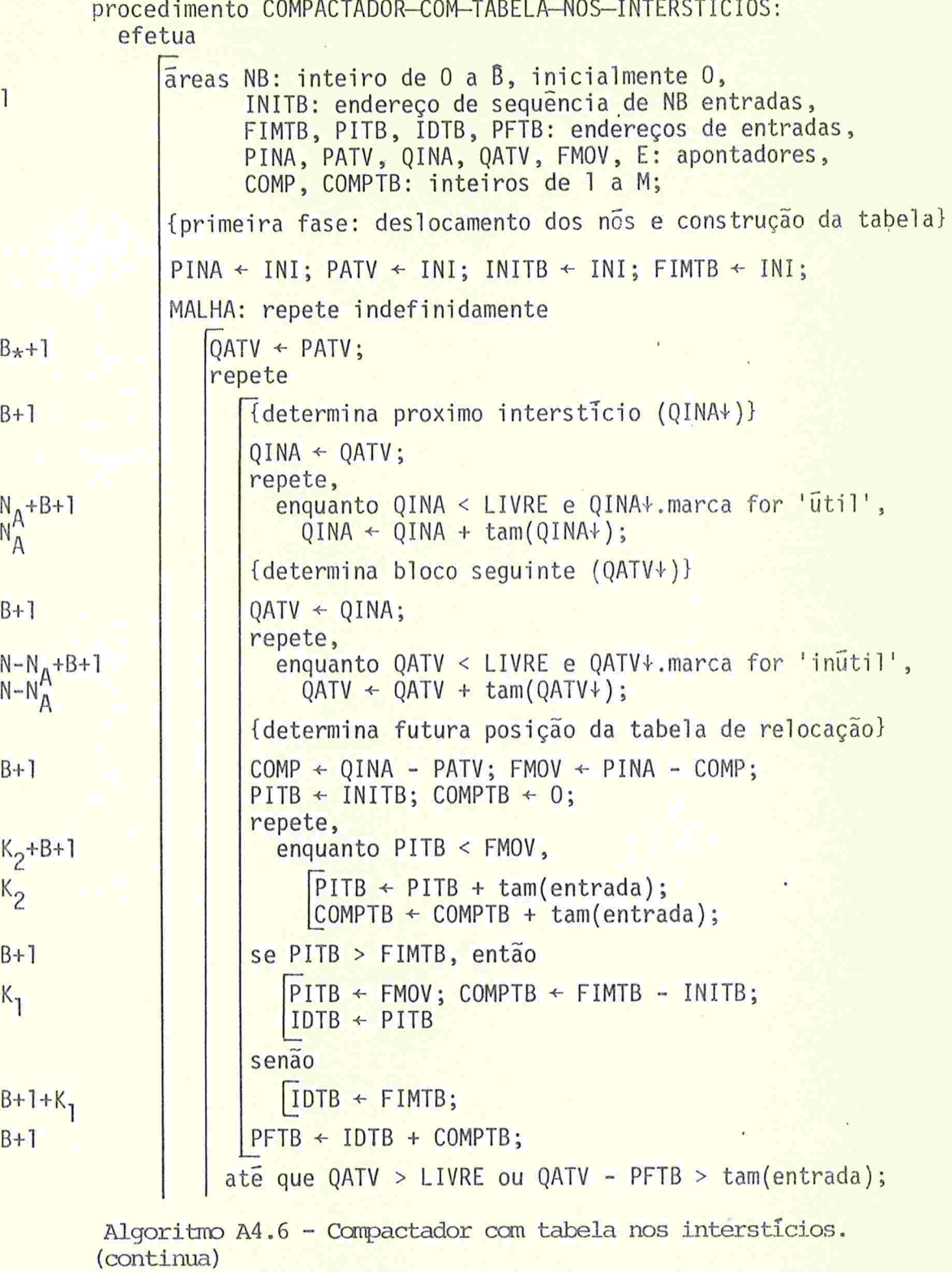

93  $\bar{\beta}$ 

{inclui nova entrada na tabela}  $FIMTB* \leftarrow [end: QATV, des: QATV - FMOV];$  $B_{*}$  $NB \leftarrow NB + 1$ ; FIMTB  $\leftarrow$  FIMTB + tam(entrada); prepara proxima iteração  $PATV \leftarrow OATV$ ;  $PINA \leftarrow FMOV$ ;  $LIVER \leftarrow FMOV;$  $\overline{1}$ {segunda fase: atualização dos apontadores} ORDENA-TABELA(INITB+, NB); procedimento ATUALIZA: recebendo area A: campo, efetua se A e apontador, então  $C_R+C_A$ area J: inteiro de O a NB;  $P_B+P_A$ BUSCA(A, INITB+, NB, J); se J > 0, então  $A \leftarrow A - INITB \cup [J]$ .des;  $P_BJ+P_{AJ}$ repete, para J desde l'até C<sub>B</sub>,  $\mathbf{1}$  $ATUALIZA(R[J])$ ;  $c_B$  $E \leftarrow INI$ :  $\overline{1}$ repete, enquanto  $E \leftarrow LIVRE$ ,  $N_A+1$ repete, para J desde l até E+.c,<br>ATUALIZA(E+.corpo[J]);  $N_A$ <br> $N_A$ <br> $N_A$  $E \leftarrow E + \tan(E \cdot)$ 

> Algoritmo A4.6 (conclusão) O procedimento ORDENA-TABELA ordena a tabela de relocação INITB segundo o item end. O procedimento BUSCA é o mesmo de A4.5. Os parâmetros  $K_1$ ,  $K_2$  e B\* são discutidos no texto.

Nesse algoritmo, como em A4.5, os blocos são deslocados sequencialmente, em ordem crescente de endereços.A ta bela de relocação é armazenada no espaço existente entre a cópia do último nó deslocado, e o primeiro nó ainda por des locar. Este espaço corresponde à aglutinação dos interstíci os encontrados até o momento.

Quando um novo bloco é deslocado, a tabela de relocação (ou uma parte dela) deve ser movida para a frente, pa ra abrir espaço para o mesmo, e uma nova entrada Ihe deve ser acrescentada.

Para que isto seja possível, o espaço livre já acumulado, mais o interstício que seque o bloco a deslocar, de vem ser suficientes para a tabela assim aumentada. Se isto não ocorrer, é necessário desprezar o próximo interstício, tratando-o como se fosse uma área ativa, e repetir a tentativa com o interstício seguinte.

Note-se a maneira curiosa com que a tabela se deslo ca (fig. F4.1): a cada etapa, apenas a parte que seria reco berta pelo bloco a deslocar é movida para a frente. Isso des troi a ordem da tabela, que é reordenada novamente antes da  $atualização, em tempo 0(B<sub>*</sub>logB<sub>*</sub>)$ .

A ordem da tabela seria preservada se toda ela fosse deslocada a cada passo. Entretanto, desta forma o tempo gasto nesses deslocamentos poderia ser, em certas situações,  $0(M_n)$ . O algoritmo A4.6, entretanto, nunca move duas entradas da tabela para o mesmo lugar na memória, de modo que o tempo gasto em deslocar a tabela é no máximo  $O(M_A)$ .

O número Bt de "blocos" deslocados é menor ou. igual ao número B de blocos realmente existentes, e só é menor se o tamanho médio dos k prlineiros Interstícios ( para algum k) for menor que o tamanho de uma entrada da tabe-

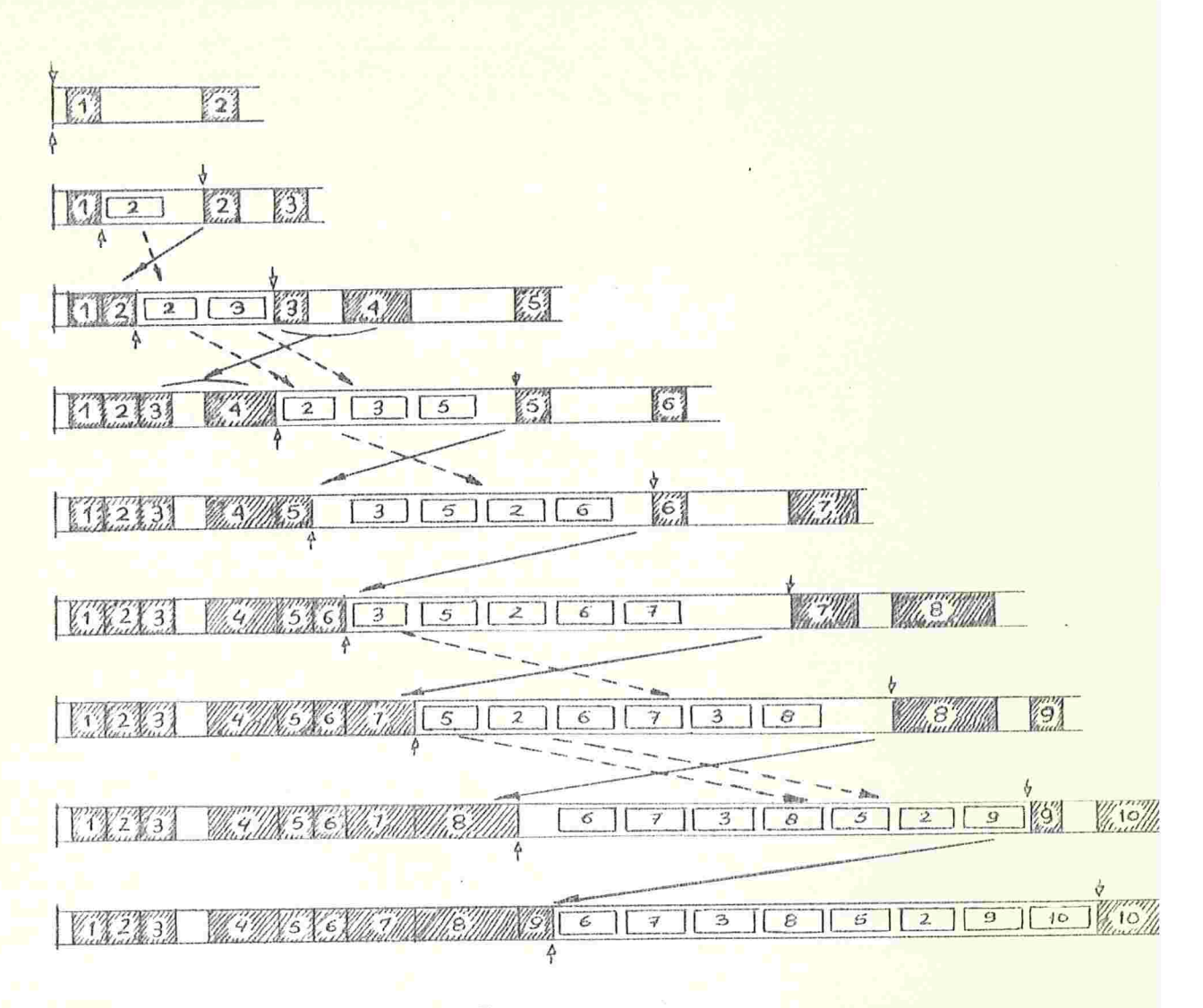

Figura F4.1 -Ilustração da fase de compactação do algoritmo A4.6. Em cada linha está representada a situação no início de uma iteração da malha mais externa.

Legenda:

 $\frac{1}{4}$ ,  $\sqrt[4]{\phantom{a}}$  = posição dos apontadores PINA e PATV.  $=$  i-ésimo bloco,  $\sqrt[3]{\phantom{1}}$  = intersticio.  $\left| \cdot \right|$  $\mathbf{1}$ = entrada da tabela correspondente ao i--esimo bloco. tautaque. = movimentação de blocos (-) e de entra ั้ม  $\overline{\boldsymbol{m}}$ 

das da tabela  $(--)$ .

la. Só neste caso o algoritmo é obrigado a deslocar vários blocos, e os interstícios entre eles, como se fossem um úni co bloco.

Os parâmetros  $K_1$  e  $K_2$  não são determináveis fa cilmente; mas  $K_1$  énomáximo B+1, e  $K_2$  é no máximo  $M_A/tam(entrada)+K_1$ .

ção. Se supusermos que a memória rápida é suficiente para conter a tabela completa, e mais algumas páginas, o núme ro de falhas causadas por esse algoritmo pode ser estimado em G + 2G<sub>AC</sub>, como em A4.5. Se a memória rápida não for suficiente para conter a tabela, termos aproximadamente G<sub>AC</sub> fa lhas adicionais para sua construção, e mais um número consi derável para a ordenação e as buscas. Novamente, não consideramos as  $P_A+P_B$  falhas (no mínimo) geradas pela marca-

#### 4 . Compactação de NÕs Uniformes

Para a compactação de estruturas com nós de tamanho uniforme, existe um algoritmo bastante simples e eficiente, desenvolvido originalmente para a linguagem LISP 1.5. Esse algoritmo foi descrito por Knuth {Knu 68 - 2.3.5 ex. 9}, e atribuido por ele a Daniel J. Edwards.

O algoritmo de Edwards (A4.7) transfere o nó ativo de maior endereço para o no inativo de menor endereço, repe tindo essa operação até que todos os nós ativos estejam em posições consecutivas.

Desta forma, as áreas originais dos nõs deslocados não são preenchidas com outros nós, e são usadas pelo algoritmo para construir a tabela de relocação. Para tanto, o en

procedimento COMPACTADOR-DE-EDWARDS: efetua area E: apontador;  $\overline{1}$ {deslocamento dos nos} LIVRE  $\leftarrow$  INI; E  $\leftarrow$  LIM; MALHA: repete indefinidamente  $N_{AD}+1-K_1$ repete, enquanto LIVRE+.marca e 'util',  $LIVRE* . markerca + 'initial';$  $N_A - N_{AD}$  $LIVER \leftarrow LIVER + tam(no);$ se LIVRE  $\geq$  E, então termina MALHA;  $K_{1}$  $N_{AD}+1-K_1$ repete  $E \leftarrow E - \tan(n\overline{o});$  $N - N_A + 1 - K_1$ se  $E \le LIVER$ , então  $1-K_1$ termina MALHA; ate que E+.marca seja 'inutil';  $N-N_A$ move E+ para LIVRE+;  $N_{AD}$  $E\ast$ .marca  $\leftarrow$  'inutil'; move LIVRE para E+.corpo; LIVRE  $\leftarrow$  LIVRE + tam(no); {atualização dos apontadores} procedimento ATUALIZA: recebendo area A: campo, efetua  $R_{A+PB}^{A+CB}$ se A e apontador,  $e$  A  $\geq$  LIVRE, então  $AJ^{+p}$  $A \leftarrow A \cdot$ . corpo como apontador; BJ Ĩ  $LM + LIVER;$ repete, para J desde l até C<sub>p</sub>,  $ATUALIZA(R[J]);$  $c_B$  $E + INI;$  $\mathbf{1}$ repete, enquanto  $E < LIM$ ,  $R_{\nA}^{\nA}$ repete, para J desde l até ĉ,<br>ATUALIZA(E+.corpo[J]);  $E \leftarrow E + \tan(n\overline{o})$ 

> Algoritmo A4.7 - O compactador de Edwards para nós de tamanho uniforme. O parâmetro K<sub>1</sub> pode ser 0 ou 1.
dereço da nova posição de cada nó deslocado é armazenado no primeiro campo de sua área original. Isto permite atualizar e ficientemente todos os apontadores para esse no.

Graças a essa idéia, o algoritmo de Edwards exige tem po linear em N, e não precisa de nenhum espaço auxiliar (a lém das marcas de acessibilidade).

À área original de um nó deslocado daremos o nome de nõ fantasma . Se substituirmos idealmente todo apontador pa ra um nó fantasma pelo primeiro campo deste, podemos afirmar que a estrutura apontada por um campo de base permanece equi valente à apontada antes da compactação, durante toda a execução do algoritmo A4.7.

O conceito de "nõ fantasma", e a propriedade invariante acima, ocorrem em muitos algoritmos de compactação e de recuperação por cópia (cap. V)

Os parâmetros NAD<sup>, P</sup>AJ <sup>e P</sup>BJ (número de nós desloca dos, e de apontadores ativos e de base que precisam ser ajus tados) são menores para este algoritmo do que para os anteriores. Se os nós estiverem aleatoriamente distribuidos, os valores médios dos mesmos serão N<sub>A</sub>(N<sub>X</sub>/N), P<sub>A</sub>(N<sub>X</sub>/N) e P<sub>B</sub>(N<sub>X</sub>/N), onde N<sub>x</sub> é o número de nós flutuantes inativos. Para os algoritmos anteri ores, esses parâmetros seriam praticamente  $N_{A}$ ,  $P_{A}$  e  $P_{B}$ .

Note-se que as operações  $E \div E - \tan(n\overline{0})$  e LIVRE  $\div LI$ VRE+tam(nõ) são efetuadas, no total, N vezes. O tempo gas to nelas tende a dominar toda a recuperação, se  $N_A$  for  $mu$ i to menor que N, pois a marcação e as demais operações de  $A4.7$  exigem tempo no máximo  $0(M_A+M_B)$ .

O número de falhas de páginas causadas por A4.7 pode ser estimado em  $G + G_{AC} + (P_{AJ} + P_{BJ})$ .

### 4.7 Compactação de Estruturas com Poucos Nos Ativos

Ainda para estruturas com nós de tamanho uniforme, existe um algoritmo compactador (A4.8) cujo tempo de execução é no máximo  $O(M_A+M_B)$ , isto é, não depende do número de nós inativos.

Como no algoritmo de Edwards, o endereço para onde cada nÕ foi deslocado é armazenado no primeiro campo do nÕ original. A rotina de marcação deve determinar o número N<sub>A</sub> de nós ativos, a partir do qual é calculado o parâmetro SEP.

O algoritmo A4.8 procura preencher todos os nõs marcados entre INl+(inclusive) e SEP+(exclusive) com cópias dos nÕs atingívels situados além de SEP+

Primeiramente, são copiados os nõs nestas condições que são apontados por um campo de base, ou por algum no marcado aquém de SEP+. Em seguida, essas cópias são examinanadas, deslocando-se seus filhos se for o caso. Esse exame é repetido para estes filhos, para os filhos destes filhos,e assim por diante, até que todos os nós além de LIM tenham si do copiados.

Note-se que no SEGUNDO PASSO, E é sempre menor que LIVRE, enquanto ainda houver nÕs a copiar. De fato, quando E=LIVRE, tem-se que todo campo de base, todo nõ marcado en tre INI+ e SEP+, e todo nó não marcado entre SEP+ e LI VRE+ apontam para nõs marcados entre INl+ e SEP+, ou nÕs não marcados entre INI+ e LIVRE+. Todo nó atingível esta rã então entre INI+ e SEP+; como hã exatamente N<sub>A</sub> nós nes se intervalo, conclui-se que LIVRE=SEP e todos os nõs marcados além de SEP+ jã foram deslocados.

A movimentação dos nós ativos consome tempo  $0(M_A)$ no máximo, e o mesmo pode ser dito das demais (exceto as que

```
modos no: [marca: marca-de-no
                   corpo: sequência de c campos];
              campo: união uniforme disjunta de (atomo, apontador);
       procedimento COMPACTA-NOS-UNIFORMES:
         efetua
             areas E, SEP: apontadores
\mathbf{1}procedimento DESLOCA-E-ATUALIZA:
               recebendo area A: campo
               efetua
\frac{c_A + c_B}{P_A + P_B}se A e apontador,
                     e A > SEP, então
P_{AJ}+P_{BJ}se A+.marca e 'útil', então
N_{AD}A*.marca \leftarrow 'inutil';
                           move A+ para LIVRE ;
                           move LIVRE para A+.corpo;
                           repete
N_A - K_1LIVER \leftarrow LIVER + tam(nō)ate que LIVRE+.marca seja 'inutil';
P_{AJ}+P_{BJ}A \leftarrow A. corpo como apontador;
```
Algoritmo A4.8 - Compactação de nos uniformes em tempo  $O(M_A)$ . O parâmentro  $K_1$  é no máximo  $N_A$ , e não influi no tempo total de execução. (Continua)

 $100A$ 

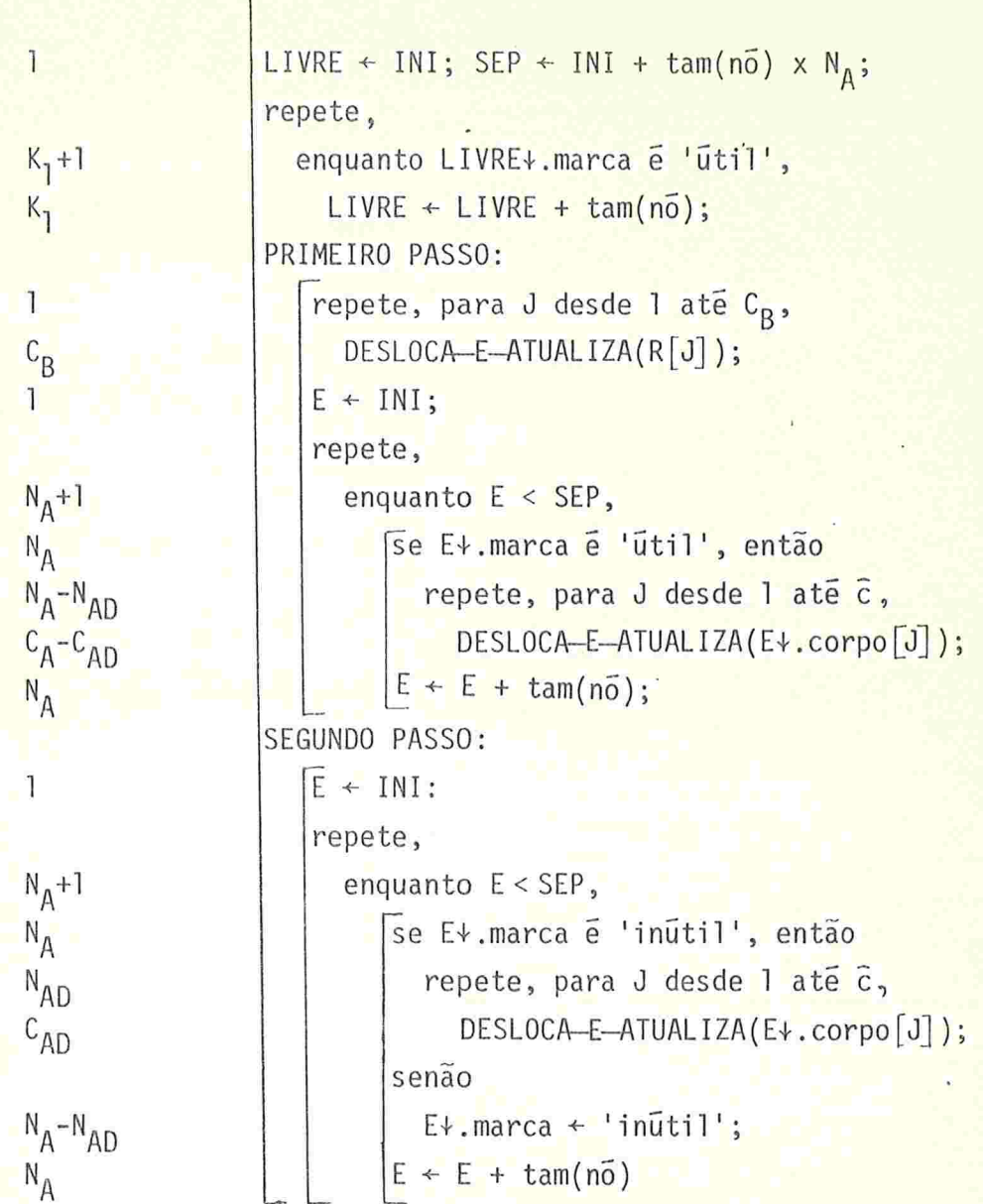

Algoritmo A4.8 (Continuação)

envolvem os campos de base). Pode-se concluir então que o tem po total é no máximo  $0(M_A+M_B)$ .

Comparando-se o número de vezes que cada operação é efetuada em A4.7 e A4.8, concluí-se que as diferenças significativas ocorrem nas operações de incremento/decremento de endereços (N+ $N_A$  vezes em A4.7, contra 3 $N_A$  em A4.8), compa ração de endereços  $(N+N_A+P_A+P_B)$  contra  $2N_A+P_A+P_B$ ), e tes te das marcas dos nõs (N contra  $3N_A+P_{A,J}+P_{BJ}$ ). Para  $N_A/N$ suficientemente baixo (pouco menor que  $1/2$ ) o algoritmo A4.8 será mais eficiente que o de Edwards.

O número de falhas causadas por este algoritmo  $\ddot{e}$  $3G_{AC}+P_{AJ}+P_{BJ'}$  que é menor que o de A4.7 quando  $M_A/M < 1/2$ .

#### 4.8 Compactador Genérico Sem Tabela

Um algoritmo recente, devido a F.L.Morris {Mor 8/78} permite compactas estruturas genéricas (com nÕs de tamanhos variados) em tempo no máximo  $O(M_A+M_B)$  usando apenas um bit adicional por campo. Compare-se isto com o algoritmo A4.6 , que não precisa desse bit mas exige tempo pelo menos  $0((P_A+P_B)log B)$ .

A técnica usada pelo algoritmo de Morris consiste em formar, para cada nõ atingível, uma lista ligada com todos os campos apontadores que o designam. (Fig. F4.2). O endereco do primeiro elemento dessa lista é armazenado no próprio nó apontado, e o conteúdo deste é temporariamente salvo último dos elementos da lista, em lugar do campo atômico que lá deveria haver. Essa lista é a dita a lista invertida do nó.

Para construí-la, o algoritmo percorre sequencialmen

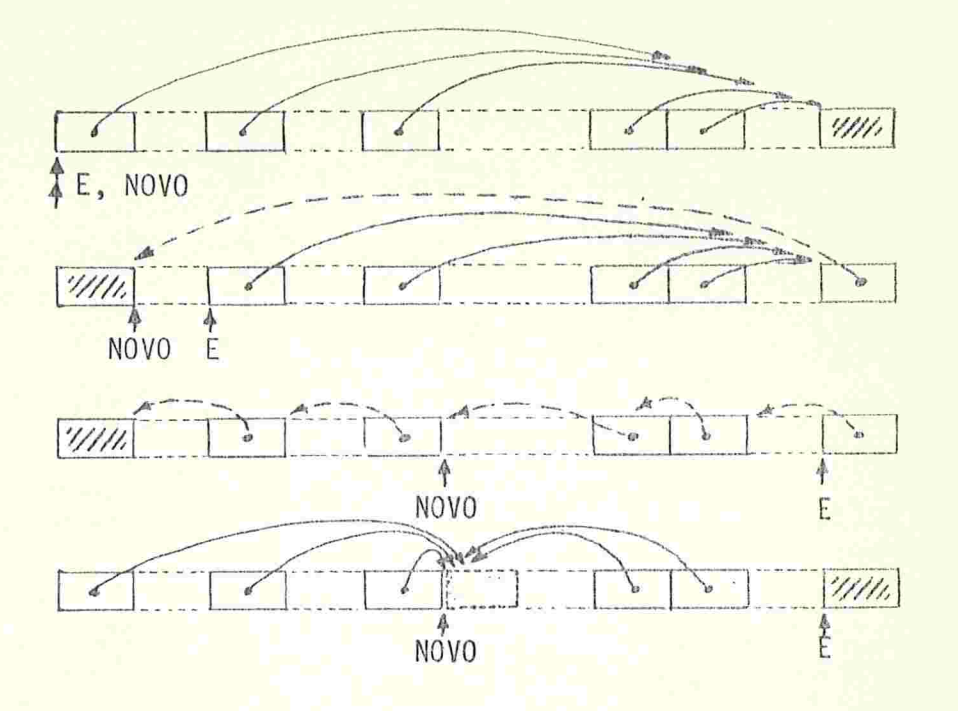

Figura F4.2 - Construção e atualização da lista invertida de um único campo, como descrita por Fischer. N0V0 indica a futura posição do no designado por E.

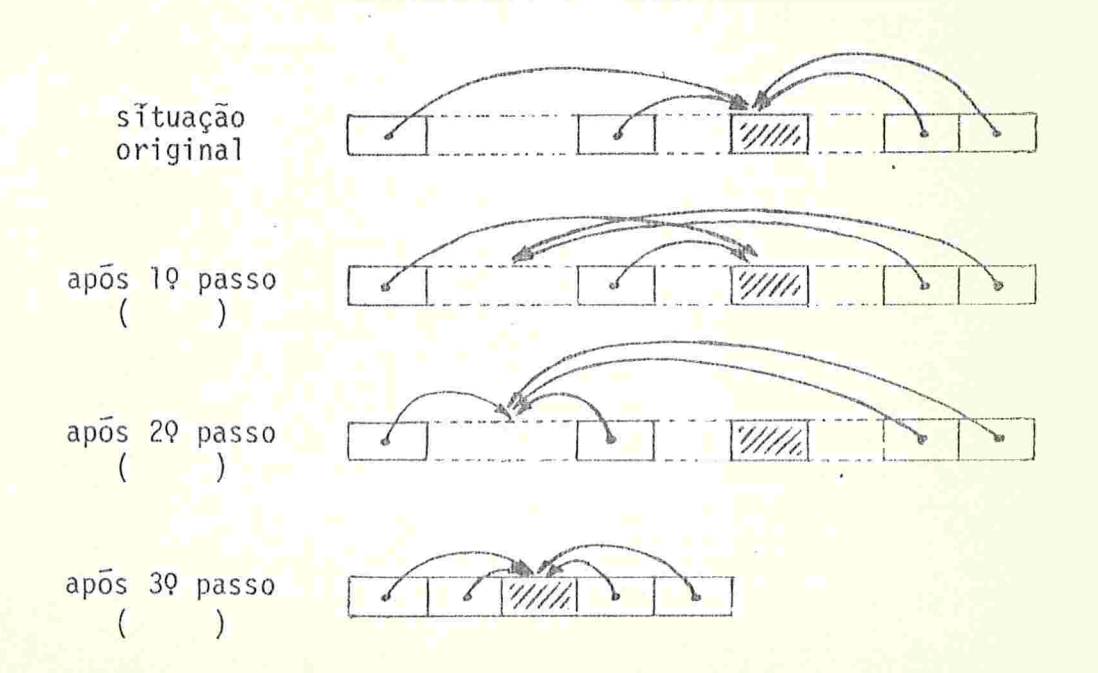

Figura F4.3 - Os tres passos do algoritmo de Morris (A4.9), e seu efe ito sobre a estrutura indicada na figura.

te o espaço de alocação, e adiciona cada apontador encontrado à lista invertida do nó designado por ele.

Quando um no é encontrado, o algoritmo já conhece o endereço que o mesmo ocupará após o deslocamento, tendo soma do os tamanhos de todos os nós marcados que encontrou até o momento. .

A lista invertida permite então localizar facilmente todos os campos que designavam o nó, e atualizá-los com o fu turo endereço do mesmo. Ao fim dessa operação, o conteúdo o riginal do nó é restaurado, e o percurso continua.

Esta técnica foi proposta originalmente por D.A.Fisher  $\{Fis 7/74\}$  que se limitou a estruturas coerentes, em que todo nó tem endereço menor que o de seus filhos. Essa restrição é importante, pois garante que todos os campos apontadores serão percorridos antes dos nós que eles referenciam, e permite distinguir, pelo seu "sentido", os apontadores de lis tas invertidas dos apontadores originais.

Para aplicar essa técnica a estruturas genéricas, o algoritmo de Morris utiliza um bit adicional em cada campo a pontador, para distinguir os apontadores invertidos, e efetua dois percursos sequenciais, em sentidos opostos, através do espaço de alocação, tratando em cada um apenas dos aponta dores com "sentido" conveniente. (Fig. F4.3).

O deslocamento dos nós para suas posições finais  $\ddot{e}$ feito por um terceiro passo, após a atualização de todos os apontadores. Este passo pode ser combinado com o segundo, des de que os sentidos concordem (crescente se a compactação for na direção de início da mamória, e decrescente em caso contrário).

É importante neste algoritmo que cada no tenha espa-

ço suficiente para armazenar um endereço (o de sua lista in vertida). Outra necessidade do algoritmo é que seja possível percorrer sequencialmente os nós nos dois sentidos.Isto sig nifica que, num dos passos, o tamanho de cada no deve ser determinado partindo-se apenas do endereço do no seguinte.

Como esta exigência complica bastante a descrição do algoritmo, suporemos que os nós são amorfos, e que os campos são auto-descritos e de tamanho uniforme. Desta forma , os percursos podem ser efetuados facilmente, campo-a-campo em vez de nõ-a-nõ ' (algoritmo A4.9).

Suporemos uma marca em cada campo, que deve ser definida por algum algoritmo de marcação apropriado. Esse algoritmo deve calcular também o número  $C_{n}$  de campos ativos

Cada campo apontador contém um item adicional, inv, para distinguir apontadores invertidos

Os campos de base são incluídos nas listas invertidas no primeiro passo, e atualizados nessa etapa. Apontadores que designam a si próprios são também tratados, separa' damente, no primeiro passo.

Note-se que o sentido do prlineiro passo deve concor dar com o sentido do deslocamento dos nós. Caso contrário, um apontador atualizado no primeiro passo pode ter seu sentido invertido, e ser indevidamente atualizado também no se qundo.

Este algoritmo gera aproximadamente  $2G+G_{AC}+P_{B}+2P_{A}$ falhas de páginas. O termo 2P<sub>a</sub> deve-se ao fato de cada apontador ser seguido duas vezes: na inversão e na atualiza ção.

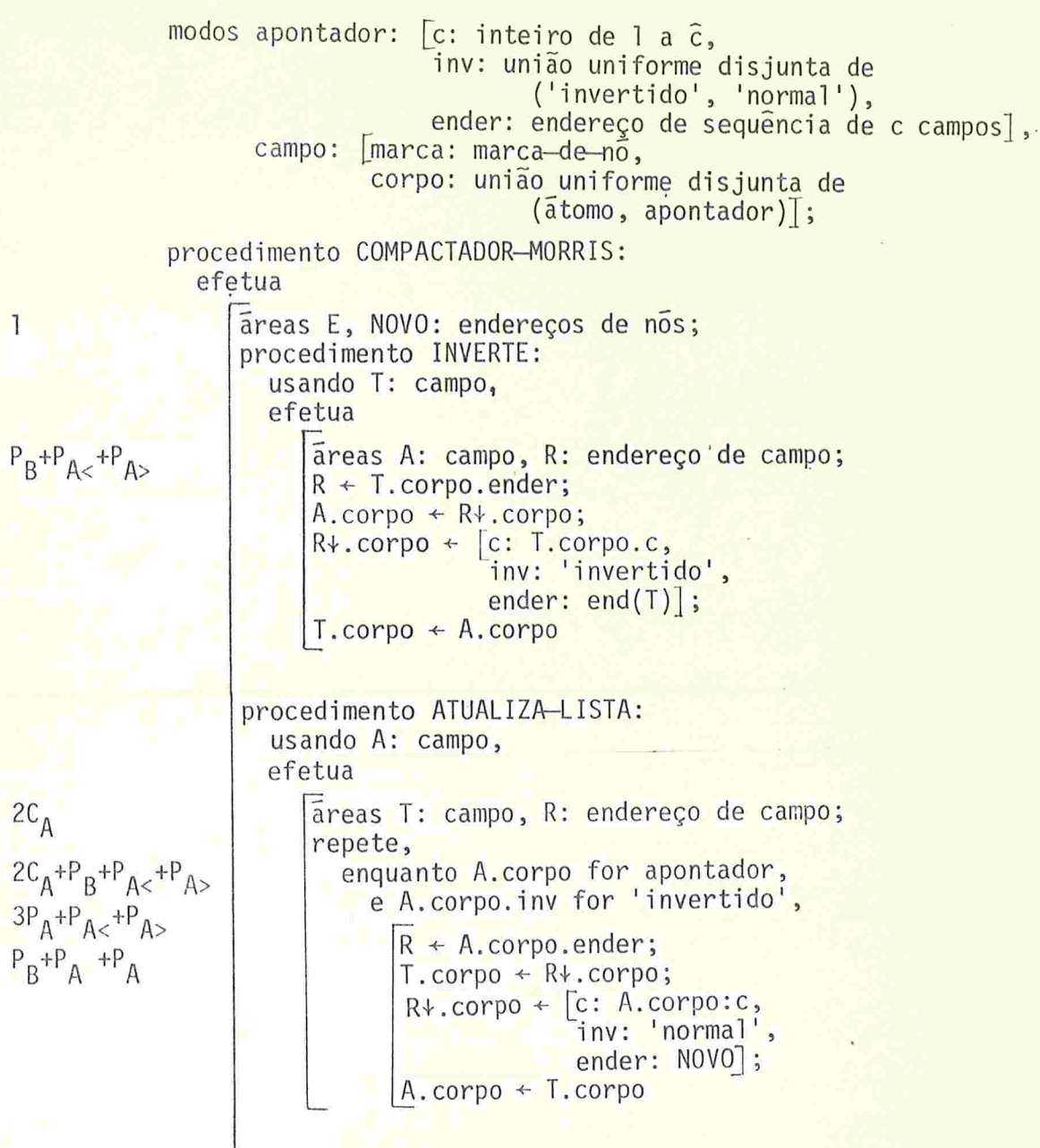

Algoritmo A4.9 - Compactador de Morris para nós amorfos com campos auto-descritos e de tamanho uniforme.  $C_{AB}$  é o número de campos realmente deslocados;  $P_{A}$ ,  $P_{A>}$  e  $P_{A}$  são o número de apontadores acessíveis que precedidos por, seguidos por, ou coincidentes com os campos por eles designados. (Continua)

104 A

 $\mathcal{L}^{\text{max}}$  $104B$ 

 $\bar{\bar{3}}$ 

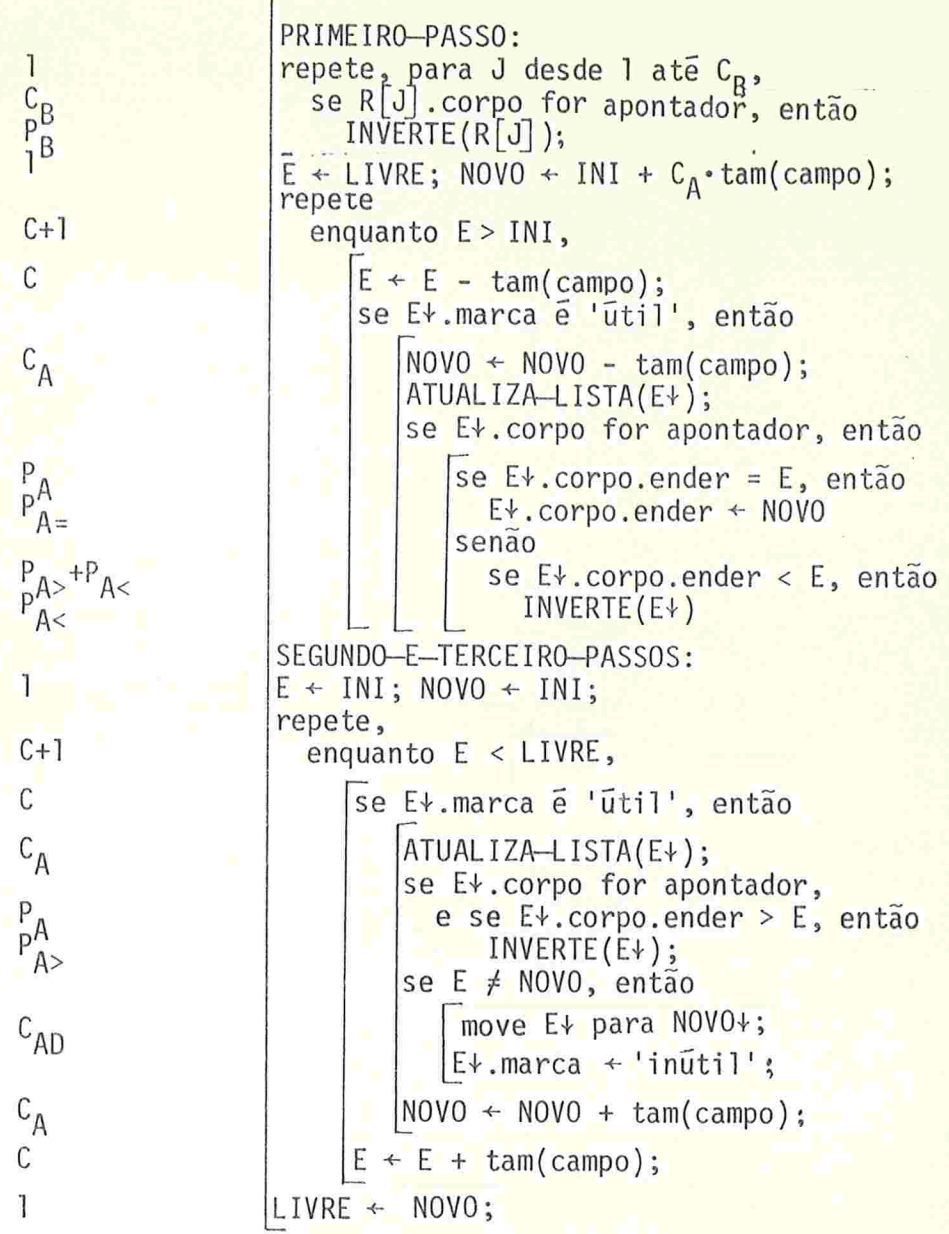

Algoritmo A4.9 - (Continuação)

#### 4.9 Compactação com Nõs e Campos Amorfos

Estruturas com nõs amorfos e sobrepostos, mas com cam pos auto-descritos, não apresentam grandes dificuldades aos compactadores genéricos A4.5, A4.6 e A4.9, bastando que cada campo seja individualmente marcado e que os percursos sejam feitos campo-a-campo em vez de nó-a-nõ. Como esses algoritmos preservam a ordem relativa dos elementos deslocados, cam pos ativos adjacentes continuarão adjacentes após a compactação, preservando-se assim a integridade dos nõs.

Se os campos forem amorfos e de tamanhos variados, surgem inúmeras dificuldades. Torna-se impossível percorrer sequencialmente os campos, e distinguir apontadores de átomos; e o uso de uma marca em cada campo, no caso de campos muito pequenos, pode ser um desperdício considerável de espa ço.

Os algoritmos de coleta sem compactação tem o mesmo problema de percurso, em estruturas com campos amorfos. Além disso, campos de tamanho pequeno tendem a produzir intersticios pequenos demais para serem incluídos na lista livre

A técnica de marcação por segmentos, vista no capítu lo III, pode ser usada com relativo sucesso também na coleta. Em vez de nós ou campos, o objetivo passa a ser coletar os segmentos inativos, ou compactar os ativos (preservando, naturalmente, a ordem relativa dos mesmos).

Se não for usada a compactação, o único cuidado espe cial a tomar é garantir que o tamanho de um segmento seja su ficiente para sua inclusão na lista livre (isto é, deve ser capaz de conter o tamanho do elemento a que pertence, e a li gação para o próximo).

Para a compactação, são necessárias precauções mais elaboradas. A atualização dos apontadores exige que os mesmos possam ser localizados durante o percurso linear dos seg mentos. Para que isso seja possível, é necessário obrigar ca da apontador a ocupar uma posição fixa em relação ao início de um segmento (seu segmento principal), e exigir que a roti na de marcação indique, por meio de uma segunda marca em cada um, os segmentos principais dos apontadores ativos.

Com esta modificação, os compactadores por tabela (A4.5 e A4.6) podem ser aplicados sem problemas. O algoritmo de Morris (A4.9), porém, apresenta uma dificuldade adicio nal:um campo pode ser pequeno demais para conter o endereço de sua lista invertida

A solução para este problema é armazenar em cada apontador, em vez do endereço do campo designado, um par [endseg, desloc], onde endseg é o endereço do segmento on de começa o campo, e desloc a diferença entre o endereço deste último e endseg.

Como a compactação é efetuada ao nível de segmentos, na atualização dos apontadores é necessário modificar apenas o item endseg. Mais ainda, todos os apontadores com mesmo endseg sofrerão a mesma atualização, independentemente de seu desloc.

Para aplicar o algoritmo A4.9, então, deve-se obrigar o item endseg a estar contido integralmente no segmento principal do apontador. Cada lista invertida é formada en tão pelos segmentos principais dos apontadores que designam um mesmo segmento, ligados entre si por seus endsgs. O en dereço do primeiro desses segmentos é guardado no endseg do apontado, e o conteúdo original deste é, como dantes, sal vo no endseg do último elemento da lista. (Fig. F4.4).

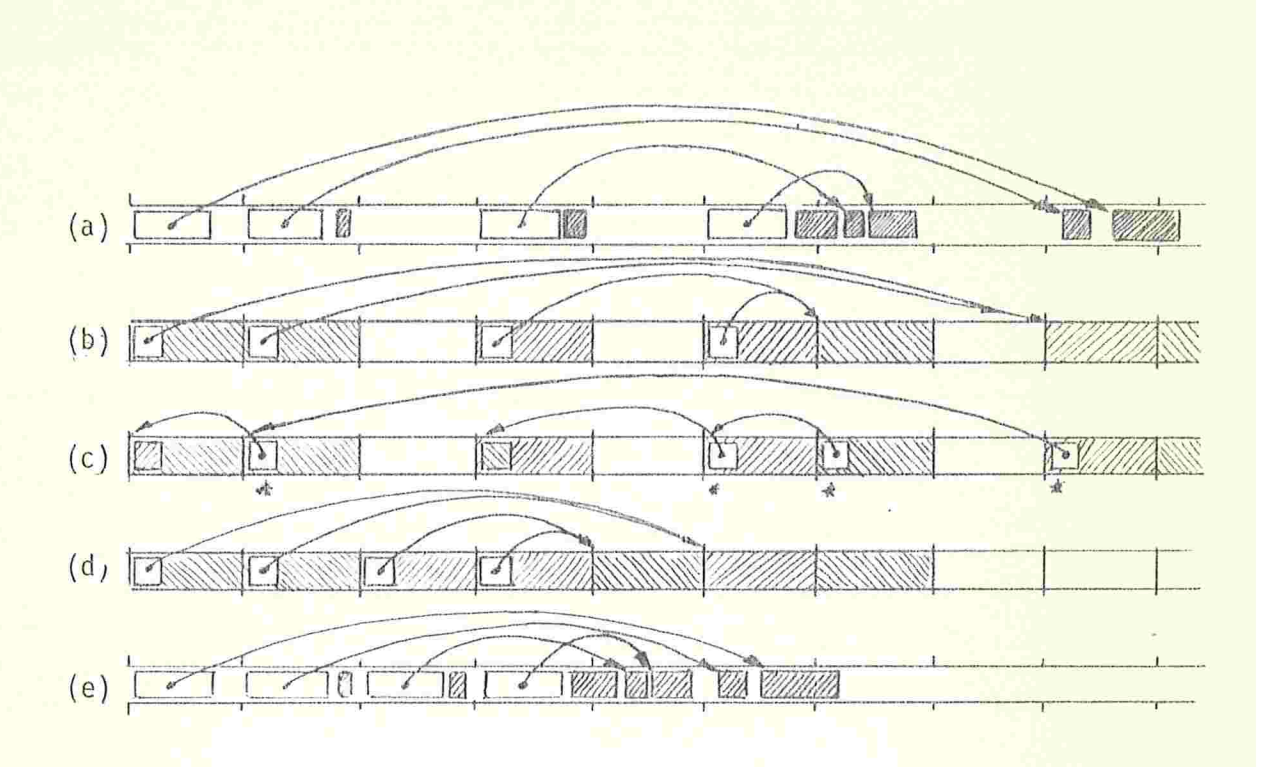

Figura F4.4 - Ilustração do funcionamento do algoritmo A4.9 com segmentação do espaço de alocação.

Legenda: (a) situação original:

 $\mathbb{Z}$  = atomos,  $\boxed{\phantom{1}}$  = apontadores,<br>  $\frac{1}{\sqrt{1}}$  = fronteiras de segmentos;

(b) mesma situação, considerada a nivel de segmentos:  $\mathbb{Z}$  = segmento ativo sem apontadores,

= segmento inativo,

- $\mathbb{R}$  = segmento ativo com apontador (principal),
	- $\widetilde{\mathcal{A}}$  = item endseg do segmento principal;
- (c) idem, após a construção das listas invertidas,
- (d) idem, após a compactação,
- (e) idem (d), novamente ao nível de campos, como em (a).

Durante a compactação, é necessário distinguir quatro categorias de segmentos: os inativos; os ativos, que não contem apontadores; os que contem apontadores ativos (segmen tos principais); e os que contem apontadores invertidos. Essa indicação pode ser feita por par de bits em cada segmento (de modo que o algoritmo A4.9 não exige neste caso mais espa ço que A4.5 e A4.6), inicializados pela rotina de marcação.

## 4.10 O Compactador de Zave

O compactador descrito por D.A Zave em {Zav 7/75} é usado após a marcação pelo algoritmo especializado, A3.10.Re cordemos que este algoritmo, em vez de marcar os nós ou campos ativos, forma uma lista ligada com todos os apontadores acessíveis e os de base, encadeados por um item adicional dos mesmos.

O algorltino compactador A4.10 ordena os apontadores que ocorrem nessa lista, segundo os endereços dos nós aponta dos. Um percurso sequencial da lista ordenada permite ao meg mo tempo atualizar os apontadores e deslocar os nõs para suas posições definitivas

A ordenação da lista de apontadores pode ser efetuada, por exemplo, pelo método de classificação repetida ("radix sort"; vide {Knu 73 - 5.2.5}), e exige tempo pelo menos  $0 ((P_A + P_B) \log (P_A + P_B))$ .

A atualização é compactação propriamente ditas exigem tempo  $O(M_A)$  +( $P_A+P_B$ ). O parâmetro K<sub>2</sub> é mais difícil de quantificar, mas de qualquer forma é no máximo  $P_A+P_B$ . O comprimento total das áreas deslocadas pelo comando mova ē  $M_A$ .

109

modos ligação: união uniforme disjunta de ('nada', endereço de apontador),

campo: união disjunta de (átomo, apontador),

apontador:  $[c:$  inteiro de l a  $\hat{c}$ ,

en: endereço de sequência de c campos,

marca : marca-de-nõ,

```
prox: ligação];
```
procedimento COMPACTADOR-ZAVE:

recebendo área LAP: ligação {para a lista de apontadores ativos},

efetua

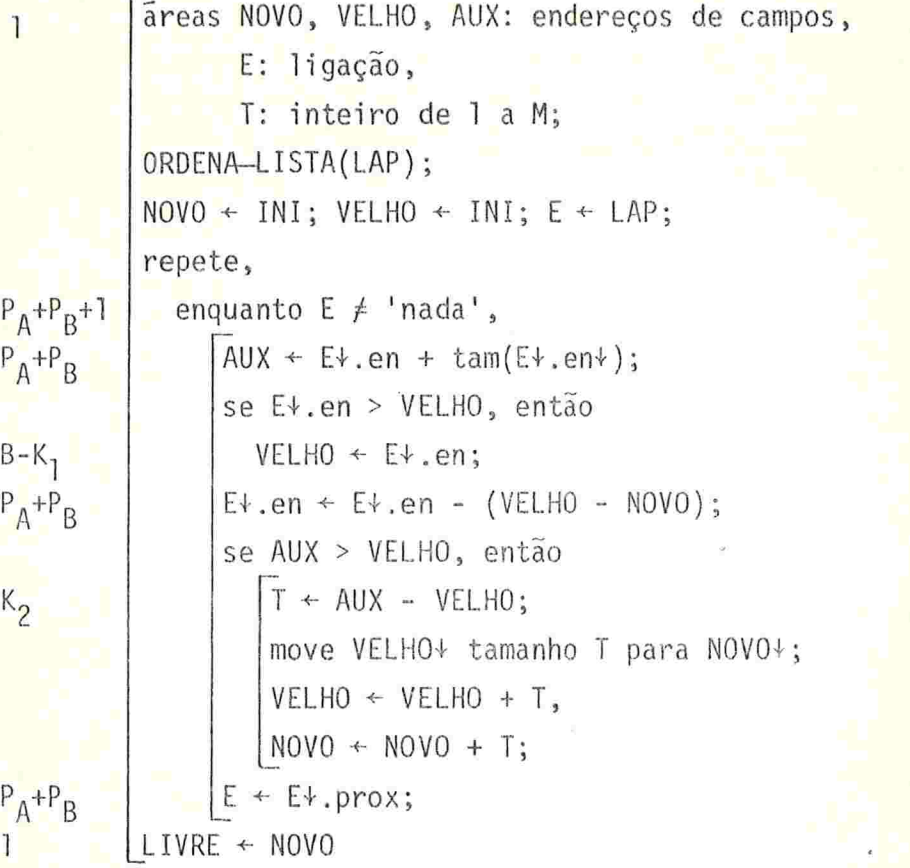

<mark>Algo</mark>ritmo A4.10 - O compactador de Zave. O procedimento ORDENA-LISTA de <mark>ve rear</mark>ranjar os elementos da lista ligada apontada por LAP, em ordem <mark>crescente</mark> segundo o item en. O parâmetro K<sub>I</sub> é no maximo 1; B é o número de blocos no espaço de alocação, e  $K_2$  é no máximo  $P_A+P_B$ .

Apesar de exposto para estruturas com campos auto--descritos, o compactador de Zave aplica-se sem grandes alte rações até mesmo a estruturas com campos amorfos de qualquer tamanho.

Uma característica importante deste algoritmo, que é compartilhada apenas pelo compactador A4.8, é que seu tempo de execução depende apenas do tamanho das estruturas ativas. Em bora a ordenação exija pelo menos tempo  $0((P_A+P_B)\log(P_A+P_B))$ , o efeito da mesma não é muito sensível em situações típicas. Le vando-se em conta a característica acima mencionada, conclui -se que este algoritmo pode concorrer seriamente com os demais, especialmente quando  $P_A/C_A$  é pequeno e  $M_A$  é bem me nor que M.

O número de falhas causadas por este compactador é limitado por  $(P_A+P_B)+G_{AC} + O((P_A+P_B)log(P_A+P_B))$ , sendo este último termo causado pela ordenação da lista de apon tadores

# CAPÍTULO V - RECUPERADORES POR CÓPIA

# 5.1 Introdução

Os métodos de coleta com lista livre e de compactação vistos no capítulo anterior são justificáveis quando o principal objetivo é aproveitar ao máximo o espaço de alocação.

Em sistemas com memória virtual, este objetivo é em geral secundário, pois o tamanho do espaço de alocação habi tualmente é maior que a soma de todos os nõs criados no decorrer do processamento. A compactação dos nos ativos é dese jãvel, nesse caso, para concentrar as estruturas em uso num número menor de páginas.

Em princípio, os algoritmos de marcação e compactação do capítulo anterior podem ser usados para este fim. Entretanto, existem algoritmos específicos para este caso, que, aproveitando a disponibilidade virtualmente ilimitada de es paço, são mais simples e podem vir a ser mais eficientes, em tempo e em número de acessos.

Nestes algoritmos, o espaço de alocação é dividido em dois semi-espaços de mesmo tamanho. Entre uma recuperação e outra, as estruturas acessíveis estão integralmente localiza das num desses semi-espaços, e a alocação de novos nós é fei ta dentro deste. A recuperação consiste em copiar os nos ati vos para posições consecutivas no outro semi-espaço, atualizando todos os apontadores de modo que as estruturas resultan tes sejam equivalentes às originais. Ao fim da recuperação/o papel- dos dois gemi-espaços é invertido,

11]

Exceto durante a cópia dos nós, todos os endereços ma nipulados pelo programa são referentes a áreas de um mesmo semi-espaço. Portanto, a mesma representação pode ser usada para um endereço num semi-espaço, e para seu "homológo" no outro, economizando-se desta forma um bit na sua codificação.

A operação e+ terá interpretação ambígua apenas du rante a recuperação, em que áreas em ambos os semi-espaços são maipuladas simultaneamente. Nesse caso, convencionaremos que c+ significa sempre a área de endereço e no semi-espa ço original (de onde as estruturas estão copiadas). Usaremos  $\epsilon$ <sup>+</sup> para denotar a área de mesmo endereço situada no semi-espaço novo (para onde a copia está sendo realizada). Desta for ma, a troca de semi-espaços, ao fim da recuperação, é feita permutando--se o sentido das operações "+" e ''+"

Geralmente, nos algoritmos deste capítulo, pode-se dizer "a priori" a que semi-espaço um endereço se refere. Quan do tal não acontecer, usaremos indicadores booleanos para distinguir os dois casos.

As estruturas originais não são mais necessárias de pois de terminada a cópia, de modo que o algoritmo copiador não precisa mantê-las intactas. Na verdade, todos os algorit mos deste capítulo destroem as estruturas originais, durante sua execução. Um nome mais adequado para esta classe de algoritmos se ria "recuperadores por movimentação''

O uso das estruturas originais como áreas de trabalho permite obter recuperadores mais eficientes que os algoritmos que efetivamente copiam estruturas.

Na análise da eficiência dos algoritmos de cópia, os parâmetros N, N<sub>A</sub>, M<sub>A</sub>, M<sub>A</sub>, etc. serão referentes ao semi--espaço original.

Neste capitulo, salvo observações em contrário, suporemos que as estruturas tem nós disjuntos e auto-descritos, com o formato abaixo,

> modo nõ: [marca: marca-de-nõ, c: inteiro de la c, corpo: sequência de c campos]

e que o tamanho de um nõ é suficiente para conter uma mar ca-de-nõ e um endereço.

## 5.2 <sup>c</sup>ópia com Marcação Prévia

O primeiro algoritmo que veremos (A5.1) é relativamente ineficiente, e sua principal finalidade é preparar o caminho para a discussão de outros métodos mais eficientes.

O algoritmo A5.1 inicia-se com uma etapa de marcação dos nós ativos, por qualquer método apropriado dos vistos no capí tulo 3. Na segunda etapa, todos os nõs marcados são copiados para o semi-espaço novo. Na terceira e última, todos os apontadores de base e das cópias são atualizados, de modo a refle tir os deslocamentos havidos.

A atualização dos apontadores baseia-se na idéia do algoritmo de Edwards, de deixar em cada nó copiado o endereço sua cópia. Esta idéia é utilizada por todos os algoritmos des te capítulo.

As áreas INI e LIM, como dantes, contem o endereço e o limite do semi-espaço original, e ININOV contem o procedimento COPIADOR-COM-MARCAÇÃO-PRÉVIA:

 $\mathbf 1$ 

N

 $N_A$ 

 $\overline{N}$ 

 $\frac{C_B+C}{P_B^B+P}$ 

 $\frac{1}{2}$ 

 $R_{R}^{NA}$ 

 $\overline{1}$ 

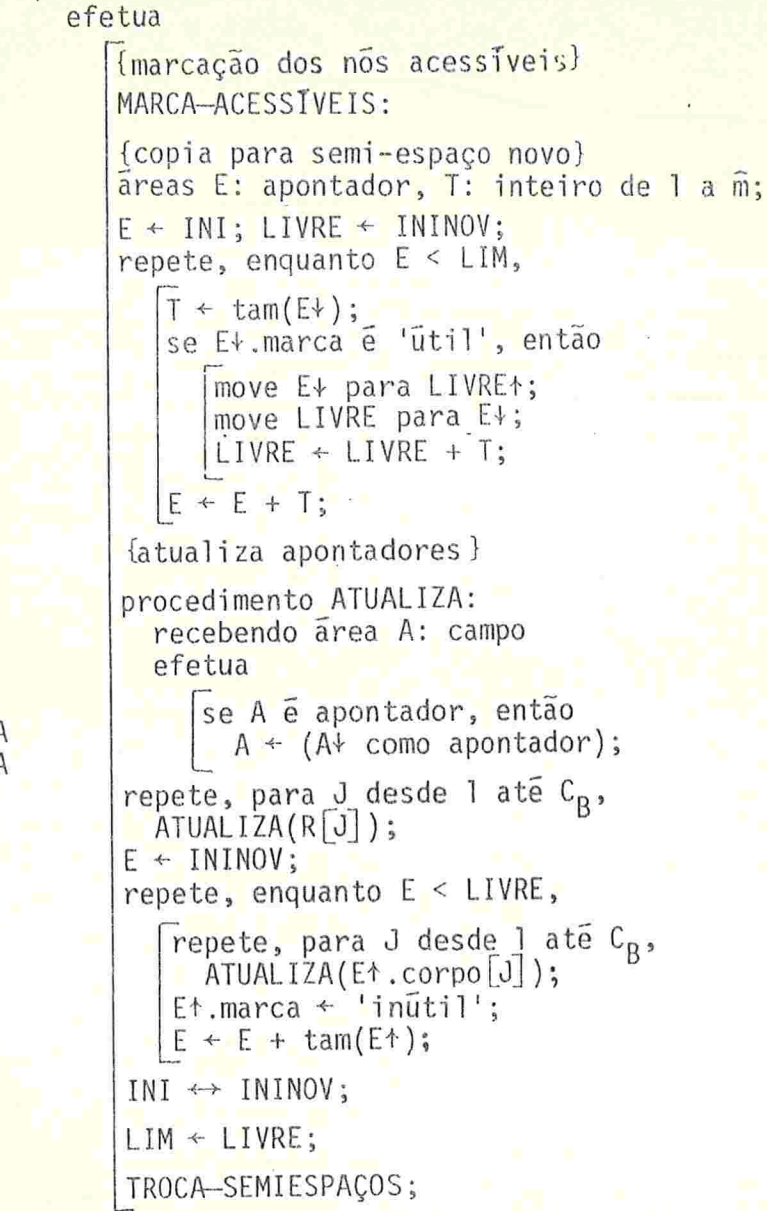

Algoritmo A5.1 - Cópia com marcação prévia. MARCA-ACESSIVEIS é um procedimento marcador conveniente que torna 'úteis' as marcas dos nós acessíveis. TROCA-SEMIESPAÇOS deve trocar entre si os significados das operações "+" e "+".

endereço do novo semi-espaço. Ao fim do algoritmo, LIVRE a ponta para o início da área livre neste gemi-espaço,

O número de falhas de páginas causadas por este algoritmo é:  $P_A+P_B$ , no mínimo, durante a marcação;  $G_A+G_{AC}$ , durante a cópia; e  $G_{AC}+P_A+P_B$ , na atualização, dando no to tal  $G_A + 2G_{AC} + 2(P_A + P_B)$ .

#### 5.3 CÓpIa com Fi.la

O primeiro algoritmo de recuperação por cópia a ser publicado já era mais eficiente que A5.1, por combinar nu ma única etapa as operações de marcação, cópia e atualização.

Esse algoritmo, devido a R.R.Fenichel e J.C.Yochelson {Fen/Yoc 11/69} foi originalmente proposto na forma de um pro cedimento recursivo. A forma que aqui apresentamos (A5.2) substitui a recursão por uma fila, mas conserva as caracterís ticas essenciais da versão original.

O algoritmo A5.2 é uma adaptação direta do algoritmo de marcação horizontal com fila A3.1. Quando um nõ é marcado, seu conteúdo é copiado para o semi-espaço novo, e o endereço da cópia é armazenado no original. Todo apontadoren contrado é atualizado, após a eventual marcação e cópia do nó que ele designa. A marca-de-no, neste e nos algoritmos que se seguem, assume os estados 'a copiar' e 'copiado' em vez de 'util' e 'inutil', respectivamente.

Note-se que o tempo exigido por este algoritmo de pende apenas do número de nós, campos e apontadores atingíveis, e não do número total de nós, como A5.1.

O número de falhas de páginas de A5.2 pode ser es timado em  $2G_{AC}+P_A+P_B$ .

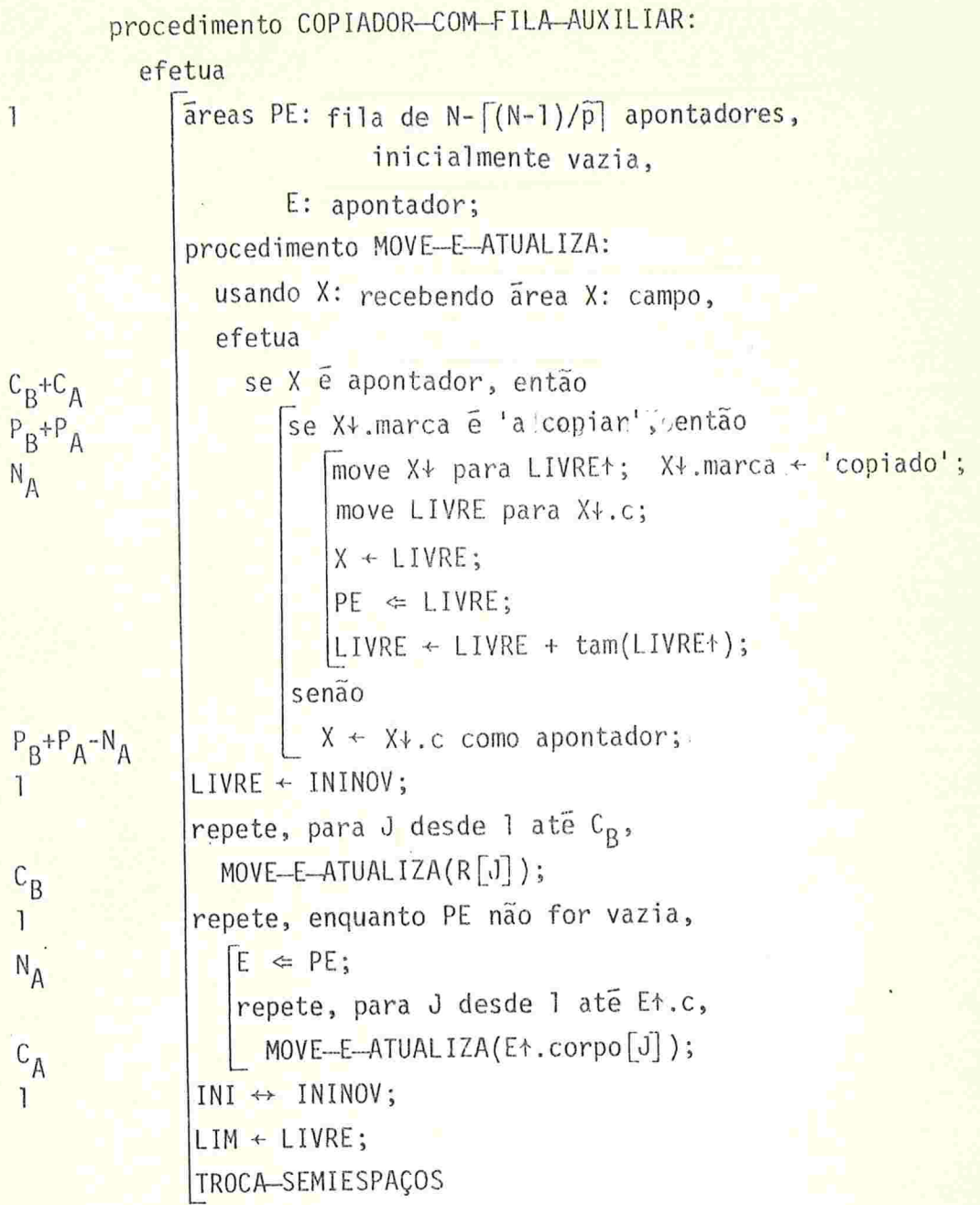

Algoritmo A5.2 - Cópia com fila auxiliar.

116

 $T$  $T$  $I$  $R$ 

 $\sim$ 

Vimos que é possível diminuir o número de falhas do algoritmo A3.1, empilhando os endereços dos filhos de um nõ na ocasião. em que este ê marcado (A3.2) . Esta modificação não pode ser aplicada ao algoritmo A5.2, pois quando esses endereços são desempilhados, não há como atualizar os campos de onde eles foram obtidos.

O número de falhas realmente causadas por A5.2 po de ser diminuído, como mencionado no capítulo 3, usando-se u ma pilha em substituição à fila PE, ou, melhor ainda, retirando-se dela, de preferência, endereços que designem nõs presentemente na memória rápida.

Como a fila PE é relativamente grande, é em em geral necessário incluí-la na memória paginada. Isso pode causar um aumento sensível no número de falhas.

#### 5.4 O Algoritmo de Cheney

A principal desvantagem do algoritmo anterior é a necessidade da área auxiliar PE, cujo tamanho, comparado ao do espaço de alocação, está longe de ser desprezível.

Se PE for uma fila, entretanto, os endereços dos nõs são retirados dela na mesma sequência em que foram inseridos. Como um endereço é inserido em PE assim que o nó correspondente é copiado para LIVRE<sup>\*</sup>, essa sequência coincide com a ordem em que as cópias estão dispostas no semi-es paço novo.

Portanto, a fila PE pode ser substituída por um apontador PE que percorra este gemi-espaço sequencíalmente, com um certo atraso em relação a LIVRE. Os nõs entre PE4 e LIVRE<sup>+</sup>, a cada momento, serão aqueles cujos endereços es tariam em PE, no mesmo ponto da execução de A5.2.

Para tanto, basta efetuar as seguintes substituições em A5.2:

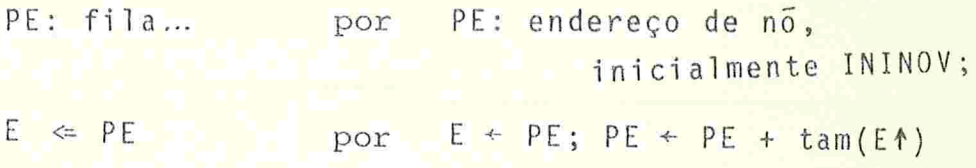

e eliminar o comando PE < LIVRE. O algoritmo resultante foi proposto por C. J. Cheney em {Che 11/70}.

O tempo de execução é praticamente o mesmo do al goritmo anterior, e o número de falhas é igualmente  $2G_{AC}+P_A+P_B$ . A eliminação da pilha PE elimina também as falhas eventual mente causadas pelo manuseio da mesma.

# 5.5 Algoritmos de Cópia Verticais

Os algoritmos verticais de marcação (A3.5, A3.6 e A3.7) podem ser facilmente adaptados para a cópia de estrutu ras. Essencialmente, é preciso apenas copiar para o semi-espaço novo cada nõ que for marcado, deixando em seu lugar o endereço da cópia, e atualizar todo campo apontador encontra do.

No caso do algoritmo A3.5, essas modificações são bastante simples. A cópia é feita imediatamente antes da mar cação; a atualização de um apontador pode ser feita quando o mesmo for examinado, se for secundário, ou após desempilhar o nõ que o contém, se for primário (algoritmo A5.3). A pilha PE passa a conter os endereços das cópias dos nós parcial-

## $1184$

procedimento COPIADOR-VERTICAL-COM-PILHA: efetua  $\overline{1}$ areas PE: pilha de N-1 endereços de nos, inicialmente vazia, PI: pilha de N-1 inteiros de L a c, inicialmente vazia; repete, para J desde 1 até C<sub>B</sub>,<br>se R[J] é apontador, então  $C_{\rm R}$  $P_B$ se R[J]+.marca e 'a copiar', então areas I: inteiro de la c, E, A, EN, AN: apontadores;  $N_{A1}$  $E \triangleleft R[J]$ ; MALHA: repete indefinidamente  $N_A$ move E+ para LIVRE+; EN ← LIVRE; LIVRE ← LIVRE + tam(LIVRE+);<br>E+.marca ← 'copiado'; move EN para E+.corpo;  $I + 1:$ PROCURA-PROXIMO: repete indefinidamente  $C_A$ se EN<sup>+</sup>.corpo<sup>[I]</sup> e apontador, então  $P_A$  $A \leftarrow EN^*.\text{corpo}[\text{I}];$ se Al marca e la copiar', então termina PROCURA-PROXIMO  $N_{A+}$ senão  $P_A-N_{A+}$ EN<sup>+</sup>.corpo $\begin{bmatrix}1\end{bmatrix}$  + A<sup>}</sup>.corpo como apontador; repete,  $c_A$ enquanto  $I = EN + c$ ,  $N_A$ <sub>A1</sub> se PI for vazia, então termina MALHA; DESEMPILHA:  $I \Leftrightarrow PI;$  $N_{A+}$  $AN \leftarrow EN$ ;  $EN \leftarrow PE$ ;  $EN^*$ .corpo $[I] \leftarrow AN$  $C_A-N_A$  $I + I + I$ EMPILHA:  $N_{A+}$  $PE \Leftrightarrow EN;$  $PI \Leftrightarrow I$ ; PROSSEGUE:  $E \leftarrow A$  $P_B$  $R[J]$  +  $R[J]$  + corpo como apontador;  $INI \leftarrow ININOV; LIM \leftarrow LIVRE; TROCA-SEMIESPACOS$ Algoritmo A5.3 - Copiador vertical com pilhas explícitas.

mente examinados.

Este copiador vertical é inferior ao de Cheney, no Uadamente no numero de falhas de pãginàs. As falhas ocorrem na consulta das marcas dos nós  $(P_A+P_B)$ , na criação das cópias  $(G_{AC})$ , e quando nós são desempilhados. Este ultimo têr mo é no máximo  $N_{A+}$  e costuma ser bem menor, devido à disciplina de pilha.

Outro fator que tende a diminuir este último têrmo é o fato que, no espaço novo, a probabilidade de um nó es tar na mesma página que seus filhos é bastante alta, devido à ordem em que os nõs são copiados. Esta característica dos copiadores verticais é extremamente desejável., pois tende a diminuir o número de falhas geradas pelo programa do usuário ao manipular as estruturas.

Assim, embora a recuperação com algoritmos verticais provoque mais transferências de paginas que com o de Cheney, no cômputo geral este pode ser desvantajoso.

#### 5.6 O Algoritmo de Reingold

O algorltmo de Deutsch-Schorr-Waite (A3.6) pode ser adaptado de várias maneiras. Se a pilha PI for conser vada, as alterações são semelhantes às descritas na seção an terior.

Como no algoritmo A3.6, a pilha de endereços é substituída por uma cadeia de cópias de nós parcialmente exa minadas, obtida invertendo-se o último campo analisado de ca da uma (fig. F5.1-b).

Neste caso, o número de acessos será o mesmo doal goritmo com pilha explícita, isto é, menos de  $P_A+P_B+G_{AC}+N_{A+}$ 

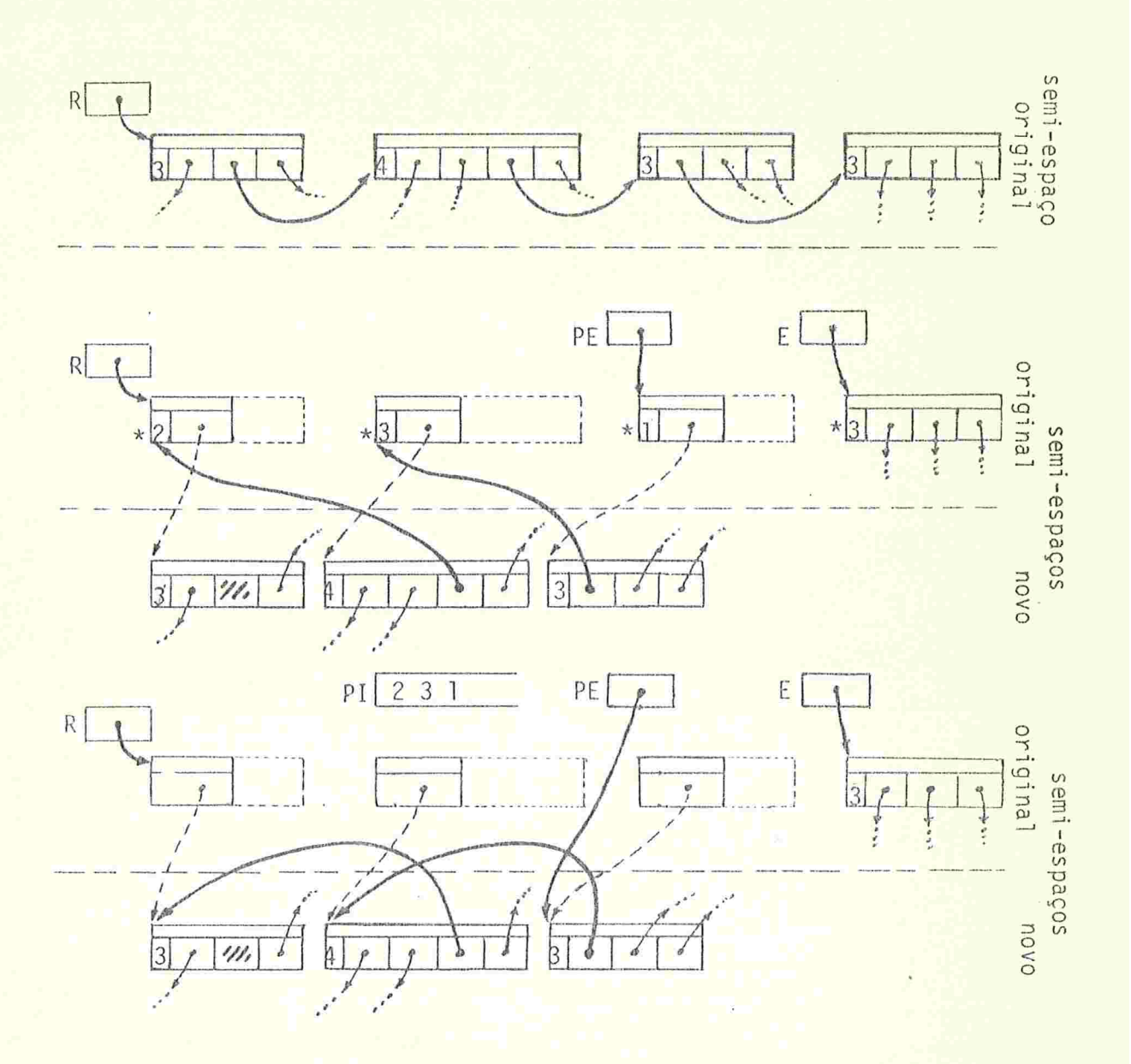

Figura F5.1 - Duas adaptações do algoritmo de Deutch-Schorr-Waite ao problema de copiar uma estrutura. (a) uma cadeia na estrutura original, (b) situação imediatamente anterior à cópia do nó EE+, na versão com pilha PI separada; (c) situação no mesmo instante, na versão sem pilha PI. Os apontadores em negrito são os "inver tidos" pelo algoritmo.

A pilha PI pode ser eliminada, se cada nó E+ ti ver espaço suficiente para conter, além do endereço da cópia, um inteiro de l a E+.c (o próprio item E+.c pode ser usa do para esse fim). Podemos neste caso armazenar na área original a entrada de PI correspondente a cada nó. Para que essa entrada possa ser localizada, os apontadores invertidos em cada cópia devem apontar para o semi-espaço antigo ( fig.  $F5.1 - c$ .

O preço pago pela eliminação da pilha PI desta forma é um aumento no número de falhas, pois, cada vez que um nõ é desempilhado, a área original do mesmo deve também ser consultada. Portanto, o número de falhas pode chegar a  $P_A$ +  $+P_B+G_{AC}+2N_{A+}$ 

Se p:2, a pilha PI pode ser eliminada sem gerar falhas adicionais, bastando usar o item marca de cada có pia na "pilha", para indicar qual de seus apontadores está invertido. Deve-se tomar cuidado apenas de apagar essa marca ao retirar um elemento da pilha, para que a próxima recupera ção possa funcionar corretamente. Esta versão foi apresentada originalmente por E.M.Reingold em {Rei 3/73}.

## 5.7 O Copiador de Clark

Analisando-se o coplador vertical A5.3, pode-se ve rificar que todo nó do semi-espaço novo que for empilhado terá, ao fim do algoritmo, um filho imediatamente adjacente a ele. De fato, quando um endereço de nó é empilhado pela primeira vez, é porque o nó acabou de ser copiado, e um de seus campos designa um nó ainda por copiar; este último será movido logo em seguida, e portanto, os dois serão adjacentes.

Em {Cla 6/76}, D.W.Clark observou que tais campos podem ser utilizados pelo algoritmo copiador para ligar entre si os nõs parcialmente examinados; substituindo assim a pilha PE (fig. 5.2). Para tanto, é necessário lembrar, para cada nó empilhado, qual de seus campos está nessas condições. Isto pode ser conseguido por meio de uma pilha de in teiros, PK.

A pilha PI ainda é necessária, pois o último campo examinado de cada nõ da pilha PE nem sempre é o que está invertido, ao contrário do que ocorre no algoritmo de Deutsch-Schorr-Waite.

Apesar de este ultimo dispensar a pilha PK , a técnica de Clark é mais vantajosa, pois permite utilizar a o timização sugerida por ele, e já usada no algoritmo marcador A3.7: não empilhar nós que não tenham mais apontadores a exa minar. O algoritmo copiador de Clark (A5.4), graças a esta característica, consegue diminuir o número de falhas de pági nas a  $P_A+P_B+G_{AC}+K_2$ , onde  $K_2$  é o parâmetro ( $\leq N_{A+}$ ) definido na secção 3.10.

As pilhas PK e PI podem ser combinadas numa u nica pilha PKI, cada entrada da qual pe um par de inteiros K, I. Note-se que K<I quando ambos são empilhados, de mo do que a entrada de PKI correspondente a um nó com  $c \ge 2$ campos pode ser codificada em  $\lceil \log_2\lfloor c(c-1)/2\rfloor \rceil = \lceil \log_2c + \log_2(c-1) \rceil - 1$ bits (nós com menos de dois campos nunca são empilhados). Se  $\hat{c}$  < 2, conclui-se que as pilhas PI e PK são dispensáveis.

Como observamos na discussão do marcador de Clark (secção 3.10 ) , podemos substituir "campo" por "apontador'' (e ê por p) no parágrafo acima, o que aã uma certa economia de espaço em PK e PI, às custas de algum tempo adicional de execução.

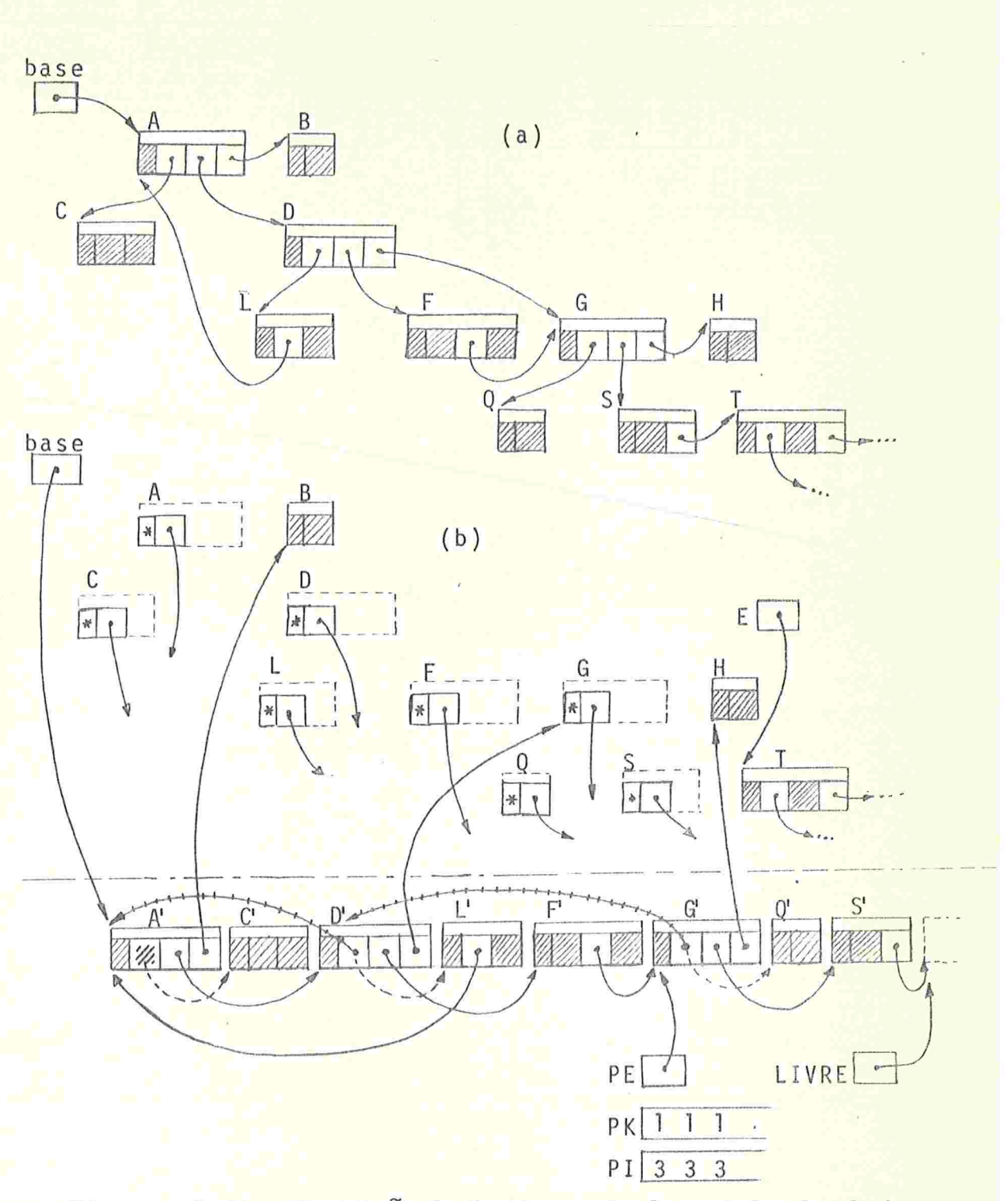

Figura F5.2 - Ilustração do funcionamento do copiador de Clark:<br>(a) situação inicial, (b) situação no início da 9ª iteração — de de MALHA. As setas tracejadas são apontadores temporáriamente substituídos pelas ligações da pilha (\*\*\*\*).

123A

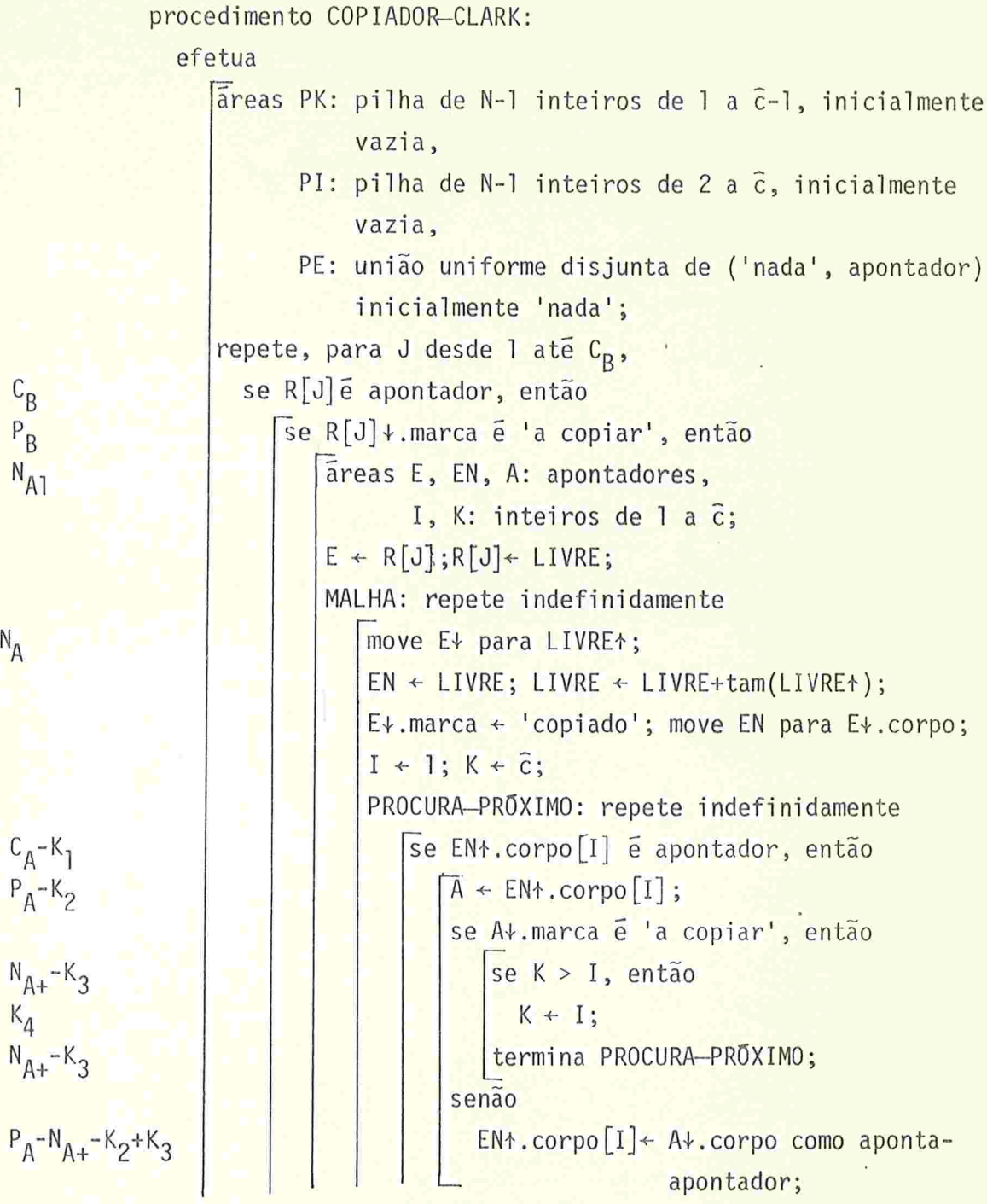

Algoritmo A5.4 - O copiador de Clark. Os parâmetros  $K_1$ ,  $K_2$  e  $K_3$  foram definidos na seção 3.10.  $K_4$  é o número de nós da ár vore de percurso que tem pelo menos um filho. (continua)

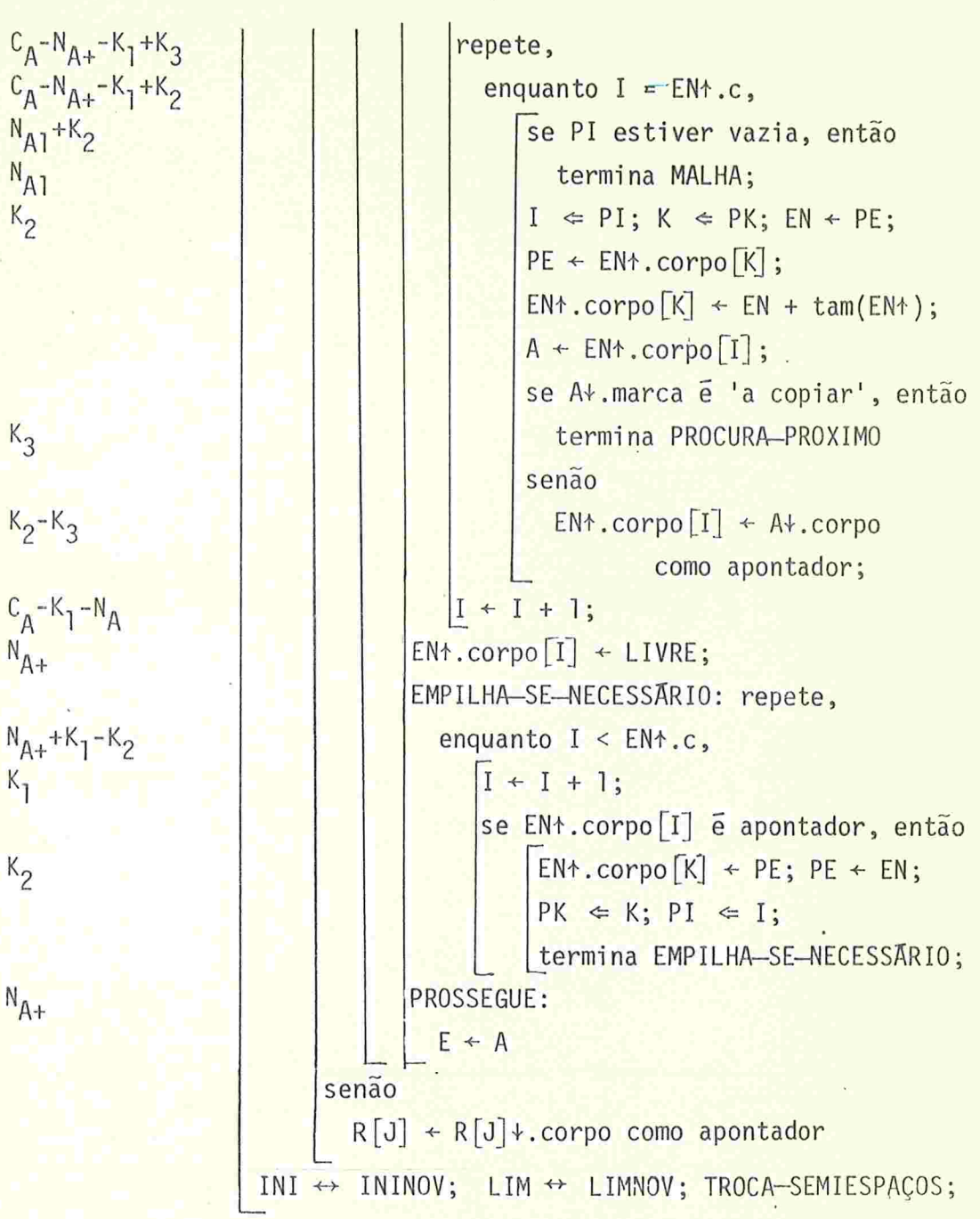

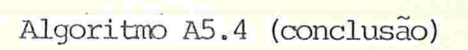

124A

### 5.8 NÕs e Campos Amorfos; NÕs Sobrepostos

Até agora, tratamos apenas de estruturas com nÕs auto-descritos, disjuntos dois a dois, e com espaço suficien te para armazenar um endereço.

Essas restrições são muito importantes. A primei ra pode ser eliminada, se os campos forem auto-descritos e as duas outras restrições permanecerem. Neste caso, o algoritmo copiados com marcação prévia (A5.1) exige uma marca em cada campo, e que este tenha tamanho suficiente para conter um endereço; o percurso do semi-espaço antigo, e a cópia, são feitos campo-a-campo.

O algoritmo com fila auxiliar (A5.2) e os copiado res verticais exigem apenas uma marca em cada nó, e uma fila ou pilha adicional de inteiros para amazenar o número de cam pos de cada nó empilhado (no algoritmo de Reingold, esta informação pode ser armazenada nos apontadores invertidos). O algoritmo de Cheney dispensa essa pilha, e percorre campo-a--campo o semi-espaço novo.

Se os campos também forem amorfos, o algoritmo com marcação prévia e o de Cheney não podem ser usados. Os demais continuam aplicáveis, guardando-se na fila ou pilha adicio nal o descritor completo de cada nó empilhado (em vez do número de campos).

Porém, nós amorfos são usados quando os mesmos pg dem ser sobrepostos. Nesse caso, apenas o copiador com marca ção prévia (A3.1) pode ser usado. Todos os outros falham devido ao problema ilustrado na figura F5.3: se o nõ B for mo vido antes do nõ C, este último não poderá ser copiado.

Para evitar esta situação, é necessário percorrer

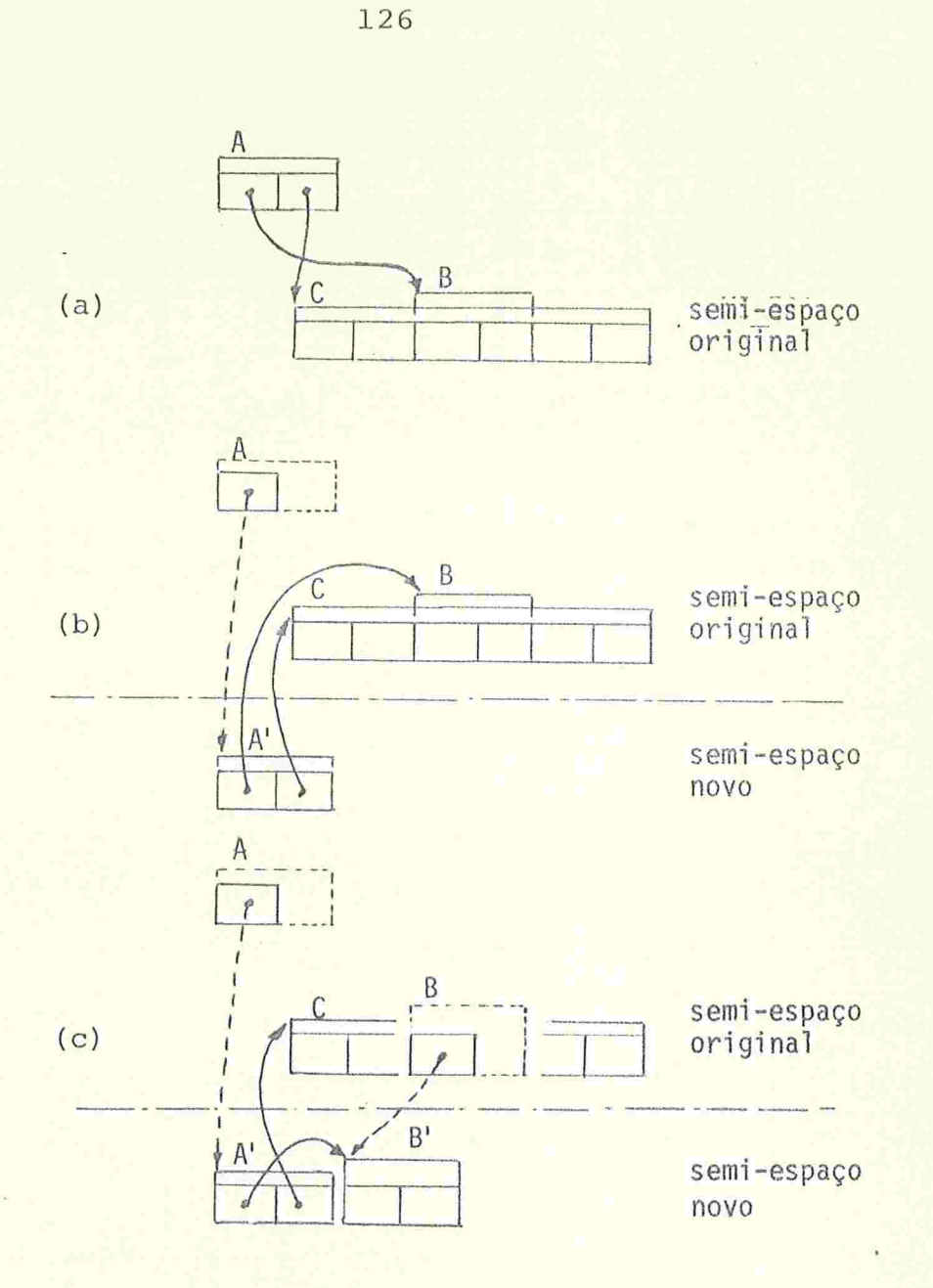

Figura F5.3 - O problema apresentado por nós superpostos nos algoritmos de cópia. Se B for movido antes de C, não será possível copiar este último sem destruir a relação entre B e C.

as estruturas, localizando todos os nós ativos, antes de começar a cópia, e mover cada bloco para o espaço novo, sem al terar a ordem dos nós nele contidos.

Além do algoritmo A5.1, pode-se adaptar a esse fim o compactador de Zave (A4.10) , que tem a vantagem de funcionar mesmo com campos amorfos. As modificações são triviais : basta manter LIVRE apontando para o semi-espaço novo,na fa se de movimentação dos blocos.

Se a estrutura tiver nõs pequenos demais para con ter um endereço, apenas o algoritmo de Zave, adaptado como descrito acima, continua aplicável; os demais falham por não poderem deixar no registro original o endereço da cópia.

Pode-se pensar, neste caso, em efetuar a cópia por segmentos, tal como foi discutido nos capítulos de marcação e compactação; mesmo assim, apenas o algoritmo com marcação prévia pode ser salvo.

O problema causado por essa técnica nos outros co piadores é que um nÕ pode estar contido em dois segmentos con secutivos, e estes podem ser copiados, para posições não adjacentes, antes desse nõ ser encontrado. Esse problema pode ser resolvido obrigando-se todo segmento a conter apenas nós completos, ou apenas uma parte de um único nõ; mas isto rara mente é praticável.

Note-se que nÓs e campos pequenos não apresentam nenhum problema especial ao algoritmo de Zave.

#### CAPÍTULO VI - RECUPERADORES EM TEMPO REAL

### 6.1 Introdução

Os algoritmos vistos nos capítulos anteriores exi gem que o programa usuário seja interrompido durante toda a fase de recuperação. Em sistemas de grande porte, essa pau sa pode durar segundos, ou mesmo minutos. Suas consequências podem ir desde irritação dos usuários de programas interativos, a desastres sérios em aplicações de controle em tempo real.

Nos Últimos anos, este problema tem sido bastante estudado, e publicaram-se vários algoritmos recuperadores que podem ser executados simultâneamente com o programa usuário, ou alternando-se a ele durante breves períodos. Com tais algoritmos, a velocidade aparente do sistema é ligeiramente re duzida, mas evitam-se pausas demoradas. Mais do que isso: é possível garantir que o intervalo de tempo entre duas opera ções consecutivas executadas pelo usuário será limitado por uma constante "razoável" , que Independe do tamanho do espaço de alocação e do das estruturas ativas.

Denominaremos tais algoritmos de recuperadores em tempo real. Embora muitos deles tenham sido planejados para serem executados num processador próprio, paralelamente ao programa usuário e raramente interferindo com ele, todos po dem ser usados em sistemas de processador único, recorrendo -se a técnicas conhecidas de multiprogramação e tempo compartilhado.

Os algoritmos vistos até aqui, para serem transfor
mados em recuperadores de tempo real, precisam sofrer diversas modificações. As estruturas podem ser modificadas pelo pro grama usuãrio no decorrer da recuperação, e é preciso garan tir que esta não tenha que ser re-iniciada cada vez que isso acontece. As operações básicas do usuário (criação de novos nõs, alteração e consulta de campos) podem encontrar nós e apontadores relocados, ou temporariamente modificados, e  $\tilde{e}$ preciso estendê-las para cobrir essas situações. Finalmente, é preciso sincronizar a execução do recuperador com a do pro grama usuário, para que os dois não tentem realizar simultâ neamente operações incompatíveis sobre os mesmos objetos.

A Ideia da recuperação em tempo real é atribuída a M.Minski por Knuth ({Knu 68 - 2.3.5 ex. 12}). O interesse ge neralizado na mesma parece ter sido despertado em 1975, quan do Guy L.Steele Jr., então estudante de graduação em Harvard, publicou um recuperador e compactador em tempo real {Ste 9/75}.

Muitos foram os algoritmos que se seguiram, e este assunto ainda está sendo pesquisado, de modo que avanços sig ficativos podem ser previstos no futuro próximo.

### 6 .2 Sincronização de Processos

Neste capítulo, o recuperador e o programa usuãrio serão considerados dois processos, isto é, dois "algoritmos" cuja execução nem sempre termina.

Em princípio, os dois são executados em paralelo: is to é, as operações efetuadas por um são simultâneas, ou arbi trariamente intercaladas, com as do outro. Não faremos a prio ri nenhuma suposição quanto à velocidade com que cada proces so caminha; admitiremos apenas que, a cada instante, pelo me nos um deles está sendo executado.

As áreas de memória locais a um processo são as manipuladas exclusivamente por ele. Áreas'que podem vir a ser consultadas ou alteradas por mais de um processo são ditas globais aos mesmos. No nosso caso, terão forçosamente que ser globais os espaços de base e de alocação.

Se dois processos tentam alterar ou consultar simul tâneamente uma mesma área global, o resultado da operação de penderá do sistema em questão, e, em muitos casos, de fatores totalmente aleatórios. Ê Indispensável, portanto, que tg nhamos algum meio de impedir tais acessos simultâneos.

O meio que adotaremos para tal fim, nos algoritmos que se seguem, é a inclusão nos mesmos de operações explici tas de sincronização, com que um processo pode interromper o outro quando houver possibilidade de conflito. Estas operações são baseadas no conceito de semáforo, proposto por E.W. Dijkstra em {Dij 11/68}

Para nõs, um semáforo a será basicamente uma área , global aos processos que devem ser sincronizadas, que pode conter apenas os dois valores 'livre' e 'ocupado', e que pode ser manipulada apenas pelas operações reserva a e  $l$ ibera  $\alpha$ .

A operação reserva a pode ser executada apenas se o conteúdo do semáforo for 'livre', e seu efeito é torna-lo 'ocupado'. Se o semáforo já estiver 'ocupado', o processo que tentou executar reserva a é suspenso.Eventualmente, após um período não especificado, o mesmo é retomado, a partir da operação reserva; se a ainda estiver ocupado o processo é novamente suspenso, e tudo se repete mais uma vez.

A operação libera a deixa o semáforo a 'livre',

independentemente de seu estado no momento. Assim, um proces so que foi suspenso por executar reserva a com a 'ocupado' só poderá prosseguir se um outro processo executar libera  $\alpha$ .

Essas duas operações devem ser mutuamente exclusivas, isto é, o sistema deve suspender automaticamente um processo que tente executar reserva a ou libera a, enquanto outro estiver efetuando qualquer dessas operações.

O conteúdo inicial de um semáforo será sempre especi ficado na declaração do mesmo.

A título de exemplo, vamos mostrar como essas duas operações podem ser usadas para evitar que dois processos ten tem manipular ao mesmo tempo uma área global. Para tanto, de clara-se também uma área  $\alpha$ :semáforo inicialmente livre! Em cada processo, toda referência à área global deve ser precedida por uma instrução reserva  $\alpha$ , e seguida por libera  $\alpha$ .

Desta forma, se dois processos tentarem manipular ao  $m$ esmo tempo a área global, o primeiro a executar reserva  $\alpha$ encontrara o semáforo a 'livre', e poderá prosseguir; enquan to que os outros, encontrando a 'ocupado', serão suspensos, até que o primeiro termine suas manipulações da área global e efetue a operação libera  $\alpha$ 

Se a é um semáforo como o acima descrito, uma sequên cla de Instruções quaisquer que não afetem a, precedida por reserva a , e seguida por libera a, é denominada região  $\alpha$ -crítica, (ou simplesmente região crítica se  $\alpha$  for subenten dido).

Duas regiões a-críticas, em processos distintos, são mutuamente exclusivas, isto é, enquanto uma delas estiver sen do executada, a outra não poderá ser iniciada. No exemplo que demos acima, cada operação envolvendo a variável em questão

foi transformada numa região a-crítica.

Comandos condicionais executados por um processo tam bêm podem necessitar do uso de semáforos, se o teste envolver áreas globais, para evitar que o outro processo altere estas (e portanto invalide o teste), antes do comando ser completa do. Regiões criticas, neste e em outros casos, são o meio ma is simples de evitar conflitos entre processos,

Além do comando reserva, outras condições podem de terminar a suspensão de um processo. Se o número de processa dores for menor que o número de processos, pode ser necessá rio suspender alguns destes para que os outros possam conti nuar.

Os critérios para a escolha do próximo processo a ser suspenso ou ativado, e do momento em que isso deve ocorrer, serão chamados de critérios de prioridade . Esses critérios devem ser escolhidos de modo a assegurar que todos os proces sos avancem de maneira "satisfatória".

#### 6.3 Sincronização Eficiente entre Recuperador e Usuário

Se usarmos regiões criticas para sincronizar os processos recuperador e usuário, este último poderá ser suspenso toda vez que ocorrer um conflito. Com os critérios de priori dade mais favoráveis, a duração máxima de uma dessas suspensões será igual ao tempo exigido pelo recuperador para execu tar a maior de suas regiões críticas. Se quisermos evitar sus pensões demoradas, então, este tempo deve ser mantido pequeno

O processo usuário pode ser suspenso também quando o alocador encontra esgotado o espaço livre. Neste caso, o pro cesso usuário é forçado a esperar que o recuperador colete á reas inativas suficientes para a alocação. Para eliminar pau sas deste tipo, é necessário que o recuperador avance a uma velocidade suficiente para repor o espaço livre à mesma  $ra$ zão que o alocador o consome. Isto exige, além de critérios prioridade adequados, que o programa usuário não crie nós em demasia dentro de suas seções críticas.

Nos algoritmos que apresentaremos neste capítulo, usa remos em geral um semáforo único para controlar o acesso aos espaços de base e de alocação. As regiões críticas do proces so usuário serão limitadas às operações que afetam esses dois espaços, e as do recuperador terão em geral duração comparãvel a essas.

O uso de um único semáforo controlando todo o espaço de alocação é ineficiente, em sistemas com dois ou mais processadores, pois a probabilidade de ocorrer um conflito é ele vada, e nessas ocasiões apenas um dos processadores pode ser usado. A execução em paralelo só é possível enquanto o progra ma usuário estiver manipulando áreas situadas fora desses do is espaços.

Na verdade, é possível diminuir bastante esses conflitos, usando-se técnicas mais sofisticadas de sincronização. Entretanto, é impossível usar corretamente essas técnicas, que permitem um grau elevado de paralelismo entre os dois proces sos, com base apenas na intuição. A única maneira de justifi car o funcionamento de tais algoritmos é por meio de longas e tediosas demonstrações formais, que aliás, como pode ser constatado na bibliografia ({Gri 12/77}), não são infalíveis.

Portanto, procuraremos simplificar ao máximo os méto dos de sincronização usados nos algoritmos, e discutiremos no final do capítulo as idéias básicas dessas técnicas mais sofisticadas.

# 6.4 O Algoritmo de Steele

O primeiro algoritmo que estudaremos é uma variante do proposto por Guy Steele Jr. em {Ste 9/75} . O método usa do é basicamente a marcação horizontal com pilha (A3.1), seguida de compactação e coleta.

A compactação é feita usando-se a técnica de Edwards (A4.7), e a coleta usa lista livre (A4.1). Essas duas carac teristicas restringem o algoritmo de Steele a situações com nós de tamanho uniforme.

Para sua execução simultânea, tanto os algoritmos acima quanto o processo usuãrio devem disciplinar seus acessos aos espaços de base e de alocação. Usaremos para esse fim um semáforo S; toda instrução que puder eventualmente alterar ou consultar um desses espaços deve ser englobada por uma re pião S-crítica.

Duas sequências de instruções, uma em cada processo, cuja intercalação pode produzir resultados incorretos,também devem ser transformadas em duas regiões S-críticas. Como es tas não podem ser muito extensas, entretanto, teremos que re correr a outras técnicas para evitar os problemas que podem ocorrer dessas intercalações.

Um desses problemas surge quando o usuãrio tenta manipular um nó A+, que foi relocado pelo recuperador, antes deste atualizar o apontador A. O usuário deve poder detec tar esta situação, e, caso ela ocorra, deve atualizar A por conta própria, antes de manipular  $A+$ .

Um segundo problema ocorre quando o usuário efetua u ma atribuição entre dois campos, de base ou de no, durante a etapa de marcação. Suponha, por exemplo, que o recuperador já marcou toda a estrutura apontada pelo campo de base A, e que, antes que ele possa examinar o campo B, o usuário efe tue  $A \leftarrow B$ ;  $B \leftarrow 'nada'$ . Como o recuperador não voltará a exami nar A antes da próxima coleta, o nó A+ pode continuar sem marca, e ser recolhido ã lista livre apesar de ser atingível por A.

Um problema similar ocorre durante a etapa de atuali zação dos apontadores. Se o recuperador atualizou A, mas não B, e o usuário efetua A + B, A pode continuar desatua lizado até a coleta seguinte, quando o nó A+ poderá ser re colhido à lista livre.

Para resolver esses dois problemas, após a atribuição A+B o usuário deve atualizar A, se A+ tiver sido reloca do, e empilha-lo, marcando A+, se este não estiver marcado.

Os nós criados pelo usuário no decorrer da etapa de compactação podem não ser relocados, mesmo que haja uma área livre de endereço menor; portanto, o espaço livre geralmente ê formado de varias áreas não consecutivas, tornando obrigatório o uso de uma lista livre

No início da coleta, a lista livre geralmente não es tará vazia; e é necessário que ela continue assim, pois o u suário pode criar novos nós durante a coleta. Os nós que ain da estão na lista livre não podem ser recolhidos como os Ina tivos, pois isso destruiria a estrutura daquela. Portanto, o recuperador deve ser capaz de distinguir esses nos no percur so sequencial da memória.

Na descrição do recuperador de Steele (A6.1), suporemos que cada nó possui um item marca, que pode assumir qua tro valores, relacionados a seguir com seus significados aproximados:

- $'$  $ūt$ i]' : Indica que o nó é acessível a partir de um campo de base, ou que o foi em al gum instante recente
- 'inutil' : Ao terminar a marcação, indica que o nó é seguramente inacessível ao usuãrio. Durante a coleta, pode significar que o nõ era útil e jã foi. examinado por essa etapa.
- 'livre' : Indica um nó da lista livre. O primeiro campo aponta para o no seguinte da mes ma.
- 'relocado' : Indica que o conteúdo original deste nó foi copiado para outra área, cujo endereço está no primeiro campo deste no.

Os estados 'livre' e 'relocado' poderíam ser indicados por dois átomos especiais, reservados para este fim, armazenados no segundo campo de cada no. Desta forma, marca poderia ser reduzida a um único bit.

Para efetuar uma atribuição  $R[I]{\leftarrow}R[J]$  entre dois campos de base, o usuário deve recorrer ao procedimento A-TRIBUI (A6.2) . Para efetuar atribuições de e para campos de

```
modos marca-de-no: união rotulada uniforme de ('ūtil', 'inutil',
```

```
'livre', 'relocado');
```
no: [marca: marca-de-no,

corpo: sequência de c campos];

areas PE: pilha de N endereços de nos, inicialmente vazia,

S: semaforo, inicialmente 'livre',

ECOL: endereço de no, inicialmente INI;

procedimento EXAMINA {a ser invocado apenas em regiões S-críticas}:

recebendo área A: campo {de base ou de no},

efetua

 $\overline{1}$ 

 $C_R + \tilde{C}N_F^T$ 

se A não é átomo,  $e$   $A > ECOL$ , e A↓.marca < 'inutil', então  $A*.\text{macro} \leftarrow \text{'Util';}$  $PE \Leftarrow A;$ 

procedimento RECUPERADOR-STEELE:

efetua

```
repete indefinidamente
 MARCA-NOS-ATIVOS;
 RELOCA;
 ATUALIZA-APONTADORES;
 RECOLHE
```
Algoritmo A6.1 - O recuperador de Steele. LIM contem o limite do es paço de alocação. As estatísticas incluem apenas as operações efe tuadas pelo processo recuperador, em cada ciclo; os parâmetros u sados nas mesmas são explicados no texto. (continua)

procedimento MARCA-NOS-ATIVOS:

area E: apontador;

reserva S; ECOL + LIM; libera S;

repete, para J desde l até C<sub>B</sub>,

efetua

 ${M_0}$ 

 $(M_1)$ 

reserva S;

EXAMINA(R[J]);

 $\mathbf{I}$ 

 $c_{B}$ 

 $N_F^1$ +1  $\overline{1}$ 

 $\bar{c}N_F^{\dot{1}}$ 

 $N_{E}^{i}$ 

libera S; MALHA: repete indefinidamente  $(M_2)$ reserva S; se PE for vazia, então libera S; termina MALHA;  $E \Leftrightarrow PE;$ libera S; repete, para J desde l até c,  ${M_2}$ reserva S; EXAMINA(E+.corpo[J]); libera S;  ${M_q}$ 

Algoritmo A6.1 (continuação)

procedimento RELOCA:

 $\overline{1}$ 

efetua areas E, EL: apontadores, MC: marca-de-no;  $E \leftarrow LIM$ ;  $EL \leftarrow INI$ ; MALHA: repete idefinidamente  $N_{AD}^{1}+1$ PROCURA-NO-INUTIL: repete indefinidamente  ${R_1}$  $k_1^i$ reserva S; MC ← EL+.marca; libera S; se  $MC = 'inūti'$ , então  $N_{AD}^{i}$ termina PROCURA-NO-INUTIL;  $EL \leftarrow EL + \tan(n\overline{o})$ ; se EL > E, então termina MALHA; PROCURA-NO-UTIL: repete indefinidamente  $N-K_1^1$  $E + E - \tan(n\tilde{o});$ se  $E \le EL$ , então termina MALHA;  $\{R_2\}$ reserva S; MC + E+.marca; libera S; se MC =  $i$ ūtil', então termina PROCURA-NO-UTIL;  $\{R_2\}$  $N_{AD}^{i}$ reserva S; move E+ para EL+;  $E\sqrt{maxca + 'relocado'$ ; move EL para E+.corpo; libera S;  $EL + EL + tam(n\tilde{o})$ 

Algoritmo A6.1 (continuação). N<sub>AD</sub> é o número de nós relocados no ciclo i.

```
procedimento ATUALIZA {a ser invocado apenas em regiões S-criticas}:
           recebendo área A: campo {de base ou de no},
           efetua
               se A e apontador
\langle \mathcal{R}_Ae Al marca = 'relocado', então<br>A + A +.corpo como apontador;
P_{BJ}^{i}+P_{AJ}^{i}procedimento ATUALIZA-APONTADORES:
           efetua
\mathcal{I}repete, para J desde l até C<sub>B</sub>,
c_{B}(A_1)reserva S;
                     ATUALIZA(R[J]);
                     libera S;
                areas E: endereço de no, MC: marca-de-no;
\mathbf{1}E \leftarrow INI;repete, enquanto E < LIM,
N
                     {A_2}reserva S;
                     MC + E+. marca;
                     libera S;
                     se MC = 'ūtil', então
                         repete, para J desde l até c,
{}^{<\mathbb{N}}_A[A_3]\langle \hat{c} \hat{N}_Areserva S;<br>ATUALIZA(E<sup>↓</sup>.corpo[J]);<br>libera S;
                     E \leftarrow E + \tan(n\overline{o})
```
Algoritmo A6.1 - (continua).  $P_{AJ}^{1}+P_{BJ}^{1}$  é o número de apontadores acessíveis e de base, no ciclo i, que designam nós relocados.

procedimento COLETA:

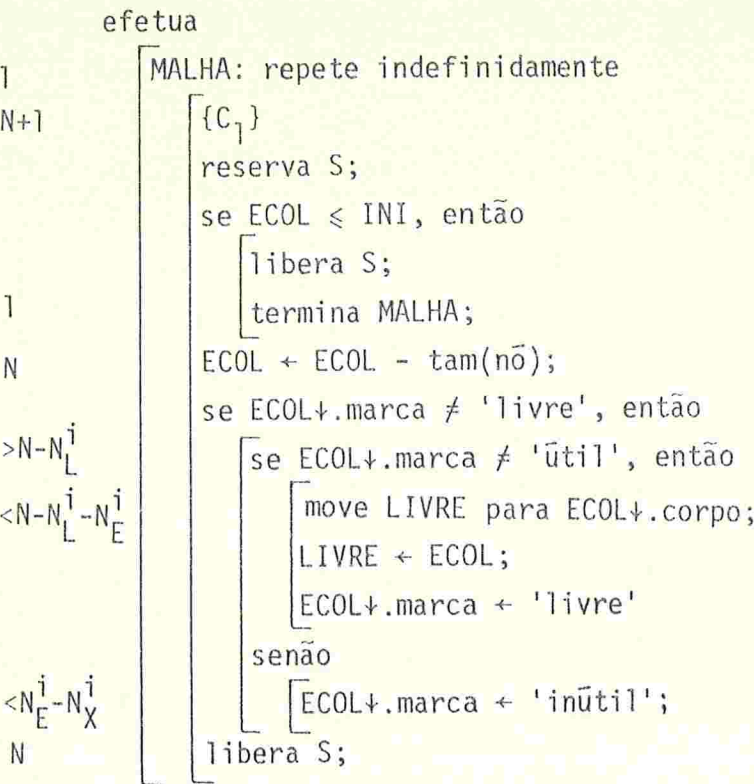

Algoritmo A6.1 (conclusão)

```
procedimento ALOCADOR:
```

```
recebendo área A: campo {de base},
efetua
   ESPERA: repete indefinidamente
      reserva S;
      se LIVRE / 'nada', então termina ESPERA;
      libera S; ESPERA;
   A \leftarrow \text{LIVRE};
   LIVRE + LIVRE+.corpo como apontador;
   repete, para J desde l até ĉ,
      A*.corpo[J] + 'nada';
   se A < ECOL, então
     A\cdot.marca \leftarrow 'util'
   senão
     A+.marca + 'inutil';
   libera S;
```
Algoritmo A6.2 - Rotinas que o usuário deve invocar para criar nos, e alterar ou comparar apontadores, compatíveis com o recuperador de Steele. (opntinua)

```
procedimento ATRIBUI
  recebendo áreas A,B: campos {de base}, efetua
     reserva S 
     A + B;
     EXAMINA(A); ATUALIZA(A);libera S;
procedimento EXTRAI-CAMPO:
  recebendo J: inteiro de 
  <mark>e areas A,B: campos {d</mark>e
  efetua
     reserva S;
     ATUALIZA(B);
     A \leftarrow B \cdot \text{corpo} \lceil J \rceil;
     EXAMINA(A); ATUALIZA(A);libera S;
                               a c,
                               base},
procedimento ALTERA-CAMPO:
  recebendo J: intiro de la c,
  e áreas A,B: campos {de base},
  efetua
     reserva S;
     ATUALIZA(A);
     A+.corpo J \leftarrow BEXAMINA(A+.corpo[J]);ATUALIZA(A+.corpo[J]);<br>|libera S;
procedimento COMPARA-CAMPOS:
  recebendo áreas A,B: campos {de base},
  R: booleano {resultado da comparação}, efetua
     reserva S 
     ATUALIZA(A); ATUALIZA(B);R + A = B;libera S;
```
Algoritmo A6.2 (continuação)

nõs devem ser usados os procedimentos EXTRAI--CAMPO e ALTE RA--CAMPO, ou combinações dos mesmos.

Para testar se um campo de base ou de nõ é atômico, e para utilizar seu conteudo, caso o seja, este deve ser atribuído primeiramente a um campo de base usando EXTRAI--CAMPO O teste, e demais operações, podem ser feitas sobre o campo de base, com a precaução de envolvê-los em seções S-críti cas. Esta Última precaução é também necessária para atribuir um dado atómico a um campo de base.

Um cuidado especial é necessário ao comparar dois en dereços de nós, pois um deles pode apontar para a nova posição de um nó relocado, enquanto que o outro pode designar a antiga. O procedimento COMPARA-CAMPOS deve ser usado para efetuar essa operação. Note-se que a única comparação permitida com endereços é o teste de igualdade, uma vez que a relo cação não preserva a ordem relativa dos nõs.

Os procedimentos de atribuição precisam marcar e empilhar os nós 'inūteis' encontrados, apenas durante a etapa de marcação. Nas etapas de relocação e atualização, todos os nós ativos são 'uteis' ou 'relocados, de modo que essa preocupação é supérflua. Durante a fase de coleta, entretanto, as marcas são apagadas, e o usuário pode encontrar nõs 'inuteis' nessa etapa.

Da mesma forma, o alocador precisa marcar os nõs cria dos só quando os mesmos ainda não tiverem sido examinados pe lo coletor.

No algoritmo A6.1, a variável global 'ECOL indica constantemente o progresso da coleta. Todos os nós entre ECOL (inclusive) e LIM (exclusive) foram coletados no ciclo cor rente, e os demais ainda o serão. Assim, o usuário precisa

marcar, e eventualmente empilhar, apenas os nós encontrados ou criados que tenham endereço menor que ECOL

A variável global ECOL não é necessária; o algoritmo continua funcionando, mesmo que o usuário marque e em pilhe todo no 'inūtil' encontrado, em qualquer momento. É difícil comparar a eficiência desta versão com a do algorit mo A6.]. ; os testes ''A<ECOL'' deste consomem algum tempo, mas podem diminuir o número de nós marcados em cada ciclo, e, portanto, aproveitar melhor o espaço. O algoritmo A6.1, com os testes de ECOL, tem o mérito de ser mais fácil de analisar

### 6.5 Justificativa do Algoritmo de Steele

Para justificar melhor o algoritmo A6.1-A6.2, enun ciaremos uma série de afirmações, que serão sempre válidas (quando a execução do recuperador atingir certos pontos,desde que nesse momento o processo usuário esteja fora de suas regiões S-críticas.

Recordemos que um nó N é ativo quando for o térmi no de uma cadela com origem num campo de base. Os nÕs que estão atívos num dado Instante podem estar marcados como 'úteis', 'inúteis' ou 'relocados', dependendo do ponto em que se encontra a execução do recuperador. Os nós da lis ta livre não são considerados ativos.

Diremos que um nõ X é marcável a partir de um cam po A se X for o término de uma cadeia de nós, todos com marca = 'inūtil' (incluindo X), com origem em A. Definimos então os predicados:

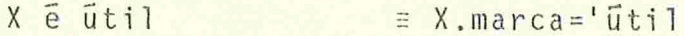

- X e PE-marcavel = X é marcável a partir de um campo de um no cujo endereço está em PE;
- $X \in R(J)$ -marcavel = X e marcavel a partir de um campo de base R[K], com  $J \leqslant K \leqslant C_R$ .
- $X \in E(J)$ -marcavel = X é marcável a partir de al gum campo E+.corpo[K]  $com$  $J \leq K \leq \tilde{c}$
- X foi relocado  $\equiv$  X.marca='relocado', e X.corpo[1] designa um no com marca ='ūtil';
- X e ECOL-marcavel  $\equiv$  X  $\acute{e}$  marcavel a partir de  $um$ campo de algum nó ativo  $com$ endereço menor que ECOL.

Podemos então afirmar que, nos pontos assinalados do recuperador, valem as seguintes condições, para todo no ati VO  $X:$ 

 ${M_0}$  X  $\bar{e}$  R(1)-marcavel;

{M<sub>1</sub>} X e util, ou X e R(J)-marcavel, ou X e PE-marcavel;

 $\{M_2\}$  X  $\bar{e}$  util, ou X  $\bar{e}$  PE-marcavel;

 $\{M_3\}$  X  $\in$   $u$ til, ou X  $\in$  PE-marcavel, ou X  $\in$  E(J)-marcavel;  ${M<sub>0</sub>}$ X ē ūtil.

 ${R_{1-3}, A_{1-3}}$  X  $\bar{e}$  util, ou X foi relocado.

 ${C_1}$  X e util, ou X e R(1)-marcavel, ou X e ECOL-marcavel;

Além dessas afirmações, podemos acrescentar que, nos pontos  ${R_3, A_{1-3} e C_1}$ , valem sempre

- $E+$ .marca='ūtil', e  $EL+$ .marca='inūtil'.  $\{R_2\}$
- ${A_1'}$ todo campo de base não atômico  $R[K]$ , com  $1 \le K \le J$ , aponta para um nõ com marca='ūtil'.
- todo campo não atômico, na base e em nõs com mar  $\{A_2^{\dagger}\}$ ca='ūtil' de endereço menor que E, designa um nõ com marca='ūtil'.
- todo campo não atómico, na base e em nÕs com mar  $\{A_2\}$ ca='ütil' de endereço menor que E, bem como to  $c$ ampo não atômico  $E*$ .corpo  $[K]$  com  $l \le K < J$ , a ponta para um nó com marca='ūtil'.
- todo nó ativo de endereço menor que ECOL tem marca='ūtil,'e nenhum nó com endereço maior ou igual a ECOL tem marca='ūtil'.  ${C_1}$

Mais ainda, em todos esses pontos podemos acrescentar que nõs com marca='livre' estão na lista livre, e que, exceto em {M<sub>1-3</sub>}, pilha PE está vazia.

Se {a} ê um dos pontos assinalados do recuperador, definiremos a a-asserção como sendo a conjunção de todas as  $a$ firmações da lista acima associadas ao ponto  ${a}$ .

 $Definitionos$  também um  $\alpha$ -evento como sendo um ins tante em que a afirmação "o recuperador encontra-se no ponto {a}, e o usuãrio está fora de suas regiões S-críticas" mg da de falsa para verdadeira.

Note-se que, como os pontos indicados estão todos no inicio de regiões S-criticas, sempre que o recuperador atin

147

qe um ponto  $\{\alpha\}$ , ocorre pelo menos um  $\alpha$ -evento antes que ele possa continuar

Para provar que, em todo  $\beta$ -evento, a  $\beta$ -asserção correspondente é válida, devemos considerar todos os  $\alpha$ -even tos que podem preceder imediatamente um  $\beta$ -evento, e provar que as instruções que podem vir a ser executadas entre ambos, pelo recuperador e pelo usuário, intercaladas em qual quer ordem possível, transformam a a-asserção na  $\beta$ -asserção.

As operações do usuário que não afetarem variáveis glo bais não tem nenhum efeito sobre as afirmações dadas acima, e podem ser ignoradas nas demonstrações; precisamos apenas nos preocupar com as açÕes do recuperador, e as seções criticas do usuário.

As seções críticas do usuário podem ser executadas em paralelo apenas com operações do recuperador que não consultam ou modificam variáveis globais. A ordem em que estas operações são intercaladas com as do usuário é totalmente ir relevante, e podemos escolher a ordem mais adequada à demong tração.

Portanto, basta considerar a seguinte sequência de instruções, entre dois eventos sucessivos:

- a) uma seção critica do usuãrlo, ou
- b) uma seção crítica do recuperador seguida de operações locais do recuperador, seguida de zero ou mais seções críticas do rio. usua

Pode-se verificar que a execução completa de qualquer seção crítica do usuário não falseia nenhuma das a-asserções. Pode-se também verificar que a execução de uma se-

ção crítica do recuperador, e das instruções locais compreen didas entre esta e a seção crítica seguinte, transformam a asserção válida antes da primeira na asserção válida antes da segunda, se a execução simultânea do processo usuãrlo for ignorada.

Em vista disso, e do que foi dito anteriormente, conclui-se que, se num  $\alpha$ -evento vale a  $\alpha$ -asserção corresponden te, em todo 6-evento que se segue valera a respectiva 8-as serção. Como a execução inicia-se com um M<sub>n</sub>-evento, e a as serção associada a  ${M_0}$  é verdadeira nesse instante (pois to dos os nós tem marca='inūtil'), concluímos que em todo a-e vento vale a respectiva a-asserção.

A afirmação  ${C_1}$  garante que nõs acessíveis ao usuário não serão recolhidos à lista livre.

Um nõ inacessível pode ter marca='util' no momento em que for examinado por COLETA. Sua marca será substituída por ' inútil' nessa ocasião, e nem o recuperador, nem o usuário poderão torná-la 'ūtil' novamente. Esse no será recolhido na COLETA seguinte. Portanto, todo no inacessivel é oportunamente reaproveltado.

A afirmação  ${R_3}$  garante que um nó somente será relo cado para uma área 'inutil'.

Se a variável global ECOL for eliminada do algoritmo, as asserções  ${C_1}$  e  ${M_0}$  deverão incluir também a alternativa X é PE-marcável, pois os procedimentos do usuário poderão marcar e empilhar nõs jã durante a coleta.

Naturalmente, é necessário comprovar também que a. exe cução do recuperador não afeta "significativamente" a execução do programa usuário. Ou seja, se este fosse processado com espaço livre ilimitado, sem recuperação, os comandos executa dos (exceto os contidos nos procedimentos básicos A6.2) e os dados manipulados (exceto endereços de nõs) devem ser os meg mos que são executados e manipulados quando o recuperador de Steele é processado em paralelo.

As etapas de marcação e coleta não perturbam a execu ção do processo usuário. pois alteram apenas as marcas e os nõs inativos, que não são por ele consultados fora dos procg dimentos básicos. A etapa de relocação pode mover um nó ativo para outro endereço; porém, todo acesso ao mesmo é automa ticamente substituído, pelas rotinas básicas, por um acesso à cópia, de modo que o usuãrio obtém nessa operação. um resulta do equivalente ao que obteria sem relocação.

Na verdade, se substituirmos idealmente todo apontador para um nõ com marca='relocado' pelo primeiro campo des se nõ, num momento em que os dois processos estiverem fora de regiões críticas, cada campo de base apontara para uma es trutura "equivalente" (como definido na seção 4.3 ) à que ele apontaria, nesse mesmo instante, se não houvesse recuperação simultânea. A função da etapa de atualização, e das invocações de ATUALIZA nas rotinas de A6.2, é exatamente o de concretizar essa "substituição ideal" sempre que ela for necessária.

As etapas de relocação e atualização podem ser supér fluas, considerando-se que os nós tem tamanho uniforme . As duas podem ser eliminadas sem problemas, juntamente com o procedimento ATUALIZA e todas as suas invocações. Note-se que, neste caso, os procedimentos EXTRAI-CAMPO e ALTERA--CAMPO reduzem-se a uma aplicação de ATRIBUI aos campos envolvidos, e que a comparação de dois campos deixa de exi-

150

gir precauções especiais.

O recuperador resultante foi descrito e analisado por Philip L.Wadler em {Wad 9/76}, após o artigo de Steele, mas é, provavelmente, anterior a este ultimo.

Na discussão do algoritmo de Steele, pressupõe-se que o número de nõs ativos (sem contar os 'relocados'), em cada invocação do ALOCADOR, é sempre menor que N. Se o usuário tentar criar um novo nó quando todos os N estiverem ativos, a lista livre estará vazia, e o ALOCADOR ficara preso na malha ESPERA, aguardando em vão que o recuperador colete algum nó.

Numa aplicação prática, é necessário detectar esta-si tuação e cancelar a execução do processo usuãrio, por falta de espaço. Esta decisão pode ser tomada quando dois ciclos con secutivos do recuperador terminam com a lista livre vazia e com o usuãrio preso na malha ESPERA.

## 6.6 Análise do Recuperador de Steele

O objetivo da recuperação em tempo real é evitar pau sas demoradas no decorrer da execução do programa do usuário. Se comparada com a execução ideal (com espaço livre ilimitado, sem recuperação), a execução simultânea com o algoritmo de Steele é mais lenta. Essa demora adicional pode ser devida a três causas:

- (1) conflitos entre regiões S-críticas dos dois pro cessos, que causam a suspensão do usuário;
- (2) instruções extras executadas pelo usuãrio, para compatibilizá-lo com o recuperador, incluídas nas

rotinas ATRIBUI, EXTRAL-CAMPO, etc.

(3) iterações efetuadas pelo alocador (malha ESPERA) , para aguardar que o recuperador recolha algum no à lista livre, se a mesma for encontrada vazia.

Se os dois processos tiverem que compartilhar um único processador. o item (1) acima é substituído por

> (1') suspensões do usuãrio durante a execução do recu perador.

As pausas mais preocupantes são as devidas ao item (3). Se a lista livre ficar vazia, o processo usuário pode ficar preso em ESPERA durante dois ciclos quase completos do recuperador (praticamente dôbro da pausa gerada pelo algoritmo não paralelo A3.1), e essa interrupção pode se repetir a cada nó criado. É possível eliminar tais pausas, se o espa ço total N for suficientemente grande, e se os critérios de prioridade permitirem que o recuperador avance a uma velocidade adequada, de modo que, ao fim de cada ciclo, este último consiga recolher à lista livre nõs suficientes para alimentar o alocador durante todo o ciclo seguinte..

Nesta seção, determinaremos condições suficientes para que esse equilíbrio seja mantido.

No início do i-ésimo ciclo do RECUPERADOR-STEELE, se ]am

> $N_1^1$  = número de nós na lista livre  $N_A^{\dagger}$  = número de nós acessíveis. Ao longo desse ciclo, teremos

152

- $N_F^1$  = número de nós empilhados em pE durante a marca ção, e
- $N_v^1$  = número de nós alocados pelo usuário, no decorrer do ciclo j.

A coleta recolherá à lista livre todo no que tiver marca='inutil' ou 'relocado'. O número desses nos é igual ao número de nós 'inúteis' no fim da marcação, e portanto  $N-N_L^1-N_E^1$ .

Assim, no início do ciclo i+1, a lista livre conte-

$$
N_L^{\frac{1}{1}+1} = N_L - N_X^{\frac{1}{1}} (N - N_L^{\frac{1}{1}} - N_E^{\frac{1}{1}}) = N - N_X^{\frac{1}{1}} - N_E^{\frac{1}{1}}
$$
nos. Como apenas

nos que sejam ativos no início da marcação podem ser empilha dos em PE, temos  $N_F^1 \le N_A^1$ , e portanto

$$
N_L^{\dot{1}+1} \ge N-N_X^{\dot{1}}-N_A^{\dot{1}}.
$$
 (1)

Vamos supor que os critérios de prioridade são tais que, durante a etapa de marcação, pelo menos k<sub>M</sub> campos são examinados pelo recuperador, antes de cada invocação do ALO CADOR pelo usuário. Vamos supor ainda que pelo menos k<sub>p</sub> e nós tem suas marcas examinadas, por RELOCA e COLETA,  $k_{\rm C}$ respectivamente, e que pelo menos ka campos de base ou ka nós são tratados por ATUALIZA-NOS, antes de cada alocação que o usuário efetue durante essas etapas.

Isso garante que

rá

$$
N_X^{\dagger} \le (C_B + \hat{c} \cdot N_E^{\dagger}) / k_M + N / k_R + C_B / k_B + N / k_A + N / k_C
$$
 (2)

Se  $N_L^{i+1} > N_X^{i+1}$ , o alocador nunca encontrará a lis ta livre vazia no decorrer do ciclo i+1. Lembrando que  $N_A^{\dot{1}} \ge N_F^{\dot{1}}$ , de (1) e (2) obtemos uma condição suficiente para isso:

$$
N\left[1-2(1/k_R+1/k_A+1/k_C)\right]>N_A^1+\tilde{c}(N_A^1+N_A^{1+1})/k_M+2C_B(1/k_M+1/k_B)
$$
 (3)

Se supusermos  $1/k_R+1/k_A+1/k_C<1/2$ , e se o número de nos atingiveis, em qualquer instante, for limitado por N<sub>A</sub>, a condição acima é garantida quando

$$
N > \frac{N_A(1+2\tilde{c}/k_M)+2C_B(1/k_M+1/k_B)}{1-2(1/k_R+1/k_A+1/k_C)}
$$
(4)

A condição acima pode ser usada para escolher N, k<sub>M</sub>, k<sub>R</sub>, k<sub>R</sub>, k<sub>A</sub> e k<sub>C</sub>, conhecido N<sub>A</sub>. Se as etapas de relocação e atualização forem eliminadas do algoritmo, as análises a cima continuam válidas, bastando omitir os termos 1/k<sub>R</sub>,  $1/k_{\overline{A}}$  e  $1/k_{\overline{B}}$  das fórmulas.

Como é de se esperar, quanto maiores forem k<sub>M</sub>, k<sub>R</sub>,  $k_B$ ,  $k_A$  e  $k_C$ , menor precisa ser  $N/N_A$ . O aumento desses parâmetros, entretanto, aumenta a duração das pausas devidas a conflitos entre os dois processos sobre o semáforo S, ou sobre o uso do processador.

Seja t o tempo de execução máximo que o recupera dor pode precisar, entre duas alocações consecutivas, para conseguir o progresso especificado pelos parâmetros k. Se ja t<sub>c</sub> a porção desse tempo t consumida dentro de seções S-criticas.

Se o usuário e o recuperador compartilharem o mes-

mo processador, a duração total das suspensões do primeiro , entre duas alocações, pode chegar a t. Se dois processadores independentes forem usados, os conflitos ainda podem cau sar suspensões do usuário com duração total  $t_c$ , a cada alo cação.

Em termos macroscópicos, essas pausas equivalem a a longar de t ou t,, conforme o caso, o tempo consumido pe lo procedimento ALOCADOR. Como este tem que obedecer, em ge ral, a limites impostos pela aplicação, o tempo t, e portanto os parâmetros k,, também são limitados. Estes, por sua vez, determinam pela equação (4) um tamanho adequado para N, dado o limite  $N_A$ .

#### 6 .7 O Algorltmo de Baker

Outro recuperador em tempo real fol proposto por Henry G.Baker Jr., em {Bak 4/78}. Essencialmente, trata-se de um recuperador por cópia, baseado no algoritmo de Cheney (A5. 2 sem a fila explícita)

O paralelismo é introduzido nesse recuperador usando técnicas semelhantes às do algoritmo de Steele. Como naquele algoritmo, o usuário deve se preocupar com a possibili dade de encontrar apontadores para nõs que foram relocados pa ra outras áreas, e deve colaborar com o recuperador ao modificar apontadores.

Durante a cópia, os nós acessíveis ao usuário estarão espalhados pelos dois seml-espaços. Para que o processo usuário possa ser executado em paralelo, é necessário que es te possa determinar o semi-espaço para onde cada campo apon' ta. Portanto, ao contrário do que foi suposto no capítulo V,

admitiremos que áreas em seml-espaços distintos tem endereços distintos, e que o operador "+" pode ser aplicado a qualquer apontador. Suporemos também que o teste. "c aponta para o es paço novo" é aplicável a todo endereço  $\varepsilon$ , com significado Óbvio.

O uso de endereços distintos permite eliminar a mar ca em cada nó, usada pelo algoritmo de Cheney para distinguir os nÕs jã copiados: estes se caracterizam por estarem no espaço velho, e por terem, no primeiro campo, um apontador para o espaço novo

No algoritmo (A6.3), supomos que INI e LIM são o endereço e o limite do semi-espaço antigo, e que ININOV, LIMNOV são os do novo. Vamos considerar, inicialmente, o ca so de nós não-sobrepostos, auto-descritos, com campos de tamanho uniforme

O procedimento MOVE-E-ATUALIZA, usado por ambosos processos, ao encontrar um apontador para um no no espaço an tigo, move este para o espaço novo (se ainda não o tiver si do), e atualiza o apontador, fazendo-o designar a nova área. Os nõs são copiados para posições consecutivas, no InÍcIo do espaço novo; ELIV indica a primeira posição livre deste.

No Início de cada ciclo, o recuperador aplica MO-VE-E-ATUALIZA a todos os campos de base. Em seguida, examina todos os nõs que foram copiados, entre ININOV e ELIV, e aplica MOVE-E-ATUALIZA aos seus campos. Durante essa ope ração, mais nós podem ser copiados, aumentando ELIV.

Eventualn\ente, todos os nós entre ININOV e ELIV terão sido examinados. Nesse momento, todos os nõs ativos es tarão no semi-espaço novo, e o conteúdo do antigo pode ser destruído. O recuperador inicia então um novo ciclo, inverten do o papel dos dois semi-espaços.

```
modo no: [c: inteiro de l a ĉ,
```
corpo: sequência de c campos];

```
áreas ELIV: endereço de no, inicialmente ININOV,
      EALC: endereço de no, inicialmente LIMNOV,
```

```
S: semaforo, inicialmente 'livre';
```

```
procedimento MOVE-E-ATUALIZA:
```
recebendo área A: campo,

efetua

se A e apontador,

e A não aponta para o espaço novo, então

```
se A+.corpo[1] aponta para o espaço novo, então
    se ELIV + \tan(A) > EALC, então
      erro {espaço esgotado - impossível prosseguir};
   mova A+ para ELIV+;
   A+.corpo\begin{bmatrix} 1 \end{bmatrix} + ELIV;
   ELIV \leftarrow ELIV + tam(ELIV+);
A \leftarrow A\cdot \text{corpo}[1]
```
Algoritmo A6.3 - O recuperador de Baker. (continua)

```
procedimento RECUPERADOR-BAKER:
   efetua
      area E: endereço de no,<br>EC: inteiro de la c,
              ET: inteiro de l a m;
      repete indefinidamente
          (B<sub>O</sub>)<br>repete, para J desde 1 até C<sub>B</sub>,
               \begin{bmatrix} \n\{B_1\} & \n\text{reserva S;} & \n\text{moVE-E-ATUAL IZA(R[J]); & \n\end{bmatrix}libera S;
           E \leftarrow ININOV;MALHA: repete indefinidamente
               \begin{bmatrix} \{B_2\} & S_1 \end{bmatrix}reserva S;
               se E ≥ ELIV, então
                   Tibera S;
                   termina MALHA:
                EC \leftarrow E \leftarrow E.c; ET \leftarrow \text{tam}(E \leftarrow);
                libera S;
                repete, para J desde l até EC,
                    (B_2)rešerva S;
                    MOVE-E-ATUALIZA(E+.corpo[J]);
                    libera S;
               E + ET;{B_4}<br>reserva S;
           INI \leftrightarrow ININOV;LIM \leftrightarrow LIMNOV;EALC + LIMNOV;<br>ELIV + ININOV;
           libera S;
```
Algoritmo A6.3 (conclusão)

Após atribuir um endereço  $\beta$  a um campo  $\alpha$ , o usuário deve aplicar MOVE-E-ATUALIZA a este, pois pode acontecer que  $\beta$  ainda seja um endereço do espaço antigo, e que  $\alpha$  ja te nha sido examinado pelo recuperador. Se o usuário não tomasse essa precaução, o campo « permaneceria apontando para a a rea original, mesmo depois da mesma ser reaproveitada no ciclo seguinte.

Além disso, o usuãrio deve evitar a consulta ou atribuição a campos do no designado por um apontador  $\alpha$ , se  $\alpha$ + estiver no espaço antigo e tiver sido copiado; neste caso, deve ser usada, em seu lugar, a cópia de  $\alpha$ . Mesmo que  $\alpha$ <sup>l</sup> não tenha sido copiado, deve-se tomar cuidado para não atribuir a  $\alpha$ <sup>k</sup>.corpo<sup>|1|</sup> um apontador jã atualizado, que mais tarde poderia ser tomado pelo endereço da cópia (inexistente) de a+.A aplicação de MOVE-E-ATUALIZA a  $\alpha$ , antes da consulta, resol ve ambos os problemas.

As precauções acima serão observadas se o usuário in vocar os procedimentos ATRIBUI, ALTERA-CAMPO e EXTRAI-CAMPO (A6.4) para executar atribuições entre campos de base, modifica çÕes de nÕs, e consultas a nõs, respectivamente. Como no algoritmo de Steele, a comparação de dois apontadores requer a atualização preliminar dos mesmos; isso é feito pelo procedimen to COMPARA-ENDEREÇOS.

Na atribuição de átomos de e para campos de base, ou na comparação destes com átomos, basta envolver a operação com reserva S e libera S, para evitar acessos simultâneos.

A cada invocação do ALOCADOR, um novo nõ é. cria do, diretamente no semi-espaço novo. Como os campos do nó são inicializados com 'nada', e ALTERA-CAMPO atualiza os que são modificados, o relocador não precisa examinar os nos cria dos durante o ciclo corrente.

```
procedimento ALOCADOR:
```
recebendo EC: inteiro de l a  $\hat{c}$  {numero de campos do no a criar}, e área A: campo { de base, onde colocar o endereço do mesmo}, efetua

```
area ET: inteiro de l a m;
ET \leftarrow \text{tam}(\text{intero de } 1 \text{ a } \hat{c}) + EC.\text{tam}(\text{campo});reserva S;
ESPERA: repete, enquanto EALC - ET < ELIV,
   libera S;
   reserva S;
EALC \leftarrow EALC - ET; A \leftarrow EALC;
A + c \leftarrow EC;repete, para J desde l até EC,
  [A+.corpo[J] + 'nada';libera S;
```
Algoritmo A6.4 - Rotinas do processo usuário, compatíveis com o recuperador de Baker.

```
procedimento ATRIBUI:
  recebendo áreas A, B: campos {de base},
   efetua
      reserva S;
      A \leftarrow B;
      Move-E-ATUALIZA(A);libera S;
procedimento EXTRAI-CAMPO:
   recebendo J: inteiro de l a \tilde{c},
   e areas A, B: campos {de base},
   efetua
      Feserva S;
      MOVE-E-ATUALIZA(B);
      A \leftarrow B\star \text{.corpo}[\text{J}];Move-E-ATUALIZA(A);libera S;
procedimento ALTERA-CAMPO:
  recebendo J: inteiro de l a c,
  e areas A, B: campos {de base},
  efetua
     reserva S;
     MOVE-E-ATUALIZA(A);
     A^{\dagger}. corpo J \leftarrow B;
     MOWE-E-ATUALIZA(A*.corpo[J]);libera S;
procedimento COMPARA-ENDEREÇOS:
  recebendo areas A, B: campos {de base},
                    RES: booleano {resultado da comparação},
  efetua
     reserva S;
     MOVE-E-ATUALIZA(A);
     MOVE-E-ATUALIZA(B);RES + A = B;libera S;
```
Algoritmo A6.4 (conclusão)

Portanto, os mesmos são criados em posições consecutivas no fim do semi-espaço, em vez de no início deste. O apontador EALC designa o nõ criado mais recentemente, e é decrementado a cada alocação. A área de endereço ELIV e limite EALC constitui o espaço livre, disponível para as criações ou relocações de nós que serão efetuadas no decorrer do ciclo.

Caso o alocador não encontre espaço livre suficiente para o nó a ser criado, o processo usuário será suspenso até que o recuperador termine o ciclo corrente e troque os semi-espaços. Porém, se MOVE-E-ATUALIZA precisar copiar um nõ, e não houver espaço livre para tal, o recuperador será forçado a parar definitivamente, por menor que seja o tamanho total dos nÕs ativos nesse momento. Esta possibilidade, que não pode ocorrer no recuperador de Steele, é uma desvantagem do algoritmo de Baker

Para cada ponto indicado com {a} no RECUPERADOR- -BAKER, daremos abaixo uma asserção que é válida em todo a--evento. A demonstração dessas asserções não é difícil, usando-se as técnicas vistas na justificação do algoritmo de Steele, e elas contém os pontos essenciais da verificação formal do recuperador.

Diremos que um campo está atualizado quando for áto mo, ou apontar para um nÕ no gemi-espaço novo corrente. Seiam as afirmações:

- ${B_1}$  todo campo de base  $R[K]$ , com  $1 \leq K \leq J$  está atualizado;
- ${B_2}$ os campos de base, e os campos de todo nó en tre ININOV e E, estão atualizados;
- ${B_2}$ os campos de base, os de todo nó entre ININOV

162

- e E, e os campos  $E+corpo [K]$  com  $1 < K < J$ , estão atualizados;
- ${B_A}$  os campos de base, e os de todo nõ com ININOV<end(a)<ELIV, estão atualizados.

Além dessas, valem em todos os pontos assinalados as afirmaçoes

> ${B_{0-4}}$  todo nó atingível a partir de um campo de base está no semi-espaço antigo, ou entre ININOV e ELIV, ou entre EALC e LIMNOV.  ${B_{0-4}^n}$  os campos de todo no entre EALC e LIMNOV estão atualízados.

Finalmente, suponha que todo apontador atingível que designar um nó do espaço antigo já copiado seja substituído pe lo endereço da cópia. Com esta substituição, a estrutura apon tada por cada campo de base, num dado a-evento, será equivalente à que esse campo apontaria, se o usuário fosse executado sózinho até esse ponto, e se o espaço de alocação fosse su ficiente para tal.

Como o usuário realmente efetua essa substituição sem tre que necessária, o resultado final de sua execução não se rã afetado pela execução simultânea do recuperador

# 6. 8 Analise do Algoritmo de Baker

Como jã mencionamos, o algoritmo de Baker pode se ver impossibilitado de continuar, se o espaço livre for esgotado. Mais que no algoritmo de Steele, é importante determinar condições suficientes para que tal não aconteça.

Seja  $M_f^{\text{1}}$  o tamanho total dos nós copiados pelo recuperador durante o ciclo i, e seja  $M_V^1$  a soma dos tamanhos de todos os nós que o usuário tentou criar durante esse período. Se

$$
M/2 > M_C^{\dagger} + M_X^{\dagger}
$$
 (1)

o ciclo i será completado com sucesso, e sem que o usuário tenha sido interrompido por falta de espaço.

Vamos supor que os critérios de prioridade garantem que, a cada vez que o usuário tentar alocar um nó de tamanho m durante o ciclo 1, o recuperador aplica MOVE-E-ATUALIZA a campos, de base ou de nós, cujo tamanho total é pelo menos k<sub>R</sub>.m ou k<sub>N</sub>.m, respectivamente. Então, teremos que

$$
M_X^{\dagger} \le M_B / k_B + M_C^{\dagger} / k_N
$$
 (2)

donde se conclui que, para garantir (1), basta que se tenha

$$
M/2 > M_C^{\dagger} (1 + 1/k_N) + M_B / k_B
$$
 (3)

Pode-se verificar facilmente que apenas nós que se jam ativos no início do ciclo i são copiados no decorrer do mesmo. Portanto, se M<sub>A</sub> for um limite superior para o tamanho total dos nós ativos, no decorrer do processamento, uma condição suficiente para que o mesmo termine normalmente  $\tilde{e}$ 

$$
M > 2 \left[ \hat{M}_A (1 + 1/k_N) + M_B / k_B \right]
$$
 (4)

Como no caso do algoritmo de Steele, o progresso do
recuperador, à velocidade implicada por  $k_N$  e  $k_B$ , pode fa zer com que o usuário seja ocasionalmente suspenso. Essas pau sas tem o mesmo efeito global que uma demora extra, em cada a locação, proporcional ao tamanho do no alocado.

#### 6.9 Técnicas para Aumentar o Paralelismo

Tal como foram apresentados, os algoritmos de Steele e de Baker são constituídos quase que exclusivamente de seçÕes S-críticas. Como qualquer manipulação dos campos de base ou das estruturas, pelo programa usuãrio, é também realizada den tro de seções S-críticas, o resultado é uma elevada probabi lidade de conflitos, que pode tornar a execução dos dois pro cessos praticamente sequencial. Veremos nesta seção várias têc nicas que podem ser usadas para diminuir a probabilidade de suspensão dos processos.

Uma técnica simples que atinge esse objetivo é usar um semáforo distinto para controlar os acessos a cada nõ do espaço de alocação. Desta forma, a probabilidade de conflito devido a acessos simultâneos a esse espaço diminui bastante, pois só ocorrerá quando os dois processos desejarem ter acesso ao mesmo nÕ. Esse princípio pode ser estendido aos outros objetos globais (campos de base, lista livre, pilha, etc.).

O uso de um semáforo separado para cada no e cada cam po de base pode ser desaconselhável, em muitos casos. Uma alternativa é a que foi proposta por Steele, quando descreveu seu algoritmo: o uso de dois campos seguradores globais, que con têm a cada instante os endereços dos nÕs a que cada processo deseja ter acesso exclusivo.

Esses campos são manipulados pelo procedimento SEGU

RA (A6.5) que, dados o endereço de um no e o número (1 ou 2) do processo chamante, verifica se o primeiro já se encontra no campo segurador do outro processo (isto ê, esta "seguro ' por este) . Se necessário, SEGURA aguarda até que o endereço seja retirado de lá, para então colocá-lo no campo segura dor do processo chamante, e retornar a este. Assim, se cada processo SEGURAR sempre um nó antes de consultá-lo ou alte rã-lo, os dois nunca tentarão manipular simultâneamente o mes mo nó.

Esse esquema ainda não é perfeito, pois o semáforo SSEG, que disciplina os acessos aos campos seguradores, tor na-se ele próprio uma fonte de conflitos frequentes. Entretan to, as seções SSEG-críticas de SEGURA são extremamente cur tas, e portanto as suspensões a ele devidas serão, muito pro vavelmente, mais raros e menos demoradas que as causadas por S nos algoritmos originais.

Dependendo de detalhes de codificação, é possível que cada processo deseje ter acesso exclusivo a dois ou mais nõs ao mesmo tempo. É possível generalizar SEGURA para cobrir esse caso, devendo-se porém tomar cuidado com "impasses" que podem ocorrer. Por exemplo, o usuário "segura" o nó a, o re cuperador "segura" B, o usuário tenta também "segurar" B, o recuperador tenta "segurar" a- e os dois processos ficam sug pensos permanentemente, cada qual esperando que o outro "sol te" um nõ, para poder prosseguir.

O procedimento SEGURA pode também ser usado para controlar o acesso a campos de base, e a outras áreas globais, bastando que os campos seguradores possam conter endereços desses objetos, além de endereços de nÕs.

Os conflitos sobre a lista livre, no algoritmo de Steele, podem ser diminuidos transformando-se a mesma numa fila, sendo os nós inserido num extremo pelo recuperador, e retirados do outro pelo usuário. Assim, só haverá conflitos quando a fila ficar reduzida a um único nó.

Da mesma forma, a pilha PE pode ser transformada numa dupla fila de saída restrita({Knu 68 - 2.2.1}), com o usuário inserindo endereços num extremo, e o recuperador retiran do-os e inserindo-os pelo outro.

Nestas aplicações, é conveniente generalizar o conceito de semáforo, de modo que seu conteúdo seja um número intelroentre 0 e N, emvezdeapenas 'livre' ou 'ocu pado'. A operação libera S soma 1 a esse conteúdo, e reserva S subtrai l do mesmo, suspendendo o processo que a executou se e enquanto o conteúdo de S for nulo.

A sincronização desejada para a lista livre usa tal semáforo, cujo conetúdo a cada instante é um a menos que o número de nós na lista. o usuãrio executa reserva S ao alocar cada nó, e o recuperador libera S ao recolher um. Assim, o primeiro será suspenso apenas quando a lista livre con tiver um único nõ.

A técnica mais promissora, entretanto, parece ser o abandono completo do uso de semáforos, e basear o controle mú tuo dos dois processos apenas na sincronização natural dos g cessos à memória que existe na maioria dos sistemas.

Essa sincronização natural geralmente garante que as operações de consulta ou alterações de uma área suficientemente pequena (um campo, ou um item de um nó) são indivisí veis, e mutuamente exclusivas. Isto, é,

> (1) Se dois processos tentam consultar simultâneamente o mesmo Item, o resultado das duas con

sultas é o conteüdo corrente do mesmo.

- (2) Se um processo consulta um Item que o outro está alterando, a alteração é efetuada correta mente, e o resultado da consulta é o conteúdo original do item, ou o que lhe foi atribuí do
- $(3)$ Se dois processos tentam alterar ao mesmo tempo um item, o conteúdo final deste é um dos dois valores que Ihe foram atribuídos.
- $(4)$ Se dois processos tentam manipular dois itens disjuntos, do mesmo nó ou de nós distintos, as duas operações são efetuadas corretamente, sem Interferência mútua.

Se essas propriedades forem satisfeitas, é possível reescrever o algoritmo de Steele (e, provavelmente, também o de Baker) eliminando totalmente semáforos e seções críticas. Essa técnica fol primeiro apresentada, aparentemente, por David Gries ((Gri 12/77)), que a aplicou a um recuperador, simples mas ineficiente, devido a E.W.Dijkstra.

Uma descrição completa do algoritmo de Stéele ( sem compactação) que dispensa totalmente o uso de semáforos, acompanhada de uma demonstração rigorosa de sua correção, foi apresentada por Siang W.Song e H.T.Kung em {Kun/Son 5/77}.

Com esta técnica, o paralelismo é virtualmente completo, pois só haverá conflito quando os dois processos tenta rem manipular o mesmo item simultâneamente. E, neste caso, a suspensão não durará mais que o tempo necessário para uma con sulta ou atribuição.

## CAPÍTULO VII - CONCLUSÕES FINAIS

## 7 .1 Comparação dos Métodos de Recuperação

A escolha do método de recuperação mais adequado de pende fortemente das características da aplicação considera da. Para cada um dos métodos vistos neste trabalho, existe uma situação prática para a qual ele é o mais indicado.

Os métodos de coleta simples, com lista livre, são geralmente adequados a aplicações com nos de tamanho unifor me, sem memória paginada, devido à sua simplicidade e relativa eficiência.

Recuperadores baseados em cópia ou compactação são praticamente indispensáveis em sistemas com memória pagina da, ou com nós de tamanho variado. O algoritmo de Edwards mo dificado (A4.8), e os copiadores de Cheney e Clark, são tam bém aconselháveis quando a parte ativa do espaço de alocação é relativamente pequena, pois seu tempo de execução depende apenas do tamanho desta

Apesar de sua simplicidade, os algoritmos de cópia perdem para os de compactação no que se refere ao aproveita mento do espaço, à generalidade, e até mesmo à eficiência. Os copladores de Cheney e Clark são vantajosos apenas no ca so de nõs não superpostos, suficientemente grandes e de tama nho variado; se os nós tiverem tamanho uniforme, o algoritmo de Edwards ou o A6.1 são sérios concorrentes. No caso de nós superpostos (ou muito pequenos), apenas o algoritmo de Zave (A4.10 adaptado) e o baseado na marcação previa dos segmentos

169

ativos são aplicáveis, e não são visivelmente superiores ao compactador de Morris.

Da mesma forma, em aplicações de tempo real, o algorit mo de Steele/Wadler é preferível para nós de tamanho unifor me, enquanto que o de Baker é mais adequado a nós não-superpostos de tamanho variado. Para nõs superpostos, ou muito pe quenos, é possível adaptar o compactador com marcação prévia

# 7.2 Pesquisas em Andamento e Problemas em Aberto

A construção e análise de algoritmos recuperadores é uma das áreas de pesquisa em ciência da computação que está mais ativa no momento. Embora grandes progressos tenham sido realizados desde a proposta original de McCarthy, são muitos os problemas que ainda estão em aberto.

Um exemplo de tais problemas,de grande relevância pra tica, é uma combinação mais intima das técnicas descritas nes te capitulo com a alocação por pilha, geralmente usada para o espaço de base

A motivação para esse problema ê a constatação de que a disciplina de pilha usada na criação e destruição dos campos de base, e a redução dos efeitos colaterais de procedimentos induzida pelas técnicas de programação estruturada, fa zem com que os nós mais recentemente criados sejam, com frequência. os primeiros a serem destruídos.

Um algoritmo recuperador que levasse esse fato em con sideração, auxiliado por informações sobre a estrutura do pro grama usuário (recolhidas pelo compilador, ou garantidas pe las regras do sistema), poderia realizar a coleta ou compac tação das estruturas em tempo muito menor que o de um algo ritmo convencional.

Algoritmos com estas características são propostos e estudados, por exemplo, por D.M.Berry e A.Sorkin {Ber/Sor 4/78}.

Um campo que praticamente não foi explorado é a otimização dos recuperadores em sistemas de memória paginada. Pode--se sugerir o desenvolvimento de recuperadores, executados si multaneamente com o programa usuário, que evitem gerar falhas de páginas adicionais, aproveitando ao máximo as transferências de páginas causadas pelo próprio usuário. Ou, ainda, al goritmos eficientes que redistribuem os nÕs ativos entre as varias paginas, de modo a minimizar as falhas do usuãrio. O artigo {Bae 11/72} é um dos trabalhos nesta área.

A compactação de estruturas é outro tópico em que pro gressos seriam altamente desejáveis. Um compactador, com tem po linear em M<sub>A</sub>, que fosse aplicável a nós de tamanhos variados ou muito pequenos, teria aplicações imediatas.

Num estudo que já mencionamos {Cla/Gre 2/77}, D. W. Clark e C.C.Green mostraram que, na linguagem LISPI.5, os filhos de um nõ geralmente estão próximos a ele. Sugeriram por tanto que todo campo apontador a fosse substutuído por uma á rea, substancialmente menor, na qual seria armazenada a dife $renca \ \alpha$ -end $(\alpha)$ . Nos poucos casos em que essa área fosse insu ficiente, usar-se-ia o método de "ligação por tabela" devido a D.G.Bobrow {Bob 7/75}

Essa técnica economizaria uma quantidade substancial de memória. Entretanto, é necessário rever e adaptar muitos dos algoritmos recuperadores para que funcionem eficientemen te com essa representação. Outro problema que surge nesse con texto é o desenvolvimento de algoritmos compactadores que au mentem essa "localidade" dos apontadores (note-se que o alga ritmo de Edwards, A4.7, tende a destruir tal propriedade).

Nesse mesmo estudo, Clark e Green observaram que a maioria dos nõs tem apenas um pai. Isso motivou uma proposta, por L.P.Deutsch e D.G.Bobrow {Deu/Bob 9/76}, de combinar um algoritmo recuperador dos anteriormente estudados com uma téc nica mais antiga, baseada em contadores de referências.

Nesta técnica, guarda-se para cada nó (num item do mesmo, ou numa tabela separada) o número de apontadores que o designam. Este número é atualizado sempre que um campo apontador é alterado, ou destruído; quando atinge zero, sabe--se com certeza que o nõ é inacessível, e o mesmo pode ser recolhido à lista livre

A técnica de recuperação por contadores de referências é extremamente ineficiente, por exigir  $N[log_2N\tilde{p}]$  bits para os contadores, e tempo considerável para sua atualização. Além disso, é imperfeita, pois nós inativos que pertencerem a uma cadeia fechada nunca recolhidos.

A proposta de Deutsch e Bobrow consiste em manter os contadores em duas tabelas, com entradas apenas para nÕs com zero ou com mais de um antepassados imediatos. Em vista dos resultados de Clark e Green, a maioria dos nõs não será representada em nenhuma das duas tabelas, o que diminui consi deravellnente o espaço ocupado pelas mesmas. Ainda haverá ne cessidade de um algoritmo recuperador, como os que estudamos, para cuidar de estruturas com cadeias fechadas, nas suas invocações serão bem mais raras, e o artigo de Deutsch e Dobrou sugere várias técnicas que podem ser usadas em sua otimização.

Na linguagem ALGOL 68, a parte ativa de um no pode ser constituída de duas ou mais áreas não consecutivas da me mória; é o caso de slices de matrizes. Essas áreas podem ser relocadas e compactadas, desde que os endereços dos ele mentos de um slice sejam sempre dados por uma fórmula linear em seus índices.

Como os compactadores dos capítulos 4 e 5 não conservam essa propriedade, a recuperação de espaço em ALGOL 68 ê- feita tratando-se as áreas entre os elementos de um slice como parte do registro do mesmo. Isso pode acarretar desperdícios graves de memória; não conhecemos, entretanto, nenhum algoritmo compactador que alivie esse problema.

Outro problema em aberto, de grande relevância prática, é a construção de recuperadores incrementais, isto é, cujas invocações, ao longo de todo o processamento do progrg ma usuário, consomem no máximo uma fração fixa do tempo con sumido por este. Os algoritmos de tempo real, vistos no capí tulo 6, representam uma tentativa neste sentido;entretanto, essa fração é relativamente grande, e depende da relação M<sub>A</sub>/M. Se possível, um recuperador que exigisse tempo reduzido, e proporcional ao número de alterações de apontadores efetuadas desde sua invocação anterior, seria altamente desejável.

Finalmente. podemos observar que nenhum dos métodos vistos neste trabalho é demonstradamente õtimo, de modo que para cada um apresenta-se o problema de melhora-lo, ou provar que isto é impossível. Em vista das melhorias surpreenden tes que surgiram, e continuam a surgir, em algoritmos considerados "ótimos", a primeira alternativa parece ser a mais provavel.

O resultado de todos esses avanços recentes nos algoritmos de recuperação tornaram a alocação dinâmica com dis ciplina liberal uma das técnicas fundamentais da programação de computadores. Apesar dos preconceitos contra ela, motivados pela ineficiência de suas primeiras implementações, essa técnica está sendo rapidamente difundida. Por um lado, a lin quagem LISP 1.5 continua sendo cada vez mais usada e refina da; por outro, a alocação dinâmica liberal foi incluida em virtualmente todas as linguagens modernas de programação.

Essa técnica foi inclusive incorporada à própria ar quitetura de diversos computadores, concretos e projetados, de modo que, num futuro próximo, o próprio conceito "clássico" de memória, linear e imutável, pode vir a ser substituído pelo de uma coleção de nós, "criados" e "destruídos" à von tade do programador. Como um dos pesquisadores da área obser vou, a possibilidade de algum dia usarmos LISP para controlar o fogão da cozinha pode não ser tão absurda quanto parece.

#### BIBLIOGRAFIA

#### {Bae 11/72}

Baecker, H.D. - Gabarge collection for virtual memory computer systems. CACM 15,11(72) 981-986.

{Bak 4/78

Baker Jr., H.G. - List Processing in real time on a serial computer. CACM 21, 4 (78) 280-294.

{Ber/Sor 4/78}

Berry, D.M.; Sorkin, A. - Time required for garbage collection in retention block-structured languages. Int. J. Comp. Inf. Sci.7, 4(78) 361-404.

{Bob 7/75

Bobrow, D.G. - A note on hash linking. CACM  $18,7(78)$ 413-415.

## {Cam 11/74}

Campbell, J.A. - Optimal use of storage in a simple model of garbage collection. Info Proc. Letters 3,2  $(74)$  37-38.

 $\{Car_4/60\}$ 

McCarthy, J. - Recursive functions of symbolic expres. sions and their computation by machine, part I. CACM 3, 4 (60) 184-195.

{Che 11/70}

Cheney,  $C.J. - A non-recursive list compacting algorithm$ rithm. CACM 13,11(70)677-678.

 ${Cla 6/76}$ 

 $Clark, D.W. - An efficient list-moving algorithm using$ constant workspace. CACM 19,6(76)352-354

```
{Cla/Gre 2/77}
```
Clark, D.W.; Green, C.C. - An empirical study of list structure in LISP. CACM 20, 2(77) 78-87.

{Deu/Bob 9/76}

Deutsch, L.P.; Bobrow, D.G. - An efficient, incremen tal, automatic garbage collector. CACM 19,9(70)522-526.

 $\{D$ ij  $11/68\}$ 

 $Dijkstra, E.W.$  - The structure of the THE multiprogramming system. CACM 11,5(68).

{Fen/Yoc 11/69}

Fenichel, R.R.; Yochelson, J.C. - A LISP garbage-collec tor for virtual-memory computer systems. CACA 12,11(69) 611-612

{Fis 7/74}

 $Fisher, D.A.$  - Bounded workspace garbage collection in an address-order preserving list environment. Info. Proc. Letters  $3, 1 (74) 29 - 32$ .

{Gri. 12/77

Gries, D. - An exercise in proving parallel programs correct. CACM 20,12(77) 921-930

{Hoa 3/74

Hoare,  $C.A.R.$  - Optimization of store size for garbage collection. Info. Proc. Letters 2(74)165-166.

{Had/Wai 6/67}

Haddon, B.K.; Waite, W.M. - A compaction procedure for variable-length storage elements. Comp. J. 10(67)162-165.

{Knu 68}

Knuth,  $D.E. -$  The art of computer programming, vol I: fundamental algorithms. Addison-Wesley, Reading, Mass. 1969.

```
{Knu 73}
```
Knuth, D. E. - The art of computer vol III: sorting and searching. Addison-Wesley, Reading, Mass. 1973.

{Kun/Son 5/77}

Kung, H.T.; Song, Siang W. - artigo a ser publicado.

{Lin 1/73}

Lindstom, G. - Scanning list structures without stacks or tag bits. Info. Proc. Letters 2(73) 47-51.

{ Mor 8/78}

Morris, F.L. - A time-and space-efficient garbage compaction algorithm. CACM 21,3(78)662-665.

{Rei 3/73}

 $Reinqold, E.M. - A non-recursive list moving algorithm.$ CACM  $16, 5(73)$  305-307.

{ Ric 69}

Richards, M. - BCPL: a tool for compiler writing and systems programming, I. Proc. AFIPS 1969 SJCC, vol 34. AFIPS Press, Montvale, NJ, p. 557.

{ Rob 6/77}

Robson, J.M. - A bounded storage algorithm for copying cyclic structures. CACM 20,6(77)431-433.

{Sch/Wai 8/67

Schorr, H.; Waite, W.M. - An efficient machine-independent procedure for garbage collection in various list structures. CACM 10,8(67)501-506.

 $\{$  Ste  $9/75\}$ 

Steele Jr., G.L. - Multiprocessing compactifying garba ge collection. CACM 18, 9 (75) 495-508.

```
{Wad 9/76}
```
Wadler, P.L. - Analisis of an algorithm for real-time garbage collection. CACM 19, 9(76) 491-500.

## { Weg 3/72}

Wegbreit, B. - A generalised compactifying garbage collector. Comp. J. 15,3(72)204-208.

# {Weg 9/72}

Wegbreit, B. - A space-efficient list structure tracing algorithm. IEEE Trans. Comp. (set. 1972)1009-1010.

## { Wei 67

Weissman, C. - LISP 1.5 primer. Dickenson Publ. Company,  $Inc. - Belmont, CA(1967).$ 

# {Wei 7/69}

Weizenbaum, J. - Recovery of reentrant list structures in SLIP. CACM 12,7(69)370-372.

#### {wij 75}

van Wijingaarten, E. et al. - Revised report an the al gorithmic language ALGOL 68. Acta Inf. 5,4(75)1.

# {wul/Rus/Hab 12/71}

Wulf, W.A.; Russel, D.B.; Habermann, A.N. - BLISS: a language for systems programming. CACM 14, 12(71) 780.

## { Zav 7/75

Zave, D.A. - A fast compacting garbage collector. Info. Proc. Letters 3,6(75)167-169.